# **Hisense**® **液晶テレビ**

**取扱説明書 機能操作ガイド**

# **32A38K**

**お買い上げいただきましてありがとうございます。 この機能操作ガイドをよくお読みの上、正しくお使いください。**

90039 RSAG2.025.8315(0005)SS A

# 目次

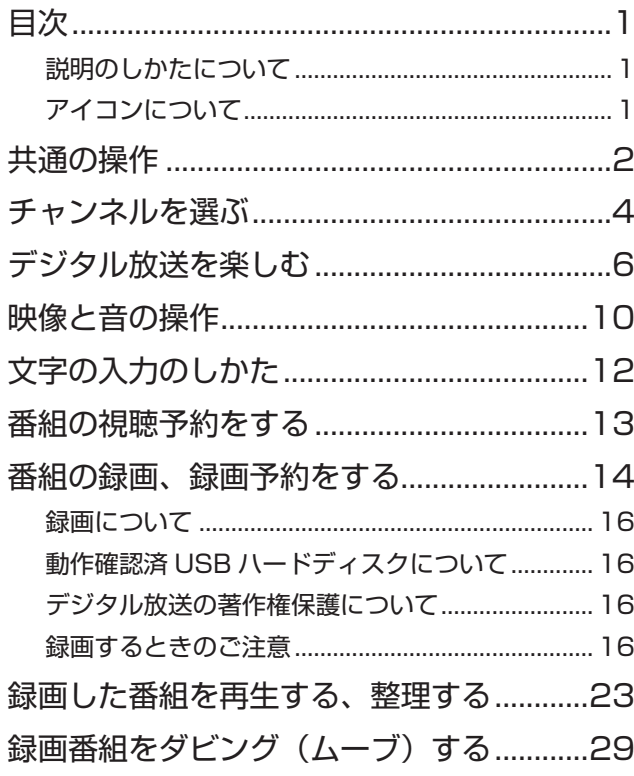

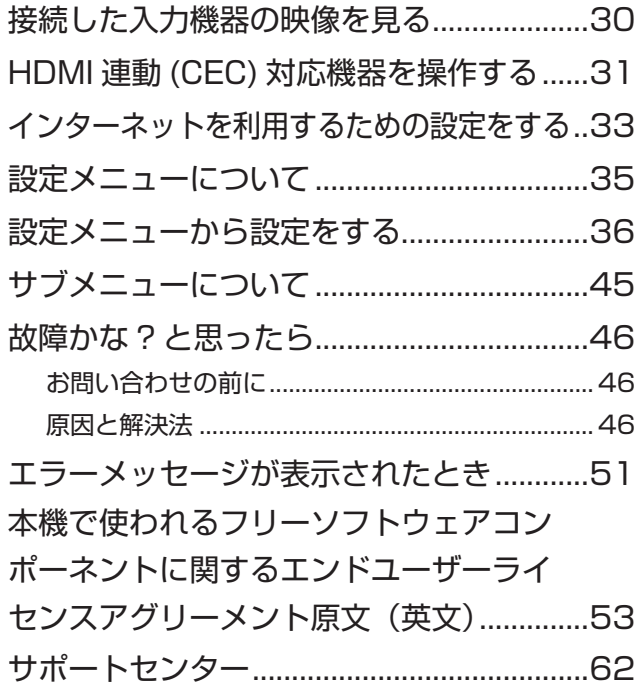

# **説明のしかたについて**

- ◦本書のイラスト、画面などはイメージであり、実際と は異なる場合があります。
- ◦文中の太字は画面に表示される選択項目、カッコ付き の太字はボタン名を表しています。 例)

選択項目 : **映像設定** / **機能設定** / **外部機器設定** ボタン名 :**[ 電源 ]**/**[ 入力切換 ]**/**[ 決定 ]**

# **アイコンについて**

#### △ ご注意

説明文中で、とくにご注意いただきたい点を説明する際 に使用しています。重要な内容を含みますので、必ずお 読みください。

#### **お知らせ**

本機を快適にお使いいただく上で、知っておいていただ きたい内容を説明する際に使用しています。できるだけ お読みください。

<span id="page-2-1"></span><span id="page-2-0"></span>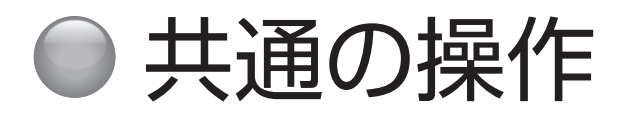

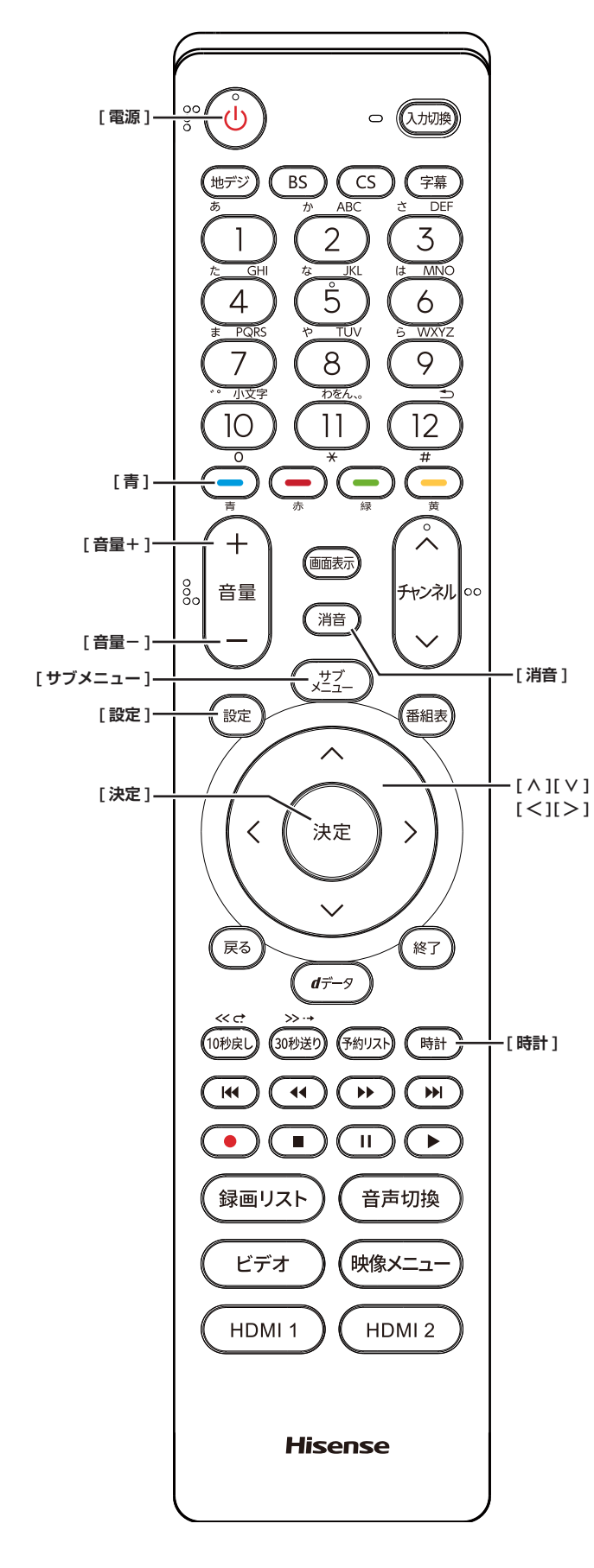

# **電源を入れる / 切る**

#### **電源を入れる**

**● 「電源1を押す** 本体の電源ランプが緑に点灯します。

#### **電源を切る**

**● もう一度、[電源]を押す** 本体の電源ランプが赤に点灯します。

#### **八ご注意**

**●本機は 「電源1を押して電源を切った状態のときは、** 常に微弱な電流が流れています。旅行など、本機を 長時間使用しない場合で、録画予約をしていないと きは、本体の電源ボタンで「切」にするか、コン セントを抜いて (電源ランプ:消灯) ください。

# **音量を調節する**

**● [音量 +1/[音量ー1を押す** 

## **一時的に音を消す**

**● 「消音** 1 を押す

#### **もとに戻すには**

- ◦ **[ 消音 ]** を再度押す
- ◦ **[ 音量 +]** または **[ 音量− ]** を押す

#### **時計**

画面に時計を表示させます。

● **[ 時計 ]** を押す

時計表示を消したい場合は、上記の操作で**オフ**を選択 します。

●**[ サブメニュー ]** →**時計**を選択して切り換えることも できます。

### **アラームを使う**

設定した時刻にアラームでお知らせすることができます。 本機の電源が「待機」のときは電源が「入」になります。

- **1 [ サブメニュー ]** を押して、**時計**を選択する **2 アラーム設定**を選択して、**[ 決定 ]** を押す
- **3 [∧]**/**[∨]**/**[≪]**/**[≫]**で各項目を設定し、**[決 定 ]** を押す
	- アラーム: オン / オフ (アラーム設定を保存した まま一時解除)の設定をします。アラー ム画面表示中は、**[青]** を押すごとに、 オン / オフの切り換えができます。
	- 日時: アラームを鳴らしたい日時を選択しま す。
	- サウンド: アラームの効果音を選択します。
	- 音量 : アラームの音量を選択します。
	- チャンネル: アラームでお知らせしたあとに、画面 に映すチャンネルを設定します。

**お知らせ**

●本体の電源ボタンで電源を切るとアラームが働きませ ん。リモコンの **[ 電源 ]** で電源を切ってください。

# **アラームの動作について**

設定した時刻に設定したサウンド、音量でアラームが鳴 り、アラーム停止画面が表示されます。 本機の電源が「待機」のときは電源が「入」になります。

- **[ ≪ ]**/**[ ≫ ]** を押し、**停止**または**スヌーズ**を選 択して、**[ 決定 ]** を押す
	- スヌーズ: 5 分後に再度アラームが鳴り、アラー ム停止画面が表示されます。スヌーズ を途中で止める場合は、**終了**を押し、 スヌーズ停止画面を表示させ、**はい**を 選択して、**[ 決定 ]** を押します。

#### **お知らせ**

●アラームを停止しないと、サウンドで選択した音が5 分後に停止し、無音状態になります。さらに 5 分経過 すると、再度選択した音が鳴ります。アラームを停止 するまで上記動作を繰り返します。アラームで電源が 入ったときは、何も操作をしない状態が 1 時間経過す ると、上記の動作を繰り返したあと、自動的に電源が「待 機」に戻ります。

#### <span id="page-3-0"></span>**オフタイマー**

本機の電源を切るまでの時間を設定します。

- **1 [ サブメニュー ]** を押し、**[ ∧]**/**[ ∨]** <sup>で</sup>**時計** を選択し、**オフタイマー設定**を選択し、**[ 決定 ]** を押す
- **2 [ ∧]**/**[ ∨]** で希望の設定 ( **<sup>切</sup>** / **あと 30 分** / **あと 60 分** / **あと 90 分** / **あと 120 分)**を選 択して、**[ 決定 ]** を押す オフタイマー設定中は、もう一度**オフタイマー**を選択 して、変更することができます。

**お知らせ**

●設定後に本機の電源ボタンで電源を切ったり、リモコ ンの **[ 電源 ]** で電源を切って 「 待機」にした場合は、 設定が取り消されます。

#### **設定メニューについて**

● **[ 設定 ]** を押すと、設定したい項目が表示され ます。 ( 35 [ページ\)](#page-35-1)

#### **サブメニューについて**

**● [ サブメニュー]** を押すと、設定したい項目が 表示されます。 (  $(F\rightarrow 45 \sim -3)$ )

<span id="page-4-1"></span><span id="page-4-0"></span>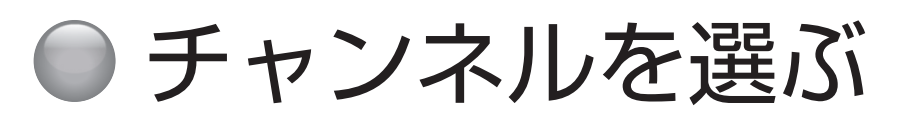

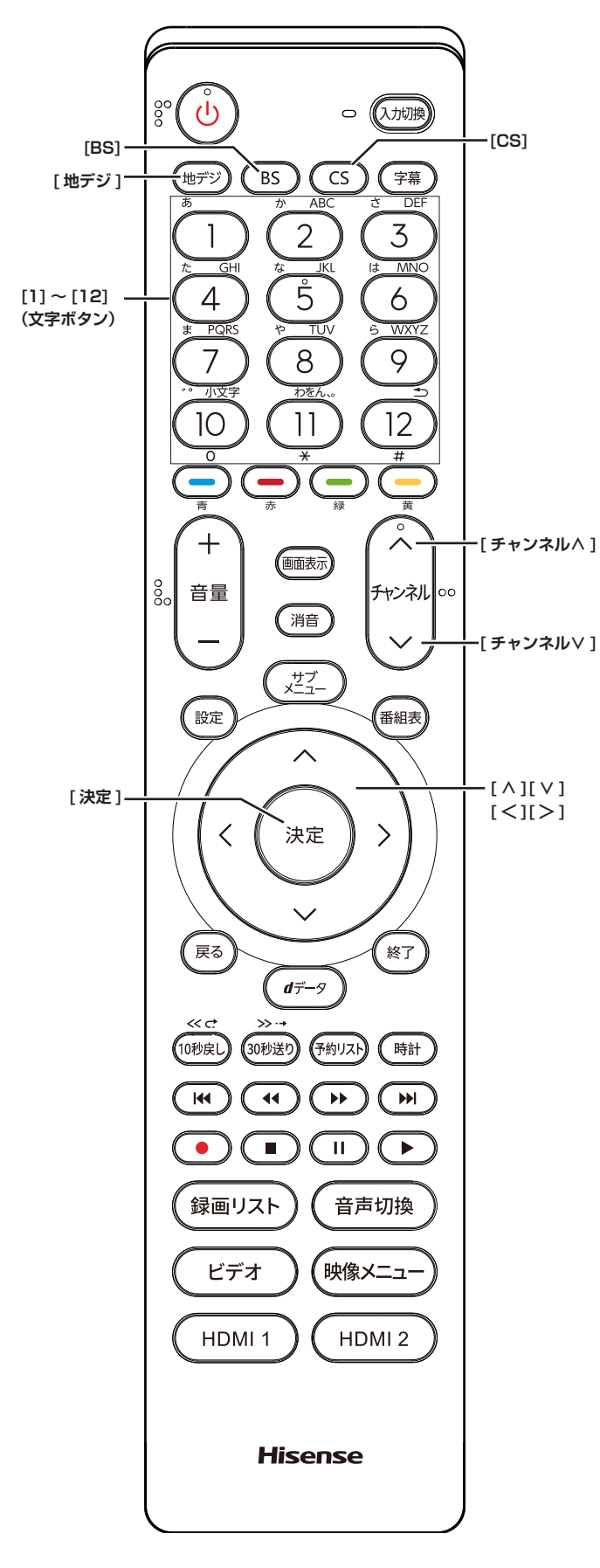

**お知らせ** 

- ●チャンネルを選んでから映像が切り換わるまでに時間 がかかる場合がありますが、映像信号の変換などに時 間がかかるためで、故障ではありません。
- ●放送の種類によっては他の機能が追加されている場合 があります。この場合、各ボタンの機能はテレビ画面 に表示されます。

## **放送を切り換える**

● **[ 地デジ ]**/**[BS]**/**[CS]** を押して放送の種類を 選ぶ

#### **チャンネル番号で選局する**

**(ワンタッチボタン選局)**

- お好みのチャンネル番号の **[1]** 〜 **[12]** を押す (お知らせ)
- チャンネル番号は番組表で確認できます。
- ●**[1]** 〜 **[12]** にお好みの放送局を割り当てることがで きます。( <a> 43 [ページ\)](#page-43-0)

### **放送局番号で選局する**

- **1 [ サブメニュー ]** を押し、**[ ∧]**/**[ ∨]** <sup>で</sup>**その 他の操作**を選択し、**チャンネル番号入力**を選択 し、**[ 決定 ]** を押す
- **2 [ ∧]**/**[ ∨]** で放送の種類を選ぶ 画面右上に放送局番号が入力できるようになります。
- **3** お好みの放送局の放送局番号を **[1]** から **[10]** までの数字ボタンを押して入力する **[10]** は「0(ゼロ)」として使用します。

#### ( お知らせ )

●放送局番号は番組表で確認できます。

#### **選局ボタンで選局する**

- **[ チャンネル∧]**/**[ チャンネル∨]** を押して選 局する
- **お知らせ**
- ●視聴しないチャンネルを飛ばすことができます。 ( 43 [ページ\)](#page-43-0)

# **BS デジタル放送のグループを指定 して選局する**

- **1 [BS]** を押すと、選局ガイドが表示される
- **2** 選局ガイドが表示中に、**[BS]** を押すと、選局 ガイドに表示されるグループが切り換わる
- **3** お好みのチャンネル番号の**数字ボタン**を押す

#### **番組表から選局する**

- **1 [ 番組表 ]** を押す
- **2 [ <sup>≪</sup> ]**/**[ <sup>≫</sup> ]** を押して現在放送中の見たい番組 を選び、**[ 決定 ]** を押す
- **3**「番組指定録画」画面で、番組の内容が表示さ れるので、確認して**見る**を選択して、**[ 決定 ]** を押す

# **地上デジタル放送で枝番が異なる 放送を選局する**

地上デジタル放送では、お住まいの地域以外も受信可能 な場合に、同じチャンネル番号が重複することがありま す。この場合はチャンネル番号の次に付く枝番(011-2 の「-2」など)で区別して選局できます。

●「放送局番号で選局する」の操作をしたとき に、枝番のついた放送一覧が表示されたときは、 **[ ∧]**/**[ ∨]** で放送を選択して、**[ 決定 ]** を押 すか、**[1]** から **[10]** で枝番を指定する

<span id="page-6-1"></span><span id="page-6-0"></span>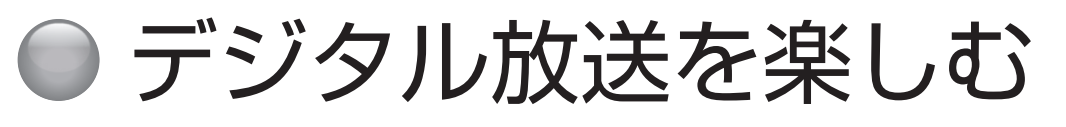

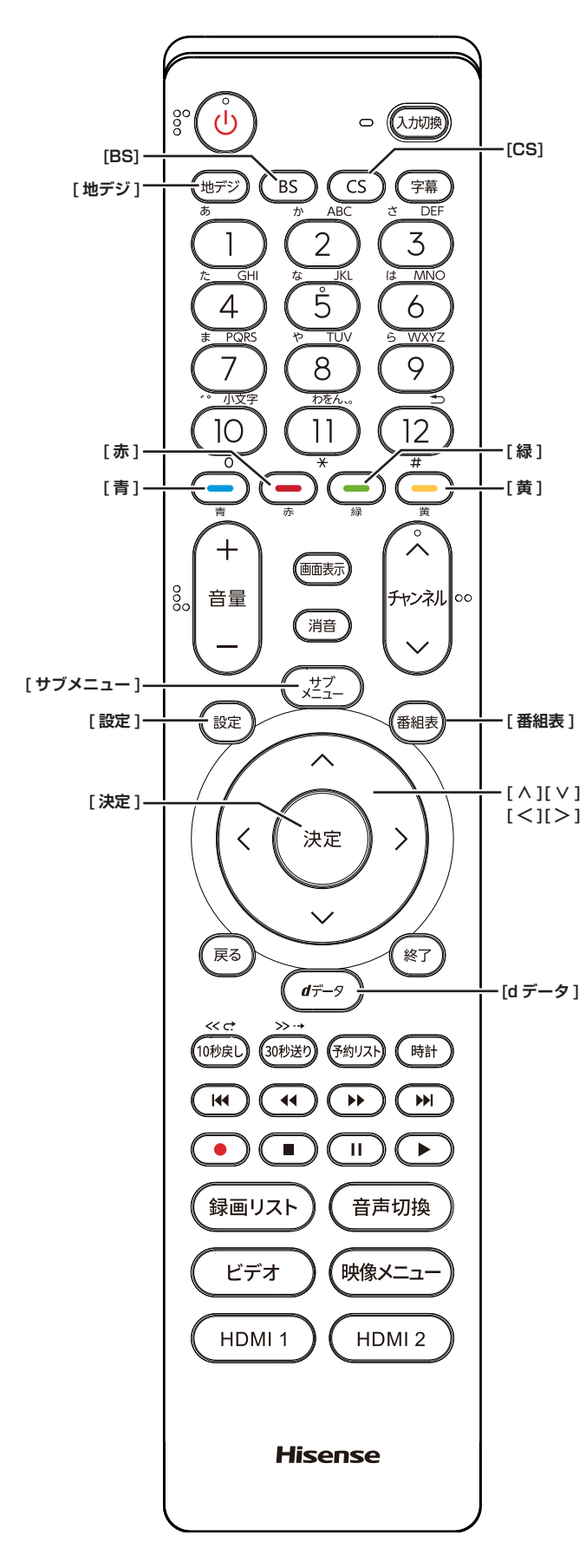

#### <span id="page-6-2"></span>**番組表を表示する**

番組表(EPG)を表示します。

- **「番組表1を押す**
- ◦**[ ∧]**/**[ ∨]**/**[ ≪ ]**/**[ ≫ ]** を押して番組を選択します。
- ◦**[青]** を押すと、日時を指定して表示します。
- ◦**[赤]** を押す毎に、表示文字のサイズを切り換えるこ とができます。
- ◦**[緑]** を押すと番組をさがすことができます。 ((マア[ページ](#page-7-0))
- ◦**[黄]** を押すと現在選択している放送局の週間番組表 を表示します。
- ◦**[ 地デジ ]** を押すと、地上デジタル放送の番組を表示 します。
- ◦**[BS]** を押すと、BS デジタル放送の番組を表示します。
- ◦**[CS]** を押すと、CS デジタル放送の番組を表示します。

#### **お知らせ**

●今日を含めて8日分の番組が一覧できます。

#### **番組の内容を表示する**

- **[ 番組表 ]** を押し、表示したい番組を選択して、 **[ サブメニュー ]** を押し、**番組説明**を選択する
- ◦**[ ∧]**/**[ ∨]** を押すと、番組内容をスクロール表示し ます。
- ◦**[黄]** を押すと、詳細情報を取得します。

#### <span id="page-6-3"></span>**ミニ番組表を表示する**

番組を見ながら画面の下側にミニ番組表を表示させて、 番組を探すことができます。

**● 番組表を表示中に 「番組表 1 を押す** もう一度押すとミニ番組表が消えます。

#### **双方向通信を行う**

LAN 接続をしていて、双方向通信が行われているチャン ネルを受信すると、双方向通信の画面が表示されます。 **[ ∧]**/**[ ∨]**/**[ ≪ ]**/**[ ≫ ]** を押して画面を切り換えたり、 番組によっては **[ 青 ][ 赤 ][ 緑 ][ 黄 ]** を押すことで、放 送局へデータ(人気投票、クイズの回答など)を送信す ることができます。画面に表示される指示に従ってくだ さい。

## **独立データ放送を選局する**

番組表示中に、**サブメニュー** → **テレビ / ラジオ / データ 切換**を選択します。**[ チャンネル∧]**/**[ チャンネル∨]** から選局することができます。またチャンネル番号を入 力して選局することもできます。

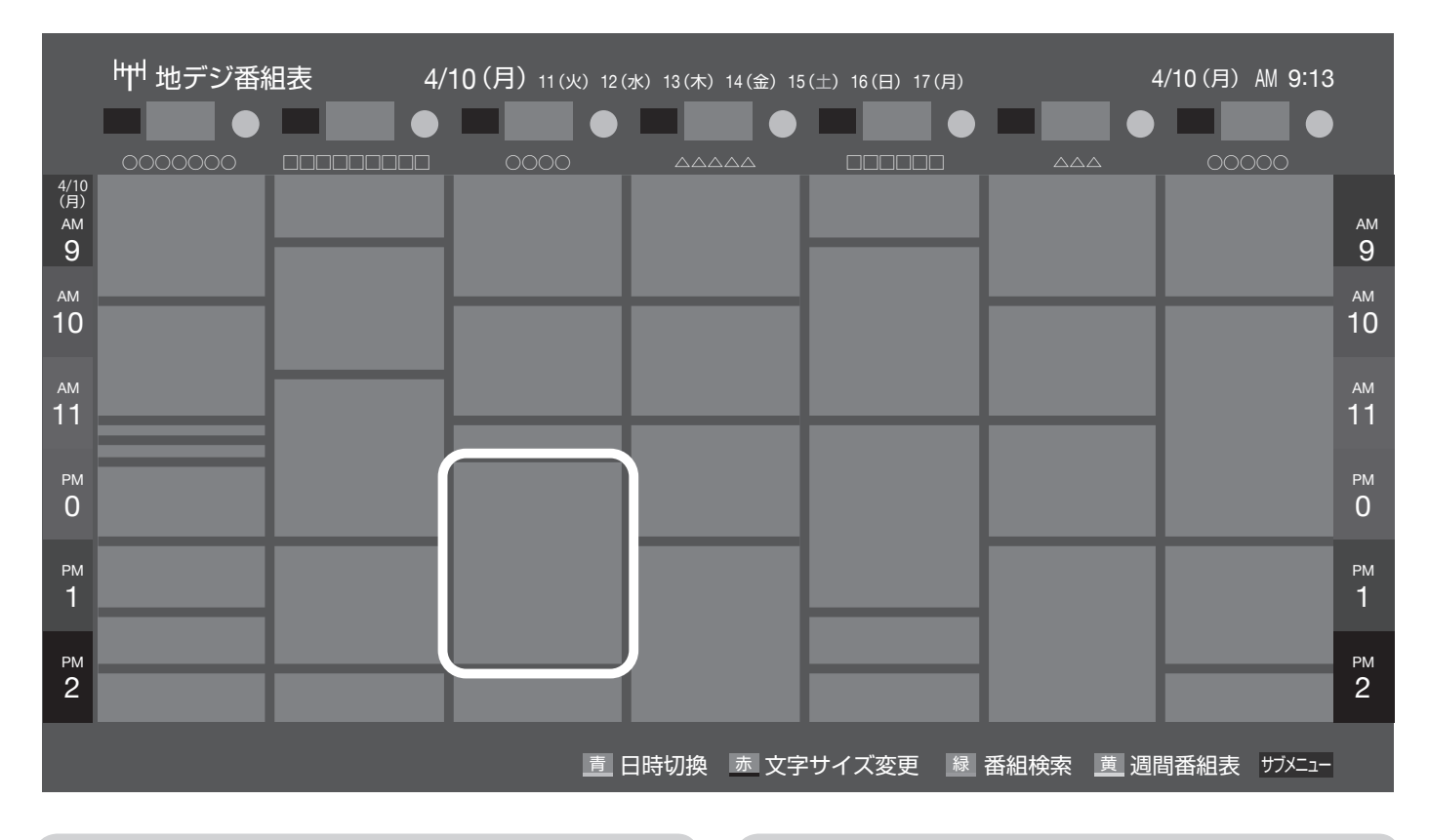

# <span id="page-7-1"></span>**データ放送を受信する**

#### **● [d データ**] を押す

番組によっては押す必要がない場合があります。放送 画面に表示される操作メニューや操作説明などに従っ て操作をします。

◦データ放送を終了するには、**[ サブメニュー ]** を押し、 **[ ∧]/[ ∨]** で**その他の操作**を選択し、**データ放送終 了**を選択して、**[ 決定 ]** を押す

#### (お知らせ )

- ●データ放送を行っているチャンネルでのみ有効です。
- ● **[∧]**/**[∨]**/**[ <sup>≪</sup> ]**/**[ <sup>≫</sup> ]** を押して項目を選び、**[ 決定 ]** を押して選択を確定することができます。
- データ放送画面から、さらに別の画面へ移行すること ができます。画面上に **[ 青 ][ 赤 ][ 緑 ][ 黄 ]** それぞれで、 どの情報(天気予報、ニュースなど)へ移行するのか が表示されます。

#### <span id="page-7-0"></span>**番組をさがす**

映画やスポーツ、新番組など、ジャンル別に番組を探す ことができます。

- **1** 番組表の表示中に **[緑]** を押す
- **2 ジャンル**、**キーワード**、**番組記号**、**日付**、**チャ ンネル**、**有料番組**の条件を入力し、**検索開始を** 選択し **[ 決定 ]** を押す 検索結果が表示されます。 (**「文字の入力のしかた」** 12 [ページ\)](#page-12-1)
- ◦**[黄]** を押すと、選択している番組の説明を表示します。
- **3** 見たい番組を選択し **[ 決定 ]** を押すと、番組内 容が表示される 視聴予約や録画予約、連ドラ予約ができます。 ( 13 [ページ\)](#page-13-1)

#### **お知らせ**

●番組表の表示中に、**サブメニュー** → **番組記号一覧**で 番組表に使われている番組記号の意味を調べることが できます。

# デジタル放送を楽しむ (つづき)

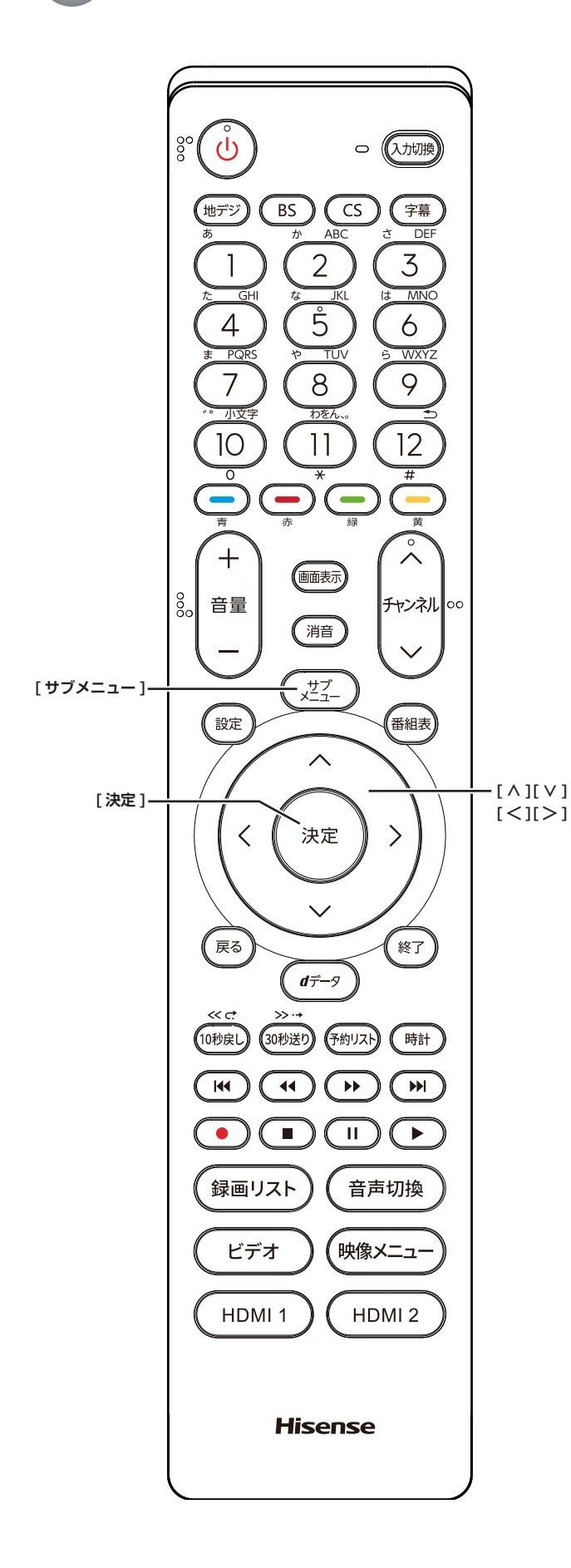

# <span id="page-8-0"></span>**番組情報を取得する**

番組表の中が空になっているときや、最新の番組情報に 更新します。

- **1** 番組表の表示中に **[ サブメニュー ]** を押す
- **2 番組情報の取得**を選択して、**[ 決定 ]** を押す

#### **お知らせ**

- ●番組情報の取得中は映像、音声が出ないことがありま す。
- ●番組表で選択している放送局の情報が更新されます。 (BS デジタル放送は番組表全体が、110 度 CS デジ タル放送は選択した番組が含まれるネットワークの番 組表全体が、地上デジタル放送は選択した番組が含ま れる放送局が更新されます)

## **番組表の表示のしかたを換える**

- **1** 番組表の表示中に **[ サブメニュー ]** を押す
- **2 番組表表示設定**を選択して、**[ 決定 ]** を押す
	- **表示チャンネル数: 9 チャンネル表示**、**7 チャンネル表示**、**6 チャン ネル表示**、**4 チャンネル表示**に切り換えることが できます。
	- **チャンネル並び順: 通常**、**チャンネルボタン優先**に切り換えることが できます。 チャンネルボタン優先はワンタッチ選局ボタン **[1]** から **[12]** の番号順に並べ替えます。
	- **番組概要表示** : **表示する**、**表示しない**に切り換えることができま す。 **■ 地デジ表示** :
		- **視聴チャンネル中央表示**、**チャンネル順優先表示** に切り換えることができます。

# **1 チャンネル表示とマルチ表示を 切り換える**

BS デジタル放送や地上デジタル放送(どちらもテレビ 放送だけ)では、放送事業者ごとの代表チャンネル表示(1 チャンネル表示)とマルチチャンネル表示(マルチ表示) に切り換えることができます。

● 番組表の表示中に、切り換える放送局を選び、 **[ サブメニュー ]** を押し、**1 チャンネル表示**ま たは**マルチ表示**を選択する

# **ジャンル別に色分けする**

番組のジャンル(分野)別に色分けをすれば、見たい番 組を探すのに便利です。

**1** 番組表の表示中に **[ サブメニュー ]** を押す

**2 ジャンル色分け**を選択して、**[ 決定 ]** を押す

- **3 [ ∧]**/**[ ∨] で設定する色を選択し**、**[ ∧]**/ **[∨]**/**[ ≪ ]**/**[ ≫ ] でジャンルを選択して、[ 決 定 ]** を押す
- **4 設定完了**を選択し、**[ 決定 ]** を押す

<span id="page-10-1"></span><span id="page-10-0"></span>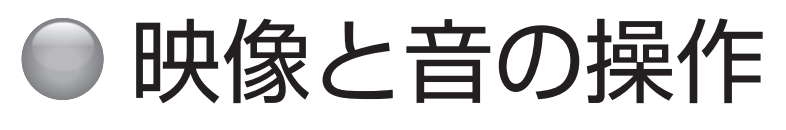

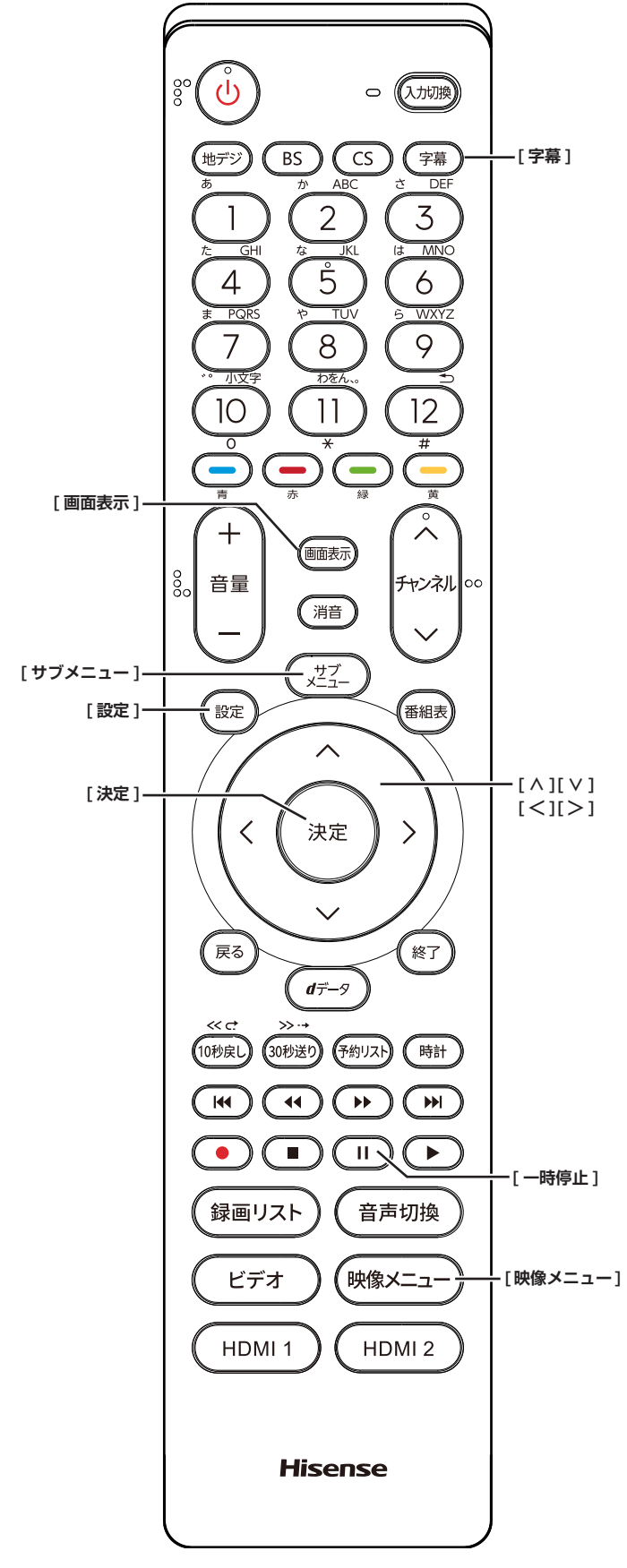

# **チャンネル情報を表示する**

チャンネル情報を表示させます。

**● 「画面表示**1を押す もう一度 **[ 画面表示 ]** を押すと、表示が消えます。

## **画面サイズを切り換える**

画面の縦横比を**ワイド、ズーム、フル**の中から切り換え ます。

●**[ サブメニュー ]** →**画面サイズ切換**を選択して切り換 えます。( 45 [ページ\)](#page-45-1)

**▶ が表示されたときは [> ] を押すと、以下の切り換** えができます。

- **ジャストスキャン** : 16:9 の映像が画面内に収まるように表示させます。
- **オーバースキャン** : 16:9 の映像を少し大きめに表示させます。

**映像メニューを切り換える**

- **1 [ 映像メニュー ]** を押す
- **2 [ ∧]**/**[ ∨]** を押し、**ダイナミック、スタンダー ド、映画、ゲーム**のいずれかを選択して、**[ 決定 ]** を押す
- ●**[ 設定 ]** →**映像設定**→**映像メニュー**を選択して切り換 えることもできます。

## **字幕の表示、非表示を切り換える**

- **1 [ 字幕 ]** を押す
- ●**[ サブメニュー ]** →**字幕**を選択して切り換えることも できます。( 45 [ページ\)](#page-45-1)

## **文字スーパーを切り換える**

- **1 [ 設定 ]** を押し、**初期設定**を選択して、**データ 放送設定**を選択する
- **2 文字スーパー表示設定**を選択し、**表示する**、**<sup>表</sup> 示しない**を選択して、**[決定]** を押す( 43 [ページ](#page-43-1))

#### **お知らせ**

- ●字幕とはセリフを文字に起こして画面に入れ込むこと です。文字スーパーとは、状況の説明(たとえばドア をたたく音など)とセリフを含んで、画面に文字を入 れ込むことです。
- ●**字幕**が**オン**でも、字幕のない番組や設定した言語の字幕 がない場合、字幕は表示されません。**文字スーパー**が**表 示する**でも、文字スーパーのない番組や設定した言語の 文字スーパーがない場合、文字スーパーは表示されませ  $\mathcal{h}_{\nu}$

#### <span id="page-11-0"></span>**放送中の画面を静止する**

放送番組の視聴中に画面を静止させることができます。 (音声は放送中の状態のまま)

**●[Ⅱ](一時停止)**を押す

もう一度**[ ](一時停止)**を押すと、放送中の画面に 戻ります。

#### **お知らせ**

● 視聴予約が開始されると静止は解除されます。

#### **映像を切り換える**

デジタル放送では、一つの番組に複数の映像がある場合 があり、お好みで選択することができます。

●**[ サブメニュー ]** →**その他の操作**→**信号切換**→**映像信** 号切換を選択して切り換えます。( に 45 [ページ\)](#page-45-1)

#### **お知らせ**

- ●映像の名称が放送局から送られている場合は、その名 称を表示します。
- ●切り換えできる映像があるときのみ、切り換えできま す。

#### **音声を切り換える**

複数の音声で放送されている番組の場合、音声 1、音声 2 などの音声信号を切り換えることができます。

●**[ サブメニュー ]** →**その他の操作**→**信号切換**→**音声信 号切換**を選択して切り換えます。( こで 45 [ページ\)](#page-45-1)

#### **お知らせ**

- ●音声の名称が放送局から送られている場合は、その名 称を表示します。
- ●切り換えできる音声があるときのみ、切り換えること ができます。

#### **音声多重番組で聴きたい音声を選ぶ**

音声多重放送番組の場合、主音声、副音声、主:副を切 り換えることができます。

●**[ サブメニュー ]** →**その他の操作**→**信号切換**→**音多切 換**を選択して切り換えます。( 45 [ページ](#page-45-1))

#### **お知らせ**

- ●音声の名称が放送局から送られている場合は、その名 称を表示します。
- ●切り換えできる音声があるときのみ、切り換えること ができます。

#### **データを切り換える**

デジタル放送では、一つの番組に複数のデータがある場 合があり、お好みで選択することができます。

●**[ サブメニュー ]** →**その他の操作**→**信号切換**→**データ** 信号切換を選択して切り換えます。( Lap 45 [ペー](#page-45-1) [ジ\)](#page-45-1)

#### ( お知らせ )

- ●データの名称が放送局から送られている場合は、その 名称を表示します。
- 切り換えできるデータがあるときのみ、切り換えるこ とができます。

#### **降雨対応放送について**

BS デジタル放送や 110 度 CS デジタル放送を視聴中に、 雨や雪などで衛星からの電波が弱まった場合、放送局が 運用していれば、降雨対応放送に切り換えて見ることが できます。

●**[ サブメニュー ]** →**その他の操作**→**信号切換**→**降雨対 応放送切換**を選択して切り換えます。(<<br />
25 [ペー](#page-45-1) [ジ\)](#page-45-1)

**お知らせ**

- ●降雨対応放送をやめるには、「通常の放送」を選びます。
- 電波が強くなると、自動的に通常の放送に戻ります。

# <span id="page-12-1"></span><span id="page-12-0"></span>● 文字の入力のしかた

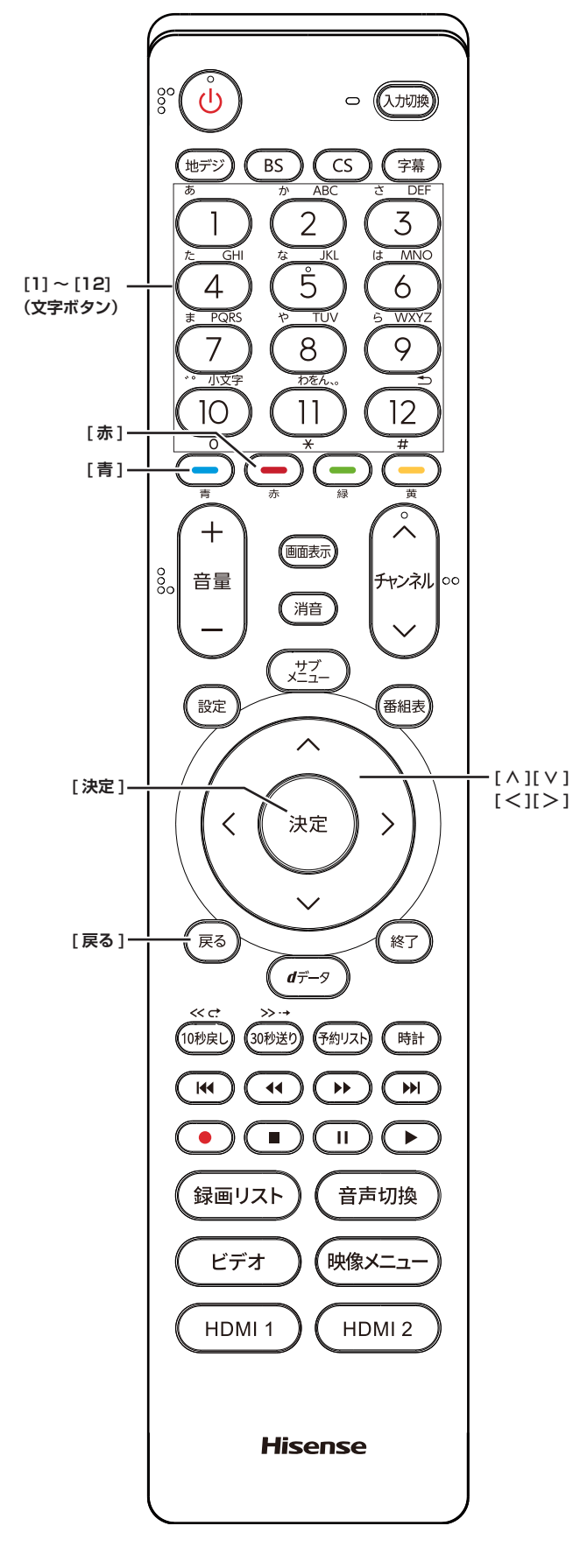

- ●番組検索のキーワード指定で、新しいキーワードを登 録する場面などで文字入力画面が表示されます。
- ●携帯電話と同様の操作で文字を入力します。
- **1 [1] 〜 [12]** で文字を入力する
	- ・文字に続けて **[10]** を押せば、濁点(゛)や半濁点(゜) の入力および小文字変換ができます。
	- ・同じボタンに割り当てられた文字を続けて入力する 場合は、次の文字の前に **[ ≫ ]** を押します。
	- ・**[青]**(文字切換)を押すと、入力文字の種類を変え ることができます。
	- ・文字を挿入するには、挿入する場所を **[ ∧]**/**[ ∨]**/ **[ ≪ ]**/**[ ≫ ]** で選んで入力します。
	- ・**[赤]** を押すと、1 文字削除します。続けて押すと 文字をまとめて削除することができます。
- **2** 漢字変換しないときは **[ 決定 ]** を押す
	- ・漢字に変換するときは、**[ ∨]** を繰り返し押し、希 望の漢字が見つかったら **[ 決定 ]** を押す

**お知らせ**

- 文字入力の場面によっては、使用できる入力文字種が 少なかったり、切り換えられなかったりすることがあ ります。
- ●入力文字種が**全角記号**、**半角記号**のときには、入力し たい記号を文字入力画面から選びます。
- ●確定せずに変換できるのは 4 文節までです。4 文節以 上のときは、確定してから残りを変換してください。
- ●漢字候補選択時に **[ 戻る ]** を押せば、その文節を未変 換状態に戻すことができます。

<span id="page-13-1"></span><span id="page-13-0"></span>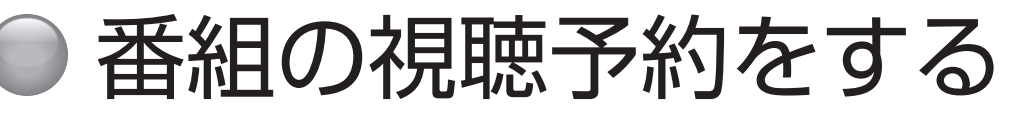

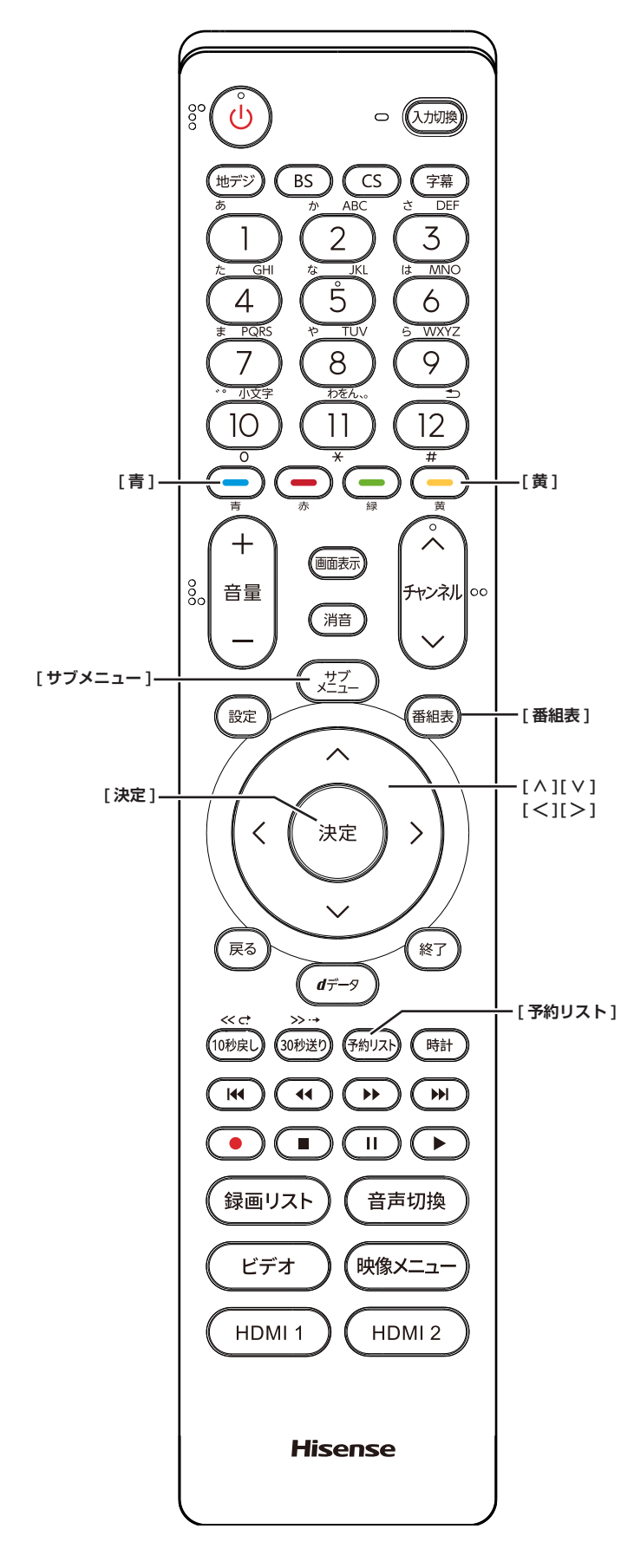

#### **番組を予約する**

まだ放送が始まっていない番組を視聴予約することがで きます。電源が「入」のときは、開始時刻になると予約 されたチャンネルを選局します。また電源が「待機」の ときは電源が「入」になり予約されたチャンネルを選局 します。

- 1「番組表」( ③ 6 [ページ](#page-6-1)) から, 予約した い番組を選び **[ 決定 ]** を押す
- **2 視聴予約**を選択して、**[ 決定 ]** を押す

赤い「✔」マークが視聴予約した番組に付きます。

(お知らせ )

●「番組をさがす」((~~) 7 [ページ](#page-7-0))から,番組を選 択して、予約することもできます。

#### **予約の確認、取り消しをする**

- **1 [ 予約リスト ]** を押す 予約が確認できます。
- ●**[ サブメニュー ]** →**予約リスト**を選択して表示させる こともできます。

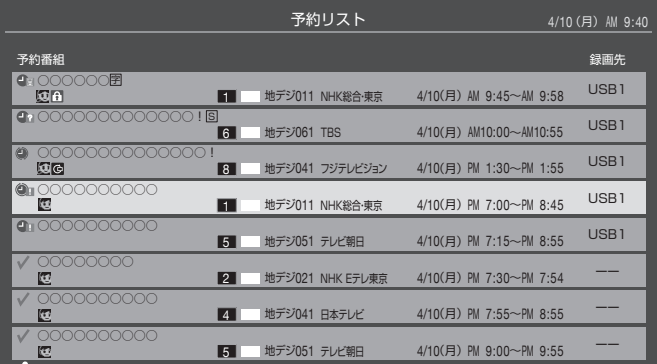

- **2 [ ∧]**/**[ ∨]** を押して、予約した番組を選択 する
- **3 [ 決定 ]** を押して**はい**を選択して、**[ 決定 ]** を押 すと予約の取り消しができます。
- ◦**[黄]** を押すと、番組説明が表示されます。
- ◦**[青]** を押すと、新規の日時指定予約ができます。

**お知らせ**

●番組表から, 予約登録した番組を選択して、予約削除 をすることもできます。

<span id="page-14-0"></span>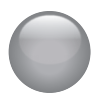

<span id="page-14-1"></span>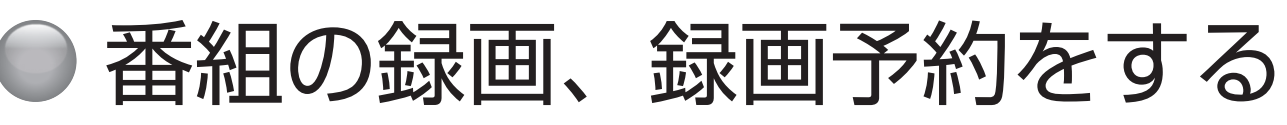

# **USB ハードディスクを登録する**

- 本機に登録できる USB2.0 のハードディスクは8台 までですが、同時に接続できるのは 4 台までです。
- 本機で USB ハードディスクに録画した映像は、他の 機器での再生はできません。(本機と同じ型番でも再 生できません。)
- 他の機器で使用すると、再フォーマットが必要となり 録画した番組がすべて削除されます。
- 故障で本機を修理した場合などは、USB ハードディ スクに録画した番組を本機で再生できなくなります。
- 本機が対応している USB ハードディスクの容量(公 称値)は 4TB までです。

本機に未登録の USB ハードディスクを接続すると、登 録画面が表示されます。

- **1** 登録確認のメッセージが表示されたら、**はい**<sup>を</sup> 選択して、**[ 決定 ]** を押す
- **2** フォーマットに関する確認メッセージが表示さ れたら、**はい**を選択して、**[ 決定 ]** を押す USB ハードディスクをフォーマット(初期化)し、 登録します。
- **3** 登録名変更の画面が表示されたら、**はい**または **いいえ**を選択して、**[ 決定 ]** を押す
- **4** 登録した USB ハードディスクを録画機器の初 期候補にする場合は、**はい**を選択して **[ 決定 ]** を押す

(お知らせ )

●USB ハードディスクの登録名をお好みにより変更する ことができます。( 41 [ページ](#page-41-0))

**登録を確認するには**

● **[ 設定 ]** を押し、**外部機器設定**を選択し、**USB ハードディスク設定**を選択し、**機器の登録**を選 択して、**[ 決定 ]** を押す USB ハードディスクの登録状況や、接続状況が一覧 で表示されます。

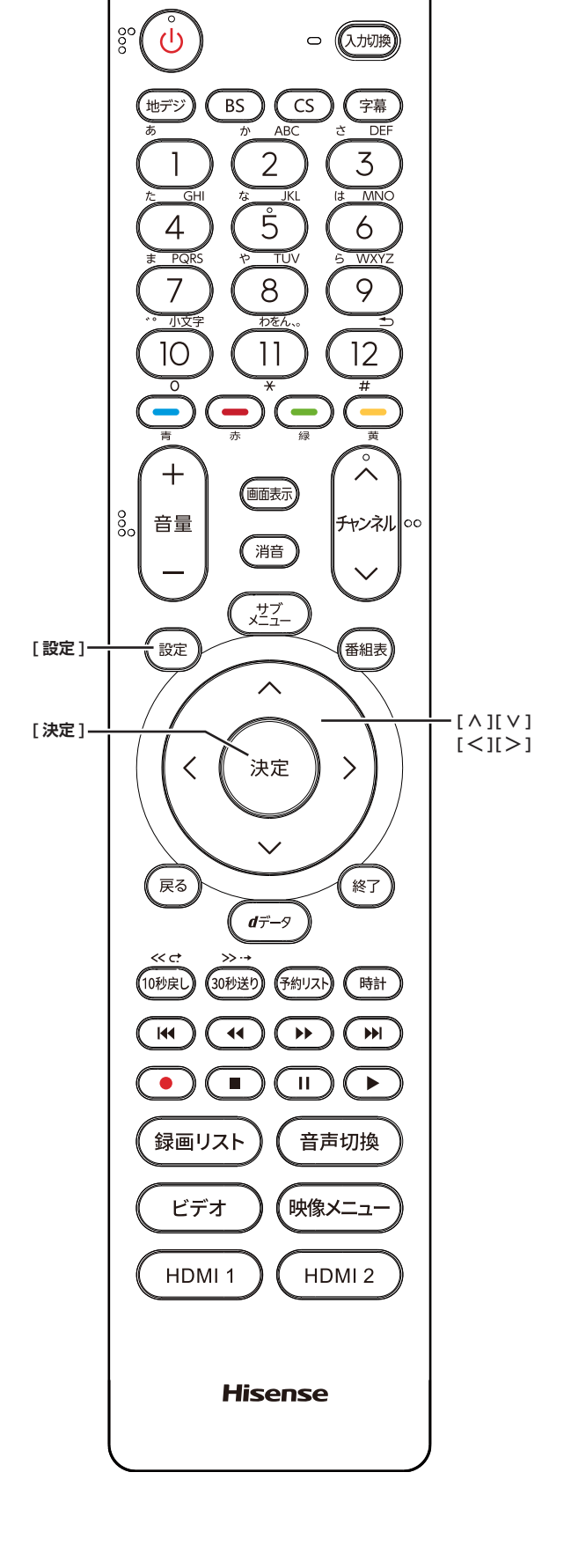

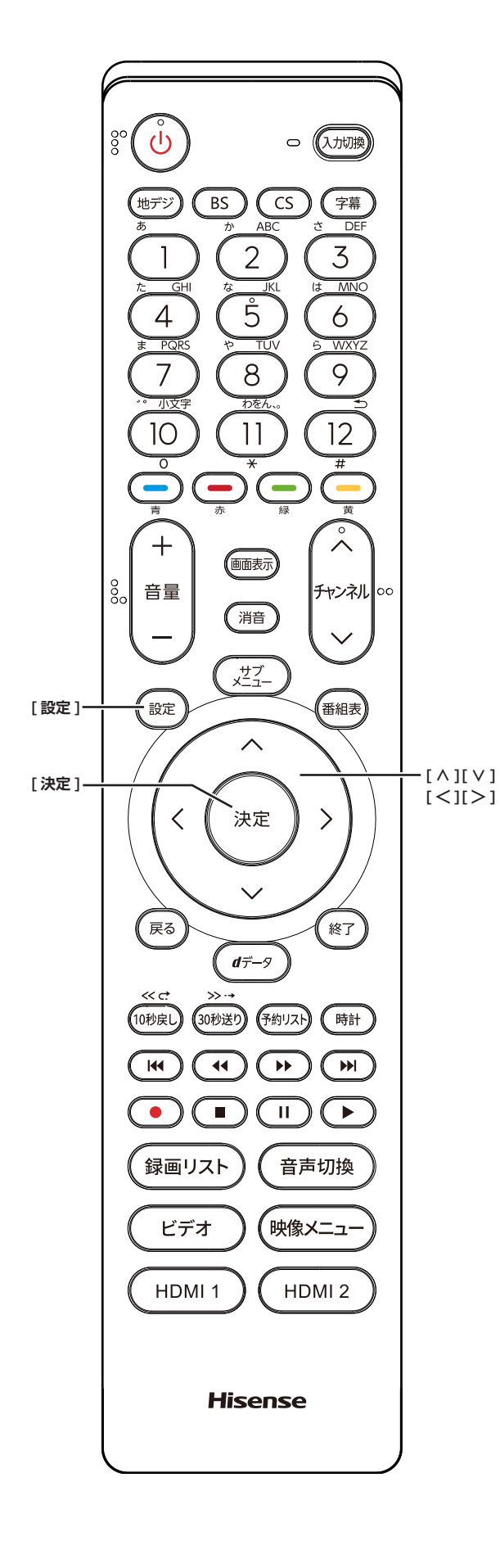

# <span id="page-15-1"></span>**USB ハードディスクを取りはずす**

本機に接続した USB ハードディスクの電源を切ったり、 接続ケーブルを抜いたりする場合は、必ず先に以下の操 作を行ってください。

- **1 [ 設定 ]** を押し、**外部機器設定**を選択し、**USB ハードディスク設定**を選択し、**機器の取りはず し**を選択して、**[ 決定 ]** を押す
- **2** 接続している USB ハードディスクを選び、**[決 定]**を押す
- **3 はい**を選び、**[決定]**を押す 「USB ハードディスクを取りはずしできます。」と表 示されたら、**[ 決定 ]** を押す。接続ケーブルを抜くか、 電源を切っても安全です。

## **USB ハードディスクの登録を解除する**

- **1 [ 設定 ]** を押し、**外部機器設定**を選択し、**USB ハードディスク設定**を選択し、**機器の登録**を選 択して、**[ 決定 ]** を押す
- **2** 接続している USB ハードディスクを選び、**[赤]** を押す
- **3 はい**を選び、**[決定]**を押す

(お知らせ )

- ●登録を解除した USB ハードディスクの番組は再度登 録すると、再生できます。
- 再度登録するには、一度 USB ハードディスクを取り はずし、もう一度接続し直すか、本機の電源を一度切り、 再度電源を入れると登録画面が表示されます。

<span id="page-15-0"></span>**省エネ設定**

- **1 [ 設定 ]** を押し、**外部機器設定**を選択し、**USB ハードディスク設定**を選択し、**省エネ設定**を選 択して、**[ 決定 ]** を押す
- **2 オン**または**オフ**を選択して、**[ 決定 ]** を押す
	- **オン** : USB ハードディスクの電源は、使用しない状態が しばらく続くと待機状態になり、使う操作をする と自動的に「入」になります。
	- **オフ** : 本機の電源が「入」のとき、USB ハードディスク の電源は常時「入」の状態になります。

# <span id="page-16-0"></span>番組の録画、録画予約をする(つづき)

#### ( お知らせ )

●「省エネモード」に設定した場合、USB ハードディ スクが動作するまでに時間がかかることがあります。 「ハードディスクがありません。」や、録画可能時間が 「--時間--分」と表示されるような場合は、少し待っ てから操作してください。

#### **動作テスト**

● **[ 設定 ]** を押し、**外部機器設定**を選択し、**USB ハードディスク設定**を選択し、**動作テスト**を選 択して、**[ 決定 ]** を押す

テストが始まります。終了までに数分間かかります。

#### **■ 録画** :

ハイビジョン画質で録画ができるか

■ 録画中の再生 :

ハイビジョン画質で録画しながら番組再生ができ るか

#### **■ 録画中の早見早聞** :

録画中に「早見早聞」 ( こず 24 [ページ\)](#page-24-0) ができ るか

- (お知らせ)
- ●テスト結果は目安です。結果どおりに動作しないこと があります。

### **機器の初期化**

正常に使用できなくなった USB ハードディスクは、初 期化をすれば使用できる場合があります。

- **[ 設定 ]** を押し、**外部機器設定**を選択し、**USB ハードディスク設定**を選択し、**機器の初期化**を 選択して、**[ 決定 ]** を押す
	- **ご注意:初期化をすると、USB ハードディスクに保 存されている内容はすべて消去されます。**

# <span id="page-16-2"></span>**録画について**

**万一、何らかの不具合により、録画や再生ができ なかった場合、内容 ( データ) の保証や損失、直接・ 間接の損害について、当社は一切の責任を負いか ねます。あらかじめご了承ください。**

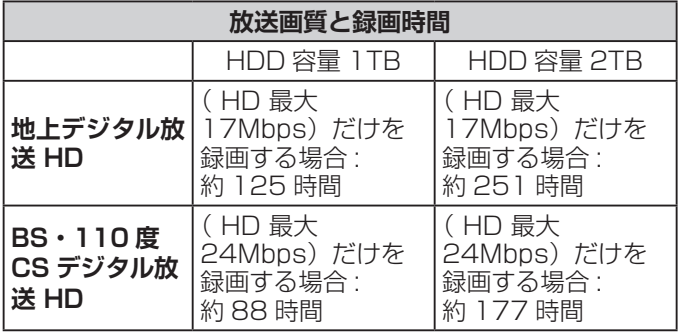

※録画時間は USB ハードディスクによって異なります。

※録画時間は目安であり、放送のレートや設定条件によっ て変わります。

<span id="page-16-1"></span>**動作確認済 USB ハードディスクについて**

※最新の情報については、ハードディスクメーカーのホー ムページをご確認ください。

**デジタル放送の著作権保護について**

● 本機では著作権保護により、コピー禁止の情報が付加 されている放送番組や映像ソフトは、録画することが できません。

## **録画するときのご注意**

- 電源を押してから、USB ハードディスクが起動する まで、USB ハードディスクに録画したり、入ってい る録画番組にアクセスすることはできません。
- 本機は、ラジオ放送、独立データ放送の録画はできま せん。
- 録画を一時停止することはできません。
- テレビ放送に連動したデータ放送は録画されません。
- デジタル放送の受信状態が悪い (画面がきちんと表示さ れない、音声がとぎれる)場合、録画を行うと、番組 の先頭部分や途中部分が切れたりすることがあります。
- 録画中に録画が禁止されている番組または映像になる と、録画が停止します。
- 保存できる録画番組の数は、USB ハードディスク 1 台あたり最大 3,000 個です。
- 停電などで録画が中断した場合、録画された番組を正 しく再生できない場合があります。録画番組の修復を 行うと、再生できる場合があります。( 26 [ペー](#page-26-0) [ジ](#page-26-0))

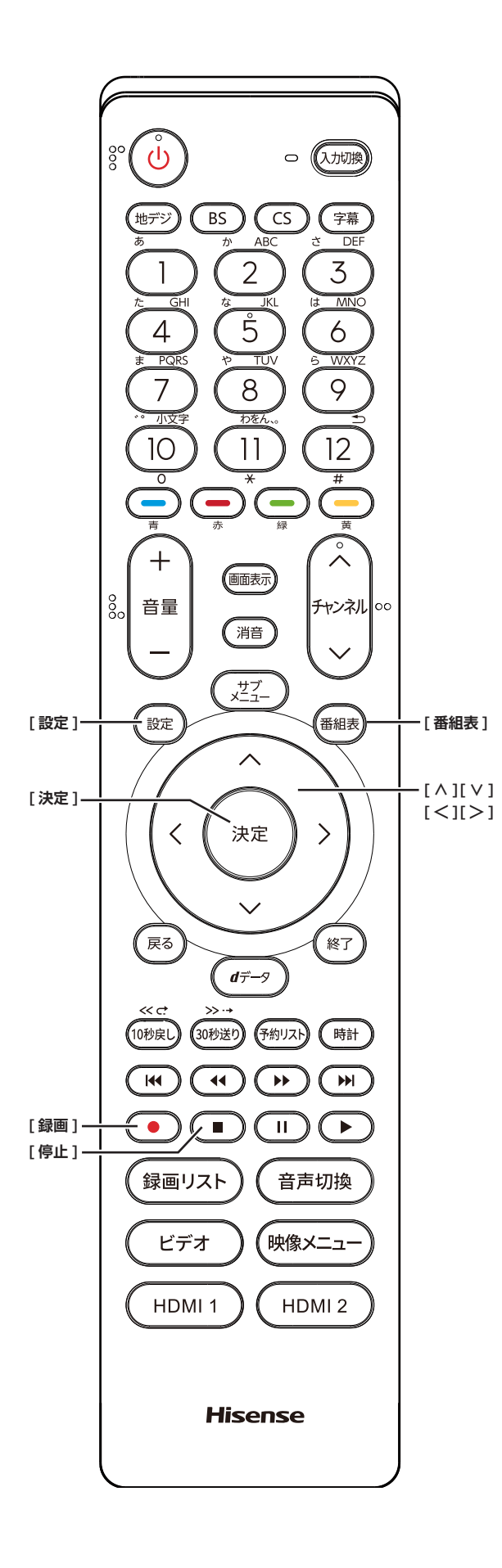

## **録画に使用する機器を設定する**

複数の USB ハードディスクを本機に登録している場合 に、録画に使用する機器の初期候補を設定します。

- **1 [ 設定 ]** を押し、**外部機器設定**を選択し、**録画 再生設定**を選択し、**録画基本設定**を選択し、**録 画先**を選択して、**[ 決定 ]** を押す
- **2 [ ∧]**/**[ ∨]** を押し、録画に使用する機器の 初期候補を選択して、**[ 決定 ]** を押す

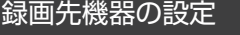

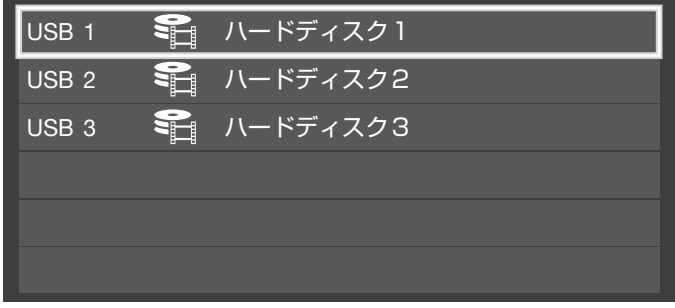

# <span id="page-17-0"></span>**チャプター分割のしかたを設定する**

シーンの変わり目でチャプター分割(章分け)されるよ うに設定できます。(チャプター分割をすると、再生時に チャプタースキップができるようになります)

- **1 [ 設定 ]** を押し、**外部機器設定**を選択し、**録画 再生設定**を選択し、**録画基本設定**を選択し、**マ ジックチャプター設定**を選択して、**[ 決定 ]** を 押す
- **2 [ ∧]**/**[ ∨]** を押し、チャプター分割の場面 を選択して、**[ 決定 ]** を押す
	- **本編** : 本編と CM の間でチャプター分割されます。
	- **音楽** : 楽曲の前後でチャプター分割されます。
	- **本編と音楽** : 上記の両条件でチャプター分割されます。
	- **オフ** : チャプター分割をしません。
- **お知らせ**
- ●音楽の検出は番組のメインジャンルが「音楽」または、 メインジャンルが「バラエティ」でサブジャンルが「音 楽バラエティ」のときにだけ行われます。

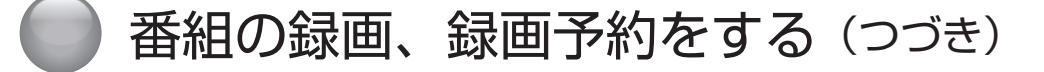

## **見ている番組を録画する**

今見ているテレビ放送番組を簡単に録画することができ ます。テレビ番組視聴の途中で外出するような場合に便 利です。

● **[ 録画 ]** を押し、**はい**を選択して、**[ 決定 ]** を押す 録画が開始され、番組が終了するまで継続されます。 リモコンで本機の電源を切っても、録画を続けます。

#### <span id="page-18-0"></span>**録画を途中でやめる**

- **1 [ 停止 ]** を押す
- **2** 録画中止の確認画面で**はい**を選択して、**[ 決定 ]** を押す

### **見ている番組で設定を変更して 録画する**

- **1 [ 録画 ]** を押す
- **2 [ ∧]**/**[ ∨]**/**[ <sup>≪</sup> ]**/**[ <sup>≫</sup> ]** で各項目を選択し、 **設定完了**または**はい**を選択して、**[ 決定 ]** を 押す
	- **マイフォルダ** : 家族などで共用するときなど、フォルダに分けて 録画した番組を保存管理することができます。
	- **詳細設定** :
		- ・録画時間: **番組終了 / 時間指定**(終了時間を設 定できます。)
		- ・録画先: 複数台 USB ハードディスクを接続 しているとき、録画に使用する USB ハードディスクを選択します。
		- ・マジックチャプター:

#### **本編** / **音楽** / **本編と音楽** / **オフ**

・保護: **する** / **しな**い (録画する番組を保護する((消さな いようにする)) かどうかを設定しま す。録画後に設定することもできま す。)( 27 [ページ\)](#page-27-0)

#### **番組を探して録画予約する**

まだ放送が始まっていない番組を録画予約することがで きます。予約できる番組は最大で 128 番組です。

1「番組表」( cy 6 [ページ](#page-6-2))から、予約した い番組を選び **[ 決定 ]** を押す

ミニ番組表からも録画できます。( にず6[ページ](#page-6-3))

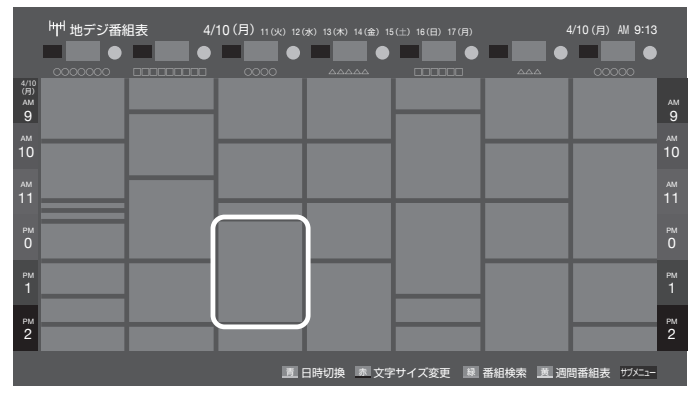

#### **2 録画予約**を選択して、**[ 決定 ]** を押す

赤い「 4 」マークと赤い線が録画予約した番組に付 きます。

#### (お知らせ )

- ●USB ハードディスクに電源ボタンがある場合は、電源 を「入」にしてください。
- ●USB ハードディスクの残量が足りない場合は録画でき ません。事前に確認してください。
- **●録画予約実行中に**【停止】を押すと、途中で録画を中 止することができます。
- 録画中はリモコン、または本体の電源を押して「待機」 にしても録画を続けます。**電源プラグはコンセントか ら絶対に抜かないでください。**
- 予約番組が重なっていると予約重複のメッセージを表 示します。**はい**を選択して、**[決定]**を押すと「重複予 約確認 / 取り消し」の画面が表示されます。重複予約 の番組を取り消すには、**はい**を選択して、**[ 決定 ]** を 押してください。
- ●外部入力からの映像(番組)は録画できません。

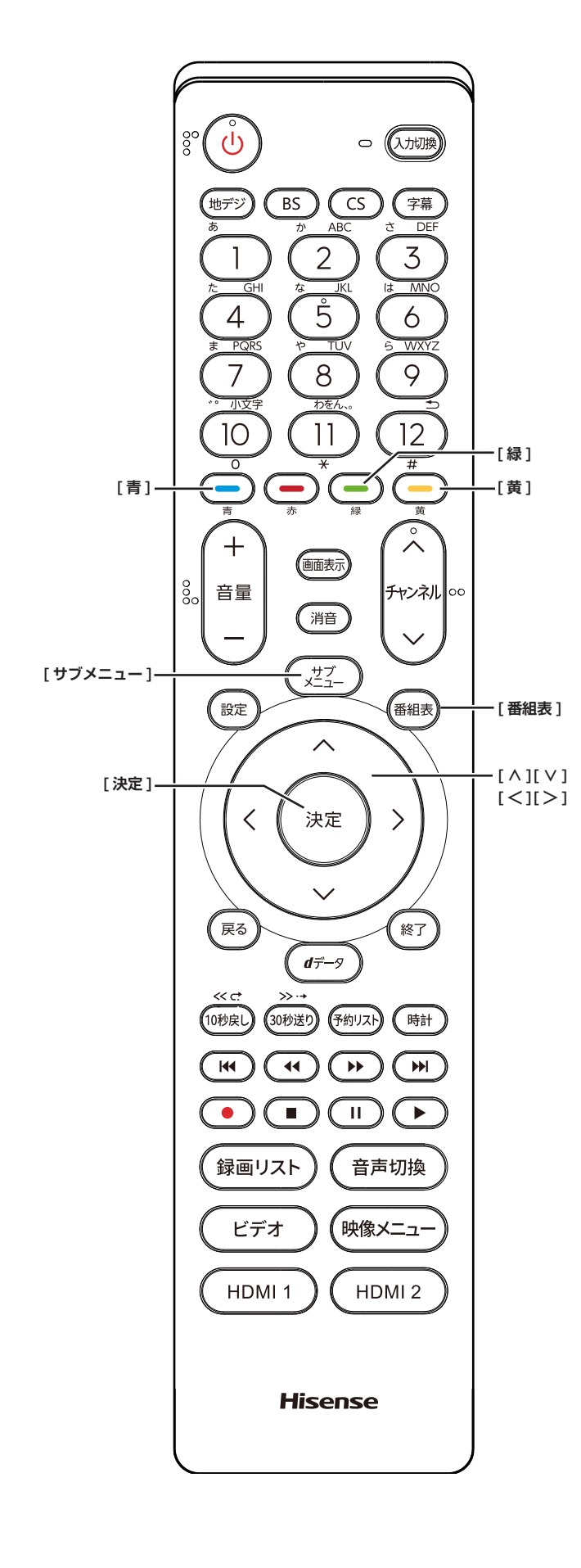

## <span id="page-19-0"></span>**連ドラ予約をする**

連続ドラマや連日放送されている同じ番組などを、毎回 自動的に録画されるように予約することができます。

- 1「番組表」( G G [ページ](#page-6-2)) から, 予約した い番組を選び、**[ 決定 ]** を押す
- **2 連ドラ予約**を選択して、**[ 決定 ]** を押す
- **3 [∧]**/**[∨]**/**[≪]**/**[≫]**で各項目を選択して、 **はい**を選択して、**[ 決定 ]** を押す

**■ マイフォルダ** : 家族などで共用するときなど、フォルダに分けて 録画した番組を保存管理することができます。

**■ 詳細設定** :

- ・連ドラ: 連ドラの名称を変更することができ ます。
- · 追跡キーワード: 必要に応じて連ドラ予約の追跡キー ワードを編集することができます。 (1 回の放送に限られるようなキー ワードは削除しておきます)
- ・追跡基準: 必要に応じて、連ドラ予約をする番 組の録画曜日と時間を設定すること ができます。
- ・録画先: 複数台 USB ハードディスクを接続 しているとき、録画に使用する USB ハードディスクを選択します。
- ・上書き録画 :**する / しない する** にすると前回の録画番組が削除 されます。
- ・保護: **する** / **しな** い (録画する番組を保護する(消さない ようにする)かどうかを設定します。 録画後に設定することもできます。) ( 27 [ページ\)](#page-27-0)
- ・マジックチャプター:

#### **本編** / **音楽** / **本編と音楽** / **オフ**

(**「文字の入力のしかた」** 12 [ページ](#page-12-1) )

赤い「(一)」マークと赤い線が録画予約した番組に付 きます。

(お知らせ )

- ●本機では、PPV(ペイ・パー・ビュー)番組の連ドラ 予約を禁止しています。PPV(ペイ・パー・ビュー) 番組を連ドラ予約した場合、録画は実行されません。
- ●連ドラ予約は、追跡基準(指定した番組の放送曜日と開 始時刻)と、追跡キーワード(番組名など)をもとに、 次回の番組を検索して自動的に録画予約をする機能です。

番組の録画、録画予約をする(つづき)

●視聴中の番組を連ドラ予約する場合は **[ サブメ ニュー ]** →**連ドラ予約**を選択し、**はい**を選択して、 **[ 決定 ]** を押します。

#### **予約日時を変更する**

再放送番組などで、1 話から 3 話まで連続して放送され る場合など、1話目を番組表で予約し、以下の操作で終 了時間を 3 話目の終了時間に変更すると、1 話から 3 話 まで一つの録画予約にすることができます。

- 1「番組表」( 3 6 [ページ](#page-6-2)) から,予約した い番組を選び、**[ 決定 ]** を押す
- **2 予約日時変更**を選択して、**[ 決定 ]** を押す
- **3** メッセージが表示されたら **[ <sup>≪</sup> ]**/**[ <sup>≫</sup> ]** <sup>で</sup>**はい** 選択して、**[ 決定 ]** を押す
- **4 [ ∧]**/**[ ∨]**/**[ <sup>≪</sup> ]**/**[ <sup>≫</sup> ]** で日時を設定して、 **[ 決定 ]** を押す
- **5 録画予約**を選択して、**[ 決定 ]** を押す

## **マルチ表示の番組表で予約する**

一つの放送局で別の番組を放送している場合、その番組 を予約するには番組表を「マルチ表示」に切り換えます。 ( [で 8[ページ\)](#page-8-0)

マルチ表示の番組表で同じ番組が並んでいる場合は、ど ちらを選択しても予約できます。

## **日時を指定して録画予約する**

- **1 [ サブメニュー ]** を押し、**予約リスト**を選択し て、**[ 決定 ]** を押す
- **2 [青]** を押す
- **3 [∧]**/**[∨]**/**[≪]**/**[≫]**で日時を設定して、**[決 定 ]** を押す
- **4 [ ∧]**/**[ ∨]**/**[ <sup>≪</sup> ]**/**[ <sup>≫</sup> ]** で放送の種類、テレ ビ / データ、チャンネルを設定し、**[ 決定 ]** を 押す
- **5 録画予約**を選択して、[ 決定 ] を押す
- **お知らせ**
- ●日時指定予約では放送時間連動の設定はできません。

#### **番組を検索して録画・予約をする**

- **1 [ 番組表 ]** を押して、**[緑]** を押す 番組検索画面が表示されます。
- **2 ジャンル**、**キーワード**、**番組記号**、**日付**、**チャ ンネル**、**有料番組**の条件を入力し、**検索開始**を 選択し **[ 決定 ]** を押す 検索結果が表示されます。
- ◦**[黄]** を押すと、選択している番組の説明を表示します。
- **3** 録画したい番組を選択し **[ 決定 ]** を押す

#### **予約の設定を変更する**

- **1 [ サブメニュー ]** を押し、**予約リスト**を選択し て、**[ 決定 ]** を押す
- **2 [ ∧]**/**[ ∨]** で設定を変更したい番組を選択 して、**[ 決定 ]** を押す
- **3 [ ∧]**/**[ ∨]**/**[ <sup>≪</sup> ]**/**[ <sup>≫</sup> ]** で各項目を選択し、 **設定完了**を選択して、**[ 決定 ]** を押す
	- **マイフォルダ** : 家族などで共用するときなど、フォルダに分けて 録画した番組を保存管理することができます。
	- **詳細設定** :
		- ・録画時間: **番組終了 / 時間指定**(録画するとき の詳細項目には、終了時間を設定で きます。)
		- ・録画先: 複数台 USB ハードディスクを接続 しているとき、録画に使用する USB ハードディスクを選択します。
		- ・放送時間: **連動する** / **連動しない**
		- ・マジックチャプター: **本編** / **音楽** / **本編と音楽** / **オフ** ・保護: **する** / **しない**
			- (録画する番組を保護する((消さな いようにする)) かどうかを設定しま す。録画後に設定することもできま す。)( 27[ページ](#page-27-0))

#### .<br>( お知らせ <sup>)</sup>

●**連ドラ予約**の変更の場合は、**詳細設定**の内容が上記と は異なります。( 19 [ページ](#page-19-0))

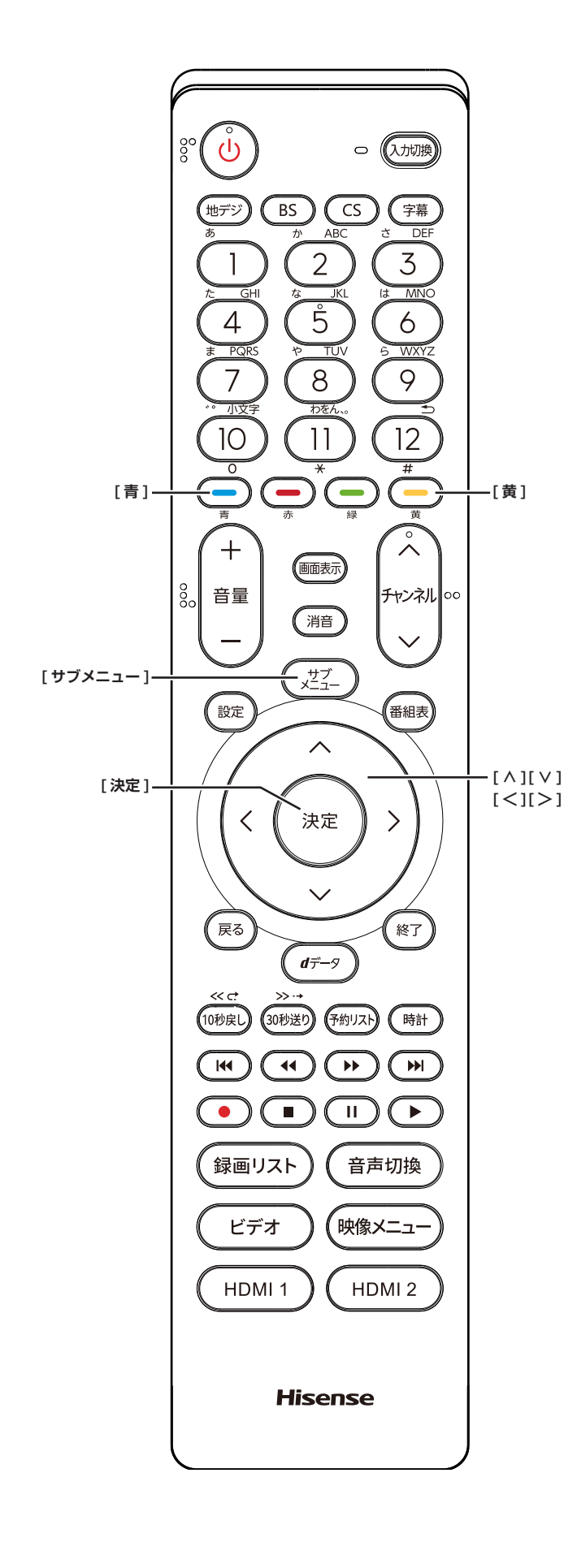

# <span id="page-21-0"></span>**予約の確認、取り消しをする**

**1 [ サブメニュー ]** を押し、**予約リスト**を選択し て、**[ 決定 ]** を押す

予約が確認できます。

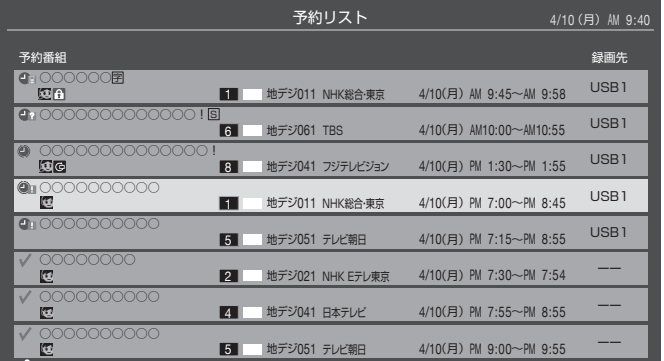

- **2 [ ∧]**/**[ ∨]** を押して、予約した番組を選択 する
- **3 [ 決定 ]** を押して**はい**を選択して、**[ 決定 ]** を押 すと予約の取り消しができる
- ◦**[黄]** を押すと、番組説明が表示されます。
- ◦**[青]** を押すと、新規の日時指定予約ができます。

**お知らせ** 

- ●番組表から, 予約登録した番組を選択して、予約削除 をすることもできます。
- 録画や予約状況、上書き保存などのアイコンが表示さ れます。
	- 1 : 予約時間が重複する番組が 2 番組以 上あると、重複アイコンが表示され ます。
	- かますよ :放送時間変更などで同一の有料番組に 予約が重複したときに表示されます。 この場合、録画されるのは一つです。

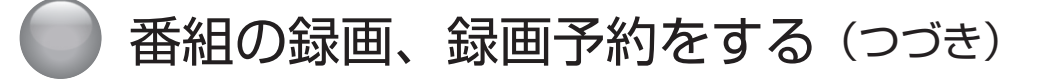

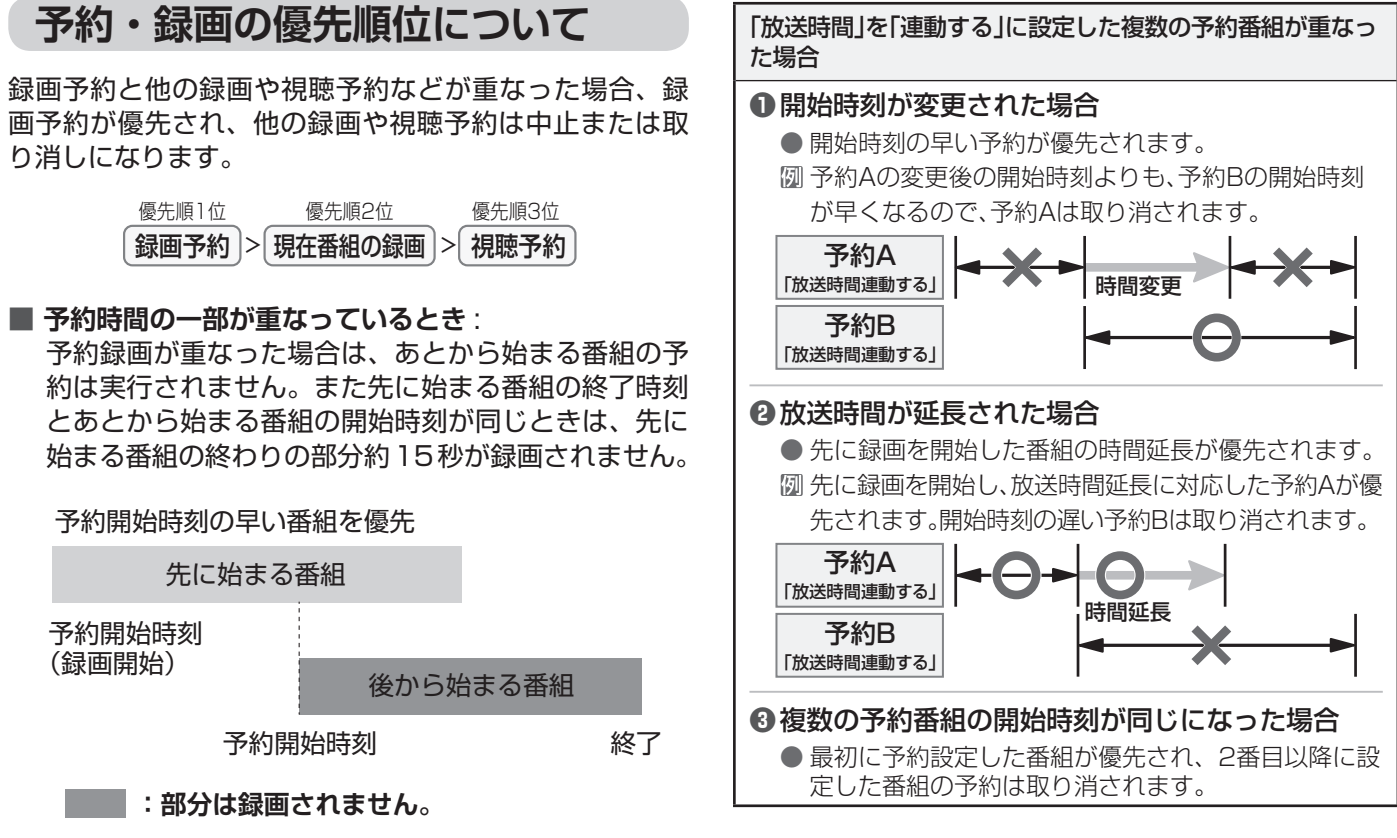

#### **■ 放送時間が変更されたとき** :  $271022$ .

画されません。

予約A 予約した番組の放送時間が変更されて、他の予約番組 ・・・。。<br>と重なったときは、以下の優先順位で録画されます。 予約B

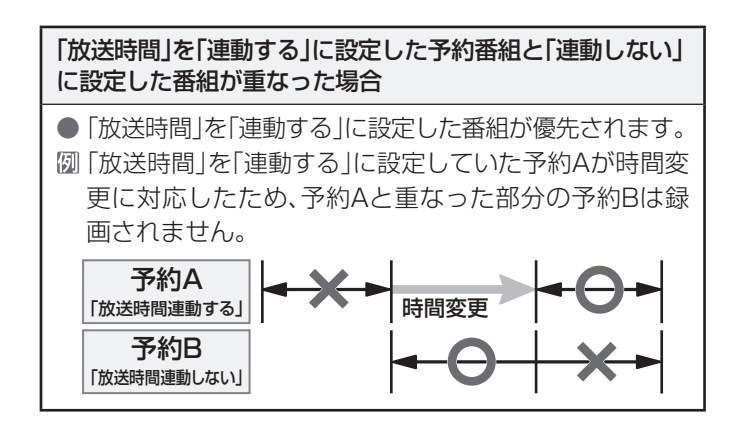

**❸**複数の予約番組の開始時刻が同じになった場合

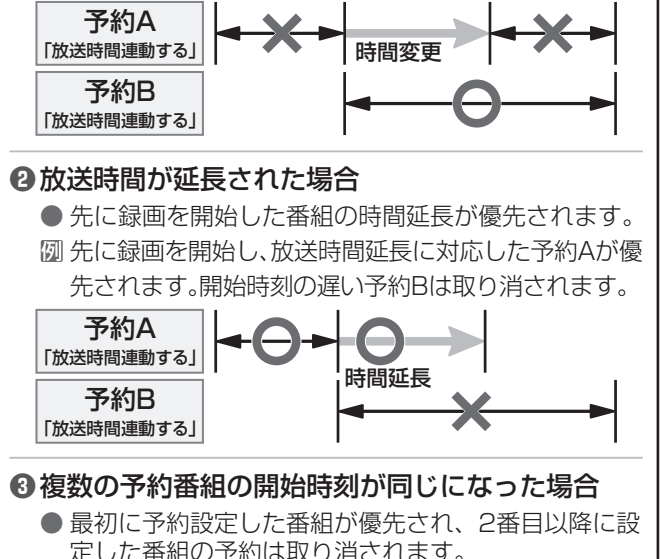

「放送時間連動する」

「放送時間連動する」

# <span id="page-23-0"></span>録画した番組を再生する、整理する

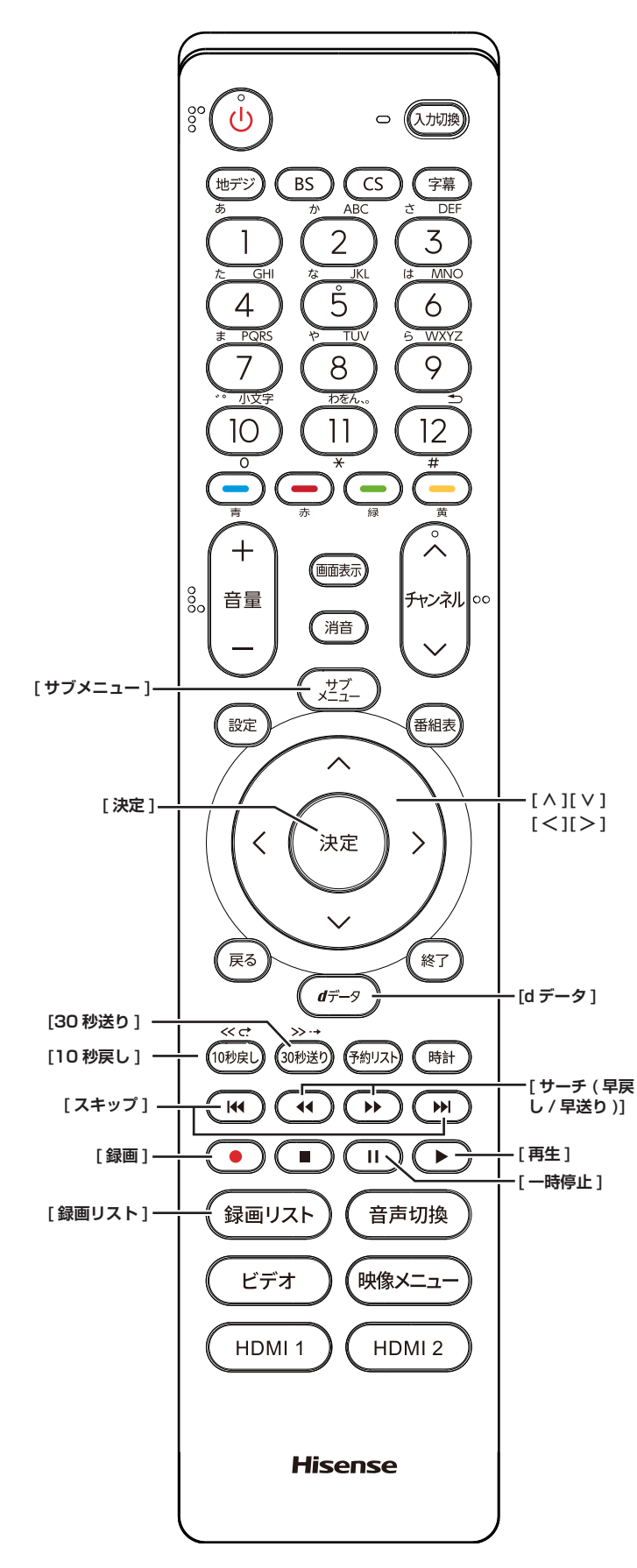

## **録画した番組を再生する**

録画した番組を一覧画面で表示して選択することで、再 生することができます。

- $1$  **[ 録画リスト**] を押す
- **2 [ ∧ ]**/**[ ∨ ]**/**[ <sup>≪</sup> ]**/**[ <sup>≫</sup> ]/[**10 秒 戻 し **]/ [**30 秒送り **]** を押し、再生したい録画番組を選 択して、**[ 決定 ]** を押す

再生が開始されます。再生を停止する場合は、[停止] を押します。放送画面などに戻ります。

- **■ [**10 秒戻し **]/[**30 秒送り **]** を押すと、分類タ ブを切り換える
	- ・**すべて**: すべての録画番組が表示されます。
	- ・**未視聴**: 未再生の録画番組が表示されます。
	- ・**曜日別**: 録画した曜日ごとに表示されます。
	- **・ジャンル別**:ドラマや映画などのジャンルごとに 表示されます。番組情報がない場合 は、「その他」に分類されます。
	- ・**連ドラ別**: **連ドラ予約**の予約ごとの録画された 番組が表示されます。
	- ・**マイフォルダ別**:指定した「マイフォルダ」ごとに表 示されます。
- **■ [ ≪ ]/[ ≫ ]** を押すと、グループタブを切り換える

#### (お知らせ)

● 分類が「すべて」「未視聴」の場合はグループタブはあ りません。

#### **番組の冒頭から再生する- 頭出し再生**

- **1 [ 録画リスト ]** を押す
- **2 [ ∧ ]**/**[ ∨ ]**/**[ <sup>≪</sup> ]**/**[ <sup>≫</sup> ]/[**10 秒 戻 し **]/ [**30 秒送り **]** を押し、再生したい録画番組を選 択する
- **3 [ サブメニュー ]** を押し、**頭出し再生**を選択し て、**[ 決定 ]** を押す

**番組を録画しながら再生する**

録画中の番組を、録画しながら再生することができます ( 追いかけ再生)。

● **[∧]**/**[∨]**を押して、録画中の番組を選び、**[決 定 ]** を押す

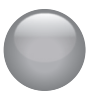

# 録画した番組を再生する、整理する(つづき)

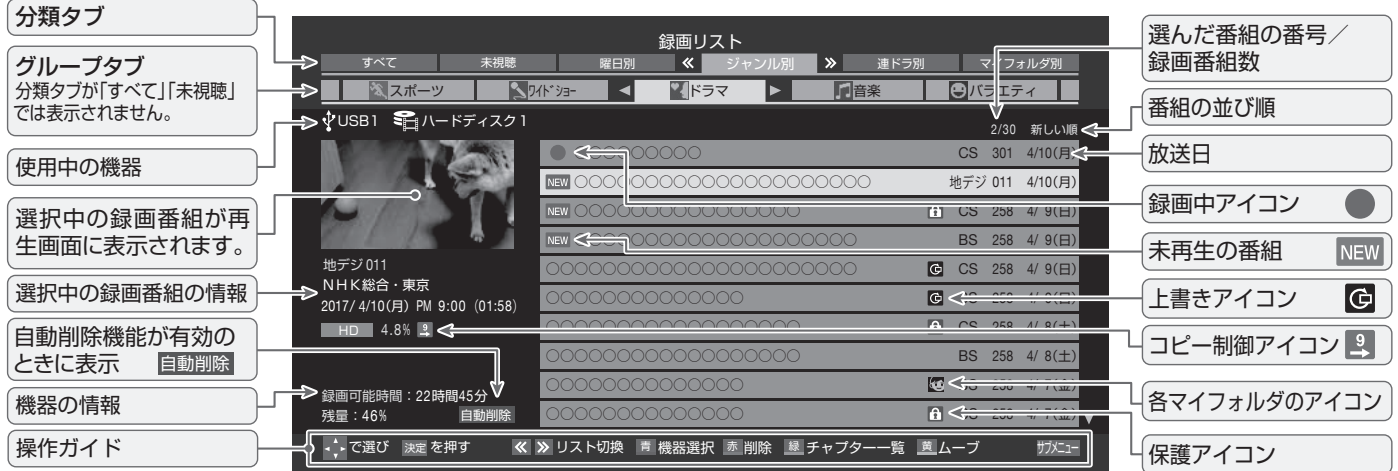

# <span id="page-24-0"></span>**いろいろな再生のしかた**

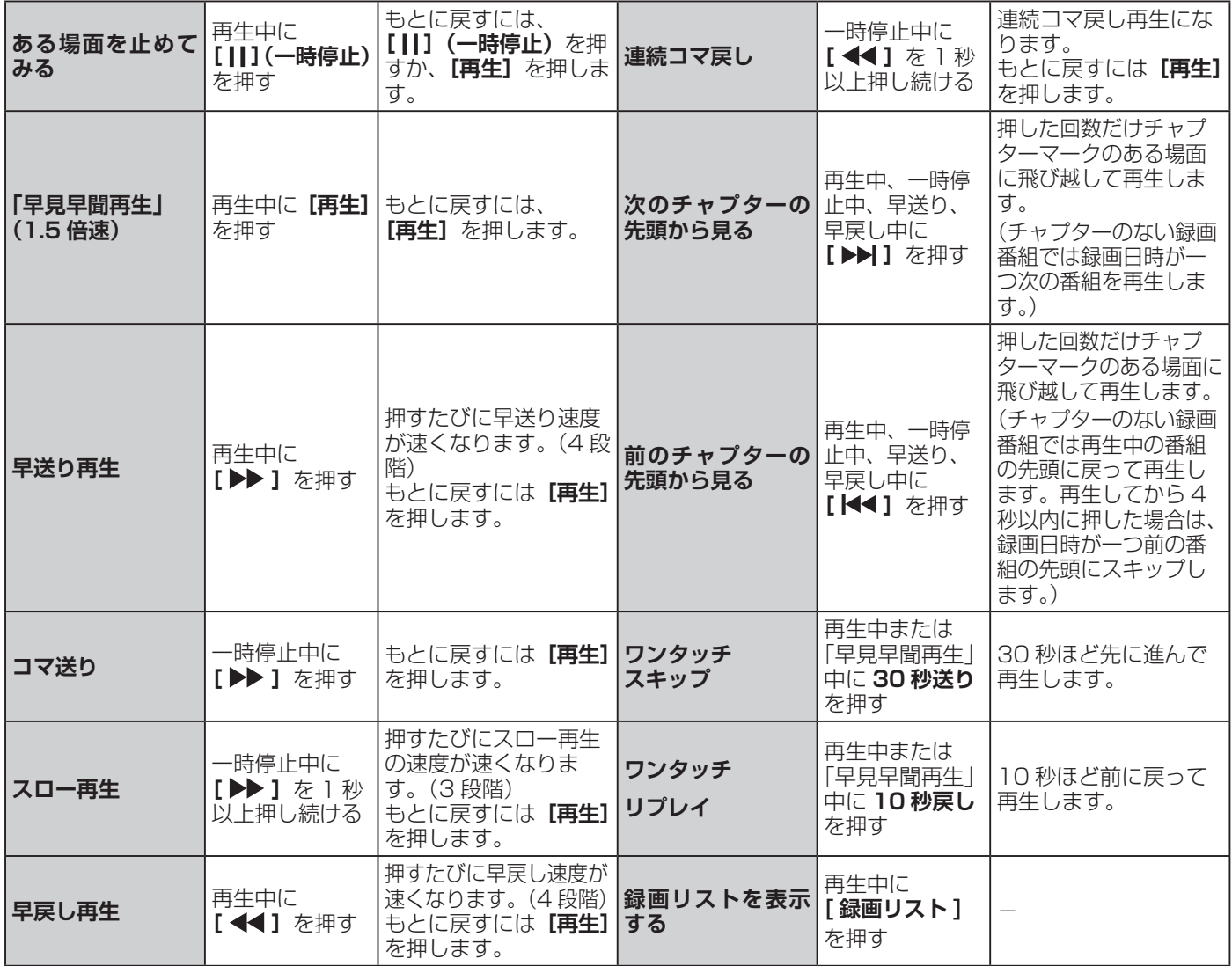

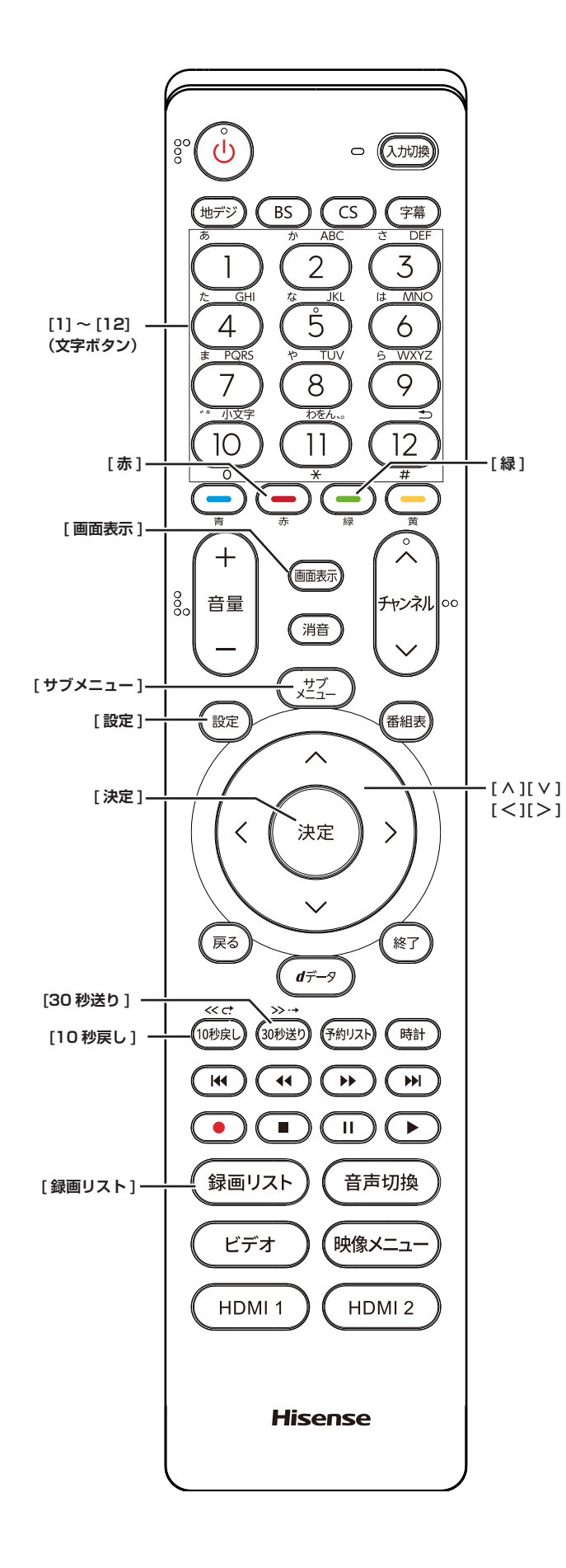

**「チャプター一覧」画面で場面を選 んで再生する**

- **1 [ 録画リスト ]** を押す
- **2 [ ∧ ]**/**[ ∨ ]**/**[ <sup>≪</sup> ]** / **[ ≫ ]/[**10 秒 戻 し **]/ [**30 秒送り **]** を押し、再生したい録画番組を選 択する

**3 [緑]** を押す

チャプター一覧画面が表示されます。

- **[緑]** を押すと、リスト表示に戻ります。
- **4 [ ∧ ]** / **[ ∨ ]** / **[ ≪ ]** / **[ ≫ ]** を押し、再生したい 場面を選択して、**[ 決定 ]** を押す 選択したチャプターの先頭から再生が始まります。

## **再生中にタイムサーチで再生位置 を指定する**

- **1** 再生中に **[ サブメニュー ]** を押し、**サーチ**を選 択して、**[ 決定 ]** を押す
- **2 [1] 〜 [10]** で冒頭からの時間を指定する。
	- 【例】1時間25分5秒後は**[10]** 、**[1]** 、**[2]** 、**[5]** 、**[10]** 、 **[5]** の順に押します。

#### **見たい録画番組を探して再生する**

- **1** 録画リスト表示中に **[ サブメニュー ]** を押し、 **番組検索**を選択して、**[ 決定 ]** を押す
- **2 [ ≪ ]** / **[ ≫ ]** で検索するグループのタブを選択 する
- **3 ジャンル、キーワード** 、**番組記号** 、**日付** 、**チャ ンネル**の条件を入力し、**検索開始**を選択し **[ 決 定 ]** を押す

**繰り返し再生の設定を変える**

録画番組の繰り返し再生(リピート再生)を設定するこ とができます。

- **1** 録画リスト表示中に **[ サブメニュー ]** を押し、 **再生設定**を選択して、**[ 決定 ]** を押す
- **2 [ ∧ ]** / **[ ∨ ]** で項目を選択して、**[ 決定 ]** を押す **■ 1 コンテンツリピート** :

選択した一つの番組の再生を繰り返します。

**■ リピート** : すべての番組の連続再生を繰り返します。 録画した番組を再生する、整理する (つづき)

#### **■ オフ** :

繰り返し再生をしません。

- ( お知らせ )
- ●リピート再生をしているときは、画面左上にリピート 再生アイコンが表示されます。 (1 コンテンツリピート: 、リピート: )
- 録画中の番組はリピート再生ができません。

#### <span id="page-26-1"></span>**録画番組の情報を見る**

● 再生中に **[ 画面表示 ]** を押す 再生中の番組の情報が表示されます。もう一度押すと、 表示は消えます。

#### **録画番組の番組説明を見る**

● 録画リスト表示中、または再生中に **[ サブメ ニュー ]** を押し、**番組説明**を選択して、**[ 決定 ]** を押す

番組説明画面が表示されます。

#### <span id="page-26-0"></span>**録画番組を修復する**

録画中に停電したり、電源プラグを抜いてしまったりす ると録画番組が正しく保存されず、そのままでは再生で きません。このような場合、「録画番組の修復」をすると、 録画された内容を再生できるようになることがあります。

- **1 [ 設定 ]** を押し、**外部機器設定**を選択し、**USB ハードディスク設定**を選択し、**録画番組の修復** を選択して、**[ 決定 ]** を押す
- **2 [ ∧]**/**[ ∨]** を押し、番組を修復する機器を 選択して、**[ 決定 ]** を押す
- **3** 確認画面で**はい**を選択して、**[ 決定 ]** を押す 修復の処理が始まります。終わるまでそのままお待ち ください。
- **4**「録画番組の修復を行いました。」が表示され たら、**[ 決定 ]** を押す

#### (お知らせ )

- ●この操作には、30 分程度かかることがあります。
- ●録画番組を修復できなかった場合は、「録画番組の修復 ができませんでした。」が表示されます。
- 録画番組が修復できた場合でも、通常再生以外の再生 機能は正しく動作しないことがあります。

# **番組を並べ替える**

録画リストに表示される番組の並び順を変えることがで きます。

- **1** 録画リスト表示中に **[ サブメニュー ]** を押し、 **並べ替え**を選択して、**[ 決定 ]** を押す
- **2 [ ∧]**/**[ ∨]** で項目を選択して、**[ 決定 ]** を押 す
	- 新しい順: 日付の新しい順に表示されます。 **■ 古い順** :

日付の古い順に表示されます。

#### **機器の情報を確認する**

使用中の機器の情報を確認することができます。

**● 録画リスト表示中に [ サブメニュー ] を押し、 機器の情報**を選択して、**[ 決定 ]** を押す

#### **一つの録画番組を消す**

- **1 [ 録画リスト ]** を押す
- **2 [ ∧]**/**[ ∨]** を押して、削除したい録画番組 を選択する
- **3 [赤]** を押し、**1 件削除**を選択して、**[ 決定 ]** <sup>を</sup> 押す
- **4** 確認画面で**はい**を選択して、**[ 決定 ]** を押す
- **5** 削除が終了したら **[ 決定 ]** を押す

#### **複数の録画番組を消す**

- **1 [ 録画リスト ]** を押す
- **2 [ ∧]**/**[ ∨]** を押して、削除したい録画番組 を選択する
- **3 [赤]** を押し、**複数削除**を選択して、**[ 決定 ]** <sup>を</sup> 押す
- **4** さらに削除したい録画番組を選択して、**[ 決定 ]** を押す

「√」マークが付きます。もう一度押すと消えます。

**5** 選択が終わったら **[赤]** を押し削除を実行する

#### ( お知らせ )

● 保護された番組を消す場合は、その番組の保護設定を 解除してから削除できます。

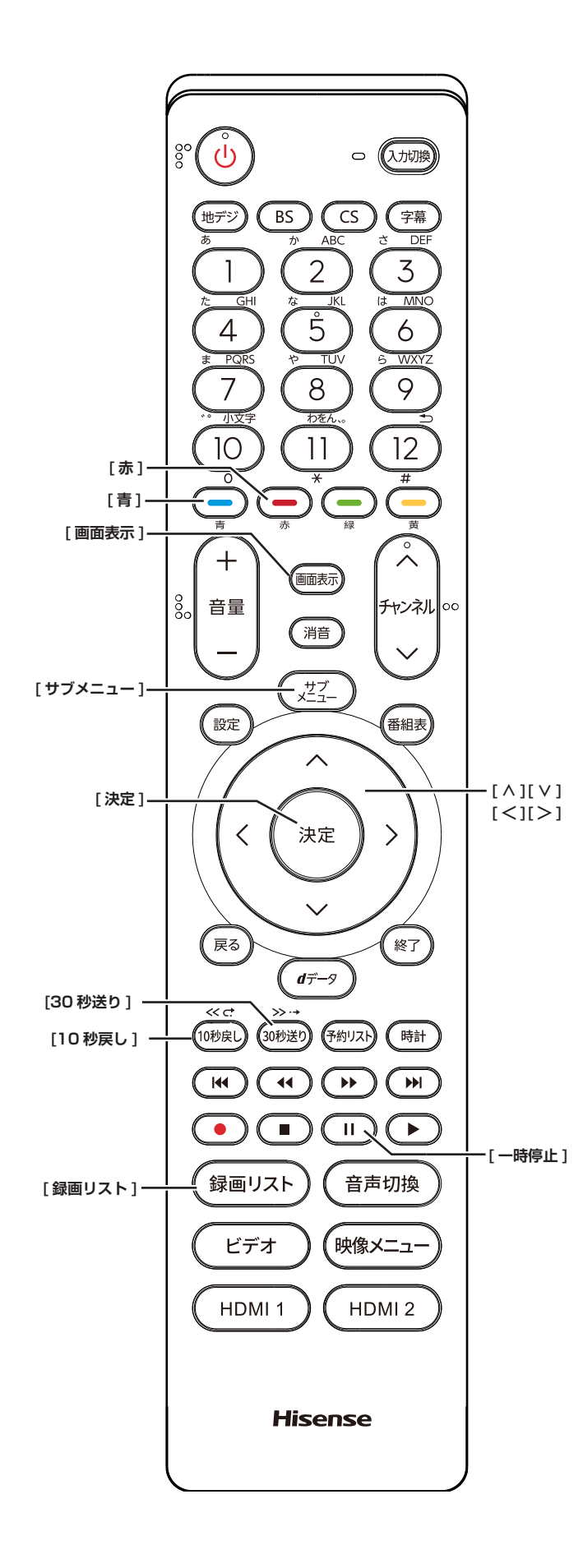

# <span id="page-27-1"></span>**グループ内の録画番組をすべて消す**

- **1 [ 録画リスト ]** を押す
- **2 [ ∧]**/**[ ∨]** を押して、削除したい録画番組 を選択する
- **3 [赤]** を押し、**グループ内全削除**を選択して、**[ 決 定 ]** を押す
- **4** 確認画面で**はい**を選択して、**[ 決定 ]** を押す
- **5** 削除が終了したら **[ 決定 ]** を押す

<span id="page-27-2"></span>**自動的に消す(自動削除設定)**

お買い上げ時は、USB ハードディスクの容量が足りなく なったときに、保護されていない古い録画番組が自動的 には削除されないように設定されています。削除するよ うにしたい場合は**削除する**に設定してください。

- **1** 録画リスト表示中に **[ サブメニュー ]** を押し、 **自動削除設定**を選択して、**[ 決定 ]** を押す
- **2 [ ∧]**/**[ ∨]** で「削除する」を選び、**[ 決定 ]** を押す

#### <span id="page-27-0"></span>**誤って消さないように保護する**

自動削除機能で削除されたり、誤って消してしまったり しないように、録画番組を保護することができます。

- **1 [ 録画リスト ]** を押す
- **2 [ ∧]**/**[ ∨]** を押して、保護したい録画番組 を選択する
- **3 [ サブメニュー ]** を押し、**保護**を選択して、 **[ 決定 ]** を押す

#### (お知らせ )

- 録画中に保護の操作はできません。
- ●選択した番組が保護されます。(1 がつきます)
- ●保護されている番組を選択してサブメニューを表示さ せると、「保護解除」ができます。

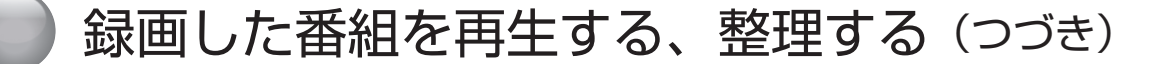

## **チャプター編集をする**

- **1 [ 録画リスト ]** を押す
- **2 [ ∧]**/**[ ∨]** を押して、チャプター編集した い録画番組を選択する
- **3**「**いろいろな再生のしかた」**( <sup>24</sup> [ページ](#page-24-0)) を利用してチャプター分割したい場面で、**[ ] (一時停止)**を押す

画面右下に操作ガイドと再生タイムバーが表示されま す。

- **[青]** を押すと、一時停止した場面でチャプターが 分割されます。
- **[赤]** を押すと、一時停止したチャプターとその前 のチャプターが結合されます。

必要に応じて、手順 **3** を繰り返します。

- ( お知らせ )
- ●チャプター数の上限(99個)に達すると、それを超 えるチャプターの作成はできなくなります。

#### **グループ名を変更する**

「マイフォルダ別」の録画リストで表示されるグループの タブ名を変更することができます。

「連ドラ別」の場合にも同様の操作ができます。その場合 は、グループ名を変更すると予約リストの予約番組名も 同じ名前に変更されます。

- **1 [ 録画リスト ]** を押す
- **2 [**10 秒戻し **]/[**30 秒送り **]** で分類タブを変更 し、「マイフォルダ別」の録画リストを表示 させる

連ドラグループ名を変更する場合は、「連ドラ別」の 録画リストを表示させます。

- **3 [ <sup>≪</sup> ]**/**[ <sup>≫</sup> ]** で名前を変更するグループのタ ブを選択する
- **4 [ サブメニュー ]** を押し、**[ ∧]**/**[ ∨]** で「編 集・管理」→「マイフォルダ管理」→「マイフォ ルダ名の変更」の順に進み、**[ 決定 ]** を押す 「連ドラ別」のグループ名を変更する場合は**編集・管 理**→**連ドラグループ名の変更**を選択して **[ 決定 ]** を押 します。
- **5** 文字入力画面で変更したい名前を入力する (**「文字の入力のしかた」** 12 [ページ\)](#page-12-1)

#### (お知らせ )

- ●全角文字で 10 文字まで入力できます。
- 文字入力の操作が終わると、録画リストのグループタ ブ名が変更されます。
- 録画中にグループ名変更の操作はできません。

### **ほかのグループに移動する**

録画番組をほかのグループに移動することができます。

- **1 [ 録画リスト ]** を押す
- **2 [**10 秒戻し **]/[**30 秒送り **]** で分類タブを変更 し、「マイフォルダ別」の録画リストを表示 させる
- **3 [ <sup>≪</sup> ]**/**[ <sup>≫</sup> ]** で移動する番組が保存されてい る グループのタブを選択する
- **4 [ サブメニュー ]** を押し、**[ ∧]**/**[ ∨]** で「編 集・管理」→「マイフォルダ管理」→「マイフォ ルダの変更」の順に進み、**[ 決定 ]** を押す
- **5 [ ∧]**/**[ ∨]** で項目を選択して、**[ 決定 ]** を押 す
	- **1 件変更** : 選択中の番組を別のグループに移動します。
	- **複数変更** : 複数の番組を選択して、まとめて別のグループに 移動します。
	- グループ内全変更 : 選択中のグルーブの全番組を別のグループに移動 します。
- **6 [ ∧]**/**[ ∨]** で移動先のグループを選択して、 **[ 決定 ]** を押す
- **7 複数変更**の場合は **[ ∧]**/**[ ∨]** で移動する番 組を選択して、**[ 決定 ]** を押す 「√」マークが付きます。もう一度押すと消えます。 変更したい複数の番組を選択して、**[黄 ]** を押します。
- **8 [ <sup>≪</sup> ]**/**[ <sup>≫</sup> ]** <sup>で</sup>**はい**を選択して、**[ 決定 ]** を押 す
- **9 [ 決定 ]** を押す

#### **お知らせ**

● 保護された録画番組は、移動することができます。

# <span id="page-29-0"></span>録画番組をダビング(ムーブ)する

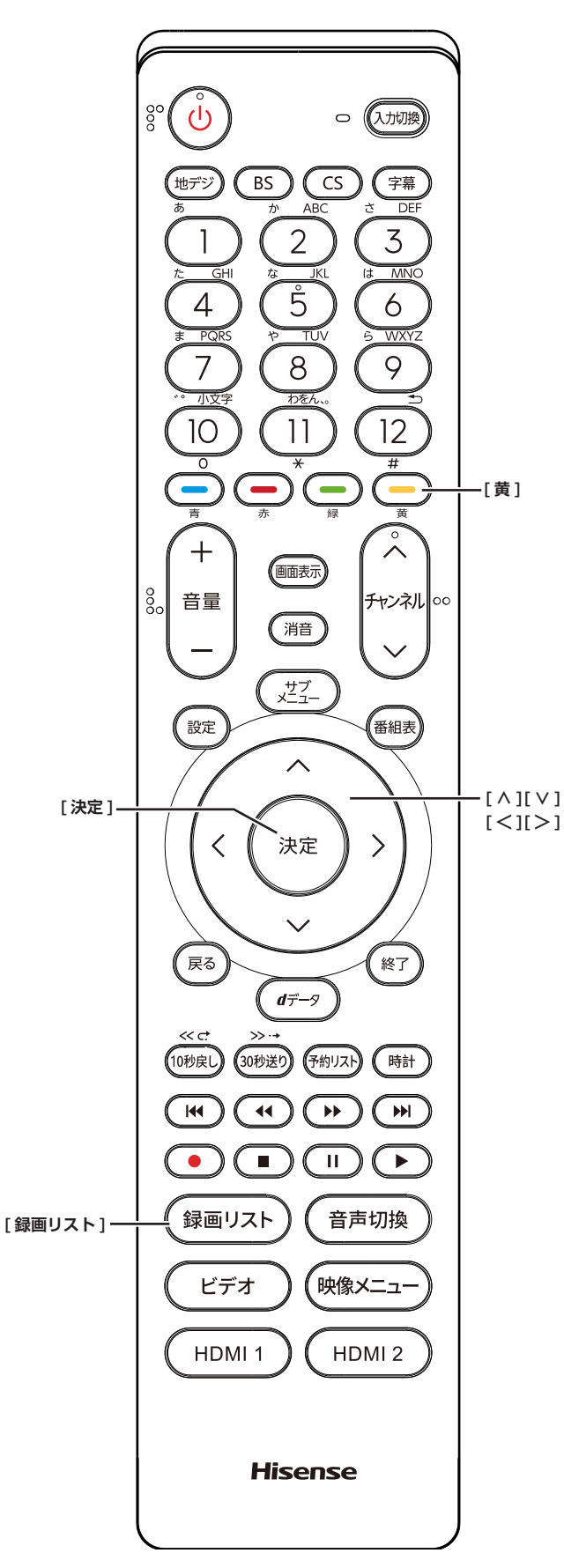

- USB ハードディスクが 2 台以上接続されて、登録さ れていることが必要です。
- USB ハードディスク間のダビングは、ムーブ(移動) だけできます。
- ムーブ中に機器の接続を変更したり、電源プラグをコ ンセントから抜いたりしないでください。
- ムーブ中の番組は再生できません。

# **USB ハードディスク間でムーブする**

- **1 [ 録画リスト ]** を押す
- **2 [ ∧]**/**[ ∨]** を押して、ムーブしたい録画番 組を選択し、**[黄]** を押す
- **3 [ ∧]**/**[ ∨]** を押して、**1 件ムーブ** / **複数ムー ブ**を選択し、**[ 決定 ]** を押す
- **4 [ ∧]**/**[ ∨]** を押して、ムーブ先を選択し、**[ 決 定 ]** を押す
- **5** 複数ムーブの場合は **[ ∧]**/**[ ∨]** でムーブす る番組を選択して、**[ 決定 ]** を押す

「√」マークが付きます。もう一度押すと消えます。

**6** ムーブする番組をすべて選んだら、**[黄]** を押 す

( お知らせ )

- ●保護された番組を消す場合は、その番組を選び、**[ サ ブメニュー ]** から**保護解除**を選択し、保護を解除して からムーブを操作してください。
- ●一度にムーブできるのは 64 番組までです。

# <span id="page-30-0"></span>接続した入力機器の映像を見る

<span id="page-30-1"></span>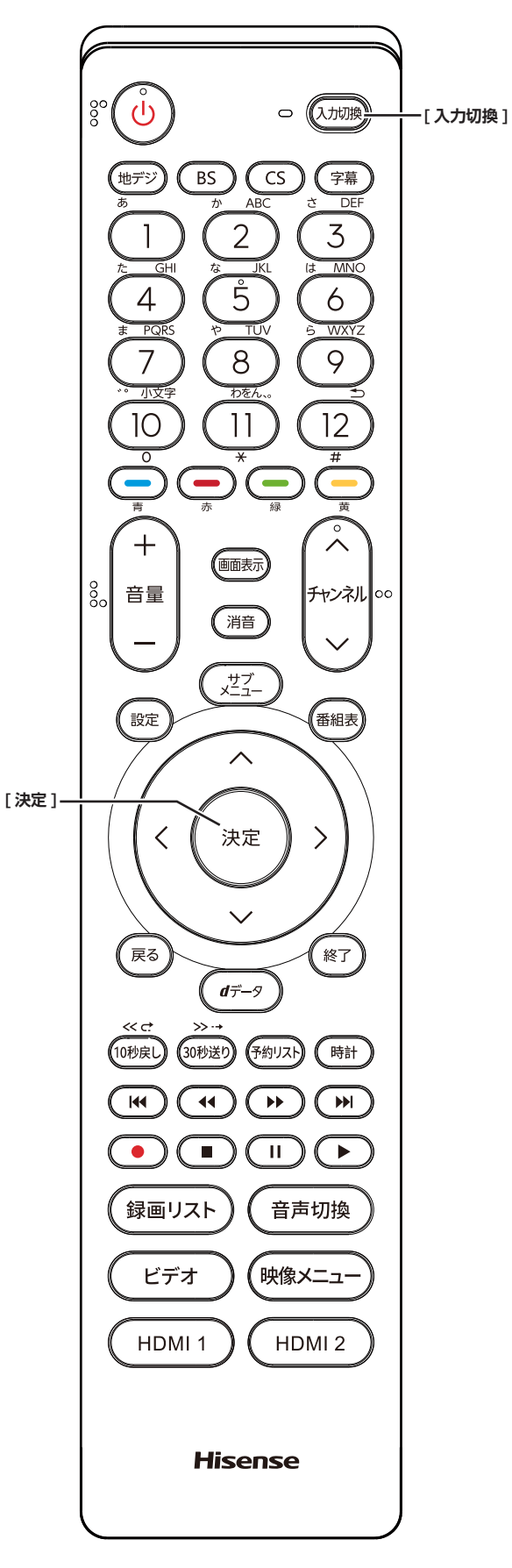

1 **接続を確認する**

接続を確認してください。( にて取扱説明書 24~29 ペー ジ)

# 2 **入力を切り換える**

- **1 [ 入力切換 ]** を押す
- **2** 続けて**[入力切換]**を押して入力を選び、**[決定]** を押す

**[ 決定 ]** を押さなくても、しばらく待つと選択した入 力に切り換わります。

以下の順番で切り換わります。 テレビ→ **HDMI1** → **HDMI2** →**ビデオ**→テレビに戻る

( お知らせ )

- ●ご使用にならない入力端子がある場合、入力切換 を押したときにスキップさせることができます。 ( 40 [ページ\)](#page-40-0)
- ●接続する外部機器に合わせて、入力表示を変更するこ とができます。( 40 [ページ](#page-40-0))

3 **接続した機器を再生する**

接続した機器の取扱説明書をご覧いただき、機器を再生 してください。

# <span id="page-31-0"></span>**● HDMI 連動 (CEC) 対応機器を操作する**

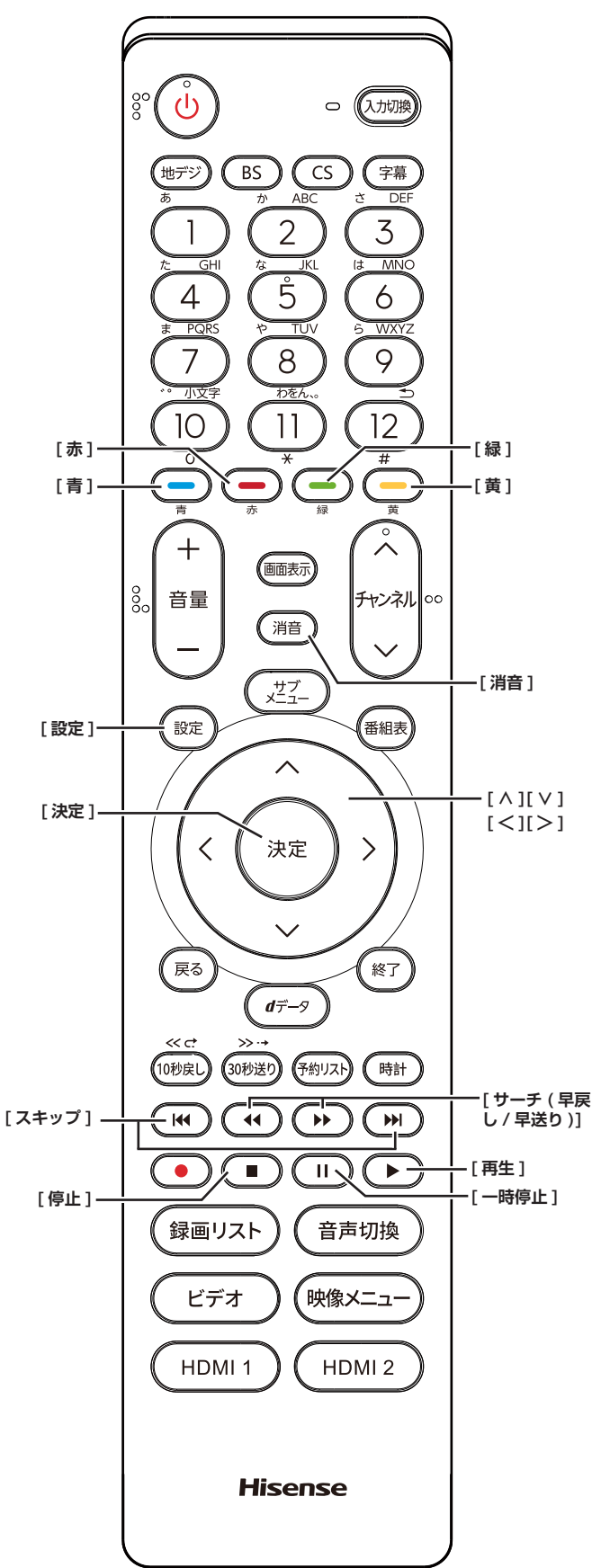

**HDMI ケーブルで接続する**

本機と HDMI 連動 (CEC) 対応機器を HDMI ケーブル(市 販品)で接続して、映像、音楽を楽しむことができます。

接続を確認してください。( $\widehat{Q}$ 取扱説明書 24 ~ 29 ページ)

#### (お知らせ )

- ●CEC リンクは HDMI-CEC (Consumer Electronics Control) と呼ばれる業界標準の HDMI によるコント ロール方式です。
- HDMI 連動 (CEC) を使うには、接続した機器側の設定 も必要です。詳しくは、各機器の取扱説明書をご覧く ださい。
- ●すべての機能が操作できるわけではありません。

## **リモコンで操作するための設定をする**

- **1 [設定]** を 押 し、 **外部機器設定** を 選 択 し、 **HDMI 連動設定**を選択して、**[ 決定 ]** を押す
- **2 [∧]**/**[∨]** を押し、各項目を選択して、**[ 決定 ]** を押す
	- **HDMI 連動機能** :

本機のリモコンでの HDMI 連動機器操作、ブルー レイレコーダー等の録画・予約、および以下の各 種連動機能を使用するかどうかを設定します。

#### **■ リモコン動作モード** :

本機からの操作に対応した HDMI 連動対応機器を 接続している場合、**連動機器優先**に設定すると、 本機のリモコンで操作できる機能が増えます。

**■ 連動機器→テレビ入力切換** :

連動機器の再生操作をしたときに、本機が自動的 に入力切換をして、その機器を選択する機能です。 本機の電源が「入」の場合に動作します。

#### **■ 連動機器→テレビ電源** :

連動機器の再生操作をしたときに本機の電源が 「入」になり、連動機器の電源を「待機」にしたと きに本機の電源も「待機」になる機能です。

- この機能と、「連動機器→テレビ入力切換」を「連 動する」に設定しておくと、本機の電源が「入」 になったあとに自動的に入力が切り換わります。
- 本体の電源ボタンで電源を切った場合、この機 能は働きません。リモコンの **[ 電源 ]** で電源を 「待機」にしてください。

**■ テレビ→連動機器電源オフ** : **本機の電源を「待機」にしたときに、連動機器の 電源も「待機」になる機能です。(録画中の機器など、 動作状態によっては「待機」にならないことがあ ります)**

● 本機の省エネ設定 やオフタイマーとも連動しま す。( 15 [ページ、](#page-15-0)3 [ページ](#page-3-0))

HDMI 連動 (CEC) 対応機器を操作する (つづき)

#### ■ サウンドシステム連動 :

テレビのリモコンでサウンドシステムのスピー カーを操作する機能の設定をします。

・**使用する**

HDMI 連動対応のオーディオ機器とそのス ピーカーを接続している場合、本機のリモコ ンで以下のことができます。

- ・音声をテレビから出すか、オーディオ機器 のスピーカーから出すかの切換
- ・オーディオ機器の音量調節や消音

・**使用しない** サウンドシステムのスピーカー切換や音量調 整を使用しないときに選びます。

- **優先スピーカー:** 
	- **サウンドシステム連動**を**使用する**に設定し た場合に、優先するスピーカーを選択しま す。
		- **・テレビスピーカー**

本機のスピーカーから音声が出ます。

- **・サウンドシステムスピーカー** オーディオ機器の電源が「入」のときは、 オーディオ機器のスピーカーから音声が出 ます。
- サブメニューの「スピーカー切換」でスピー カーを一時的に切り換えることもできます。 (( 45 [ページ](#page-45-1)) サブメニューでスピー カを切換した場合は本機の電源操作で、優 先スピーカー設定で選択した状態に戻りま す。

## **HDMI 連動機能を選ぶ**

**● 入力切換**で HDMI 連動対応機器が接続された 入力を選び、**[ サブメニュー ]** を押して、**機器 操作**を選択して **[ 決定 ]** を押す

本機と HDMI ケーブルを使って接続した HDMI 連動 (CEC) 対応機器を操作するメニューを表示します。 接続している HDMI 連動 (CEC) 対応機器に応じたメ ニューが表示されます。

**[例]**

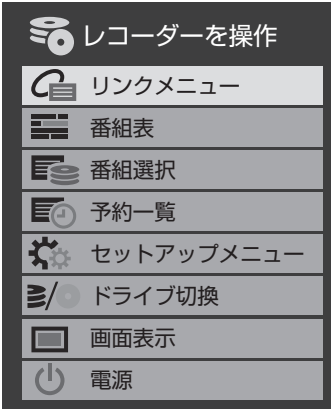

## **本機のリモコンでできるおもな操作**

HDMI 連動機器を接続した場合、本機のリモコンで以下 の操作をすることができます。

※ 以下は代表的な動作です。操作する機器によっては、 動作が異なる場合があります。

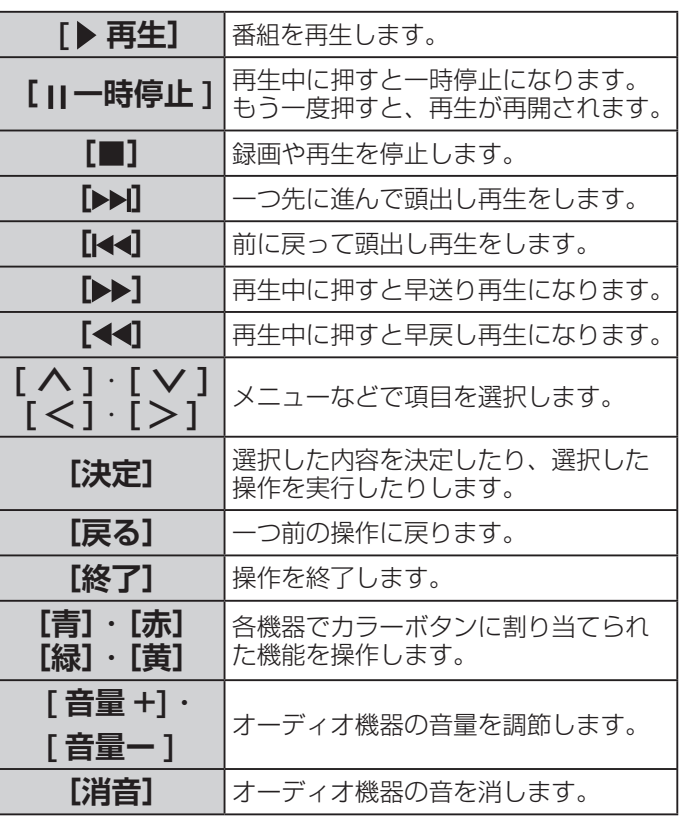

# <span id="page-33-1"></span><span id="page-33-0"></span>● インターネットを利用するための設定をする

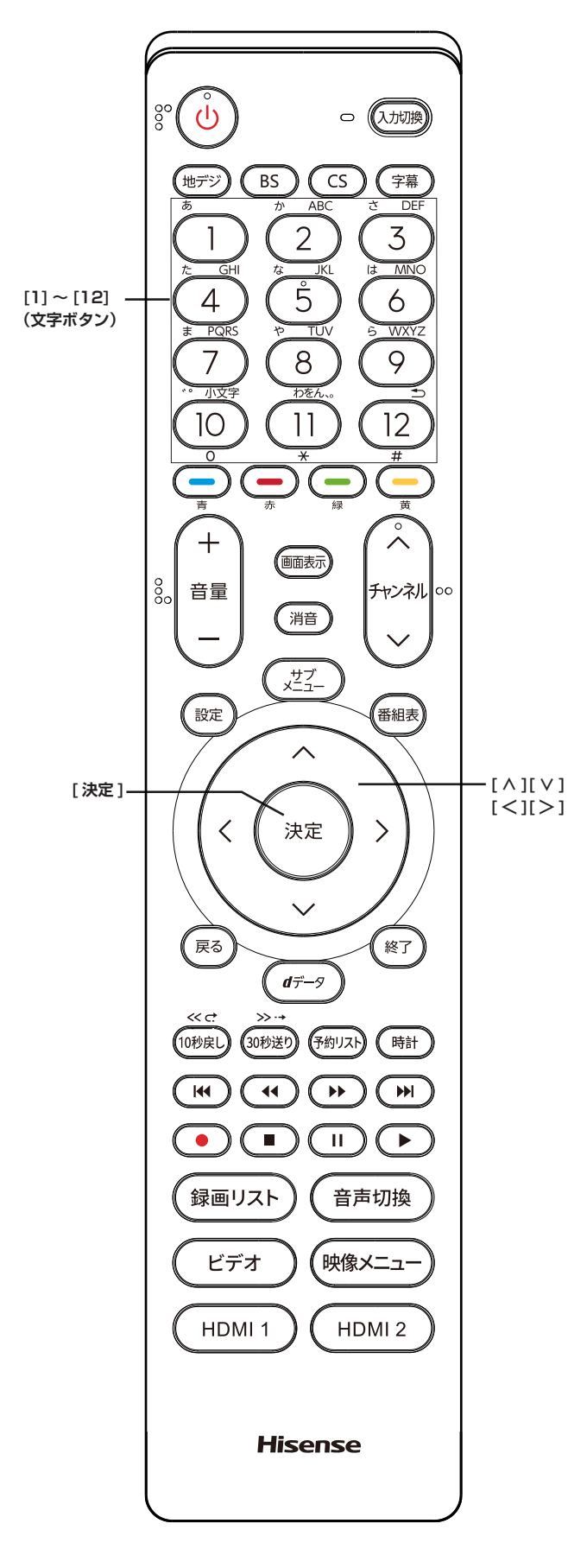

● お買い上げ時の設定でインターネットが利用できない 場合やネットワークの設定をやり直す場合などに、必 要に応じて設定します。

## **IP アドレス設定**

インターネットに接続するために、本機に割り当てられ る固有の番号を設定します。

- **[ 設定 ]** を押し、**初期設定**を選択し、**通信設定** を選択し **IP アドレス設定**を選択する
	- IP アドレスを自動取得できる場合は、**[ ≪ ]**/**[ ≫ ]** で**自動取得**を選び、**[ 決定 ]** を押します。

IP ア ド レ ス 自 動 取 得 を し な い に 設 定 し た 場 合 は ,**DNS アドレス設定**の **DNS アドレス自動取得**は、 自動的に**しない**に設定されます。その場合は、DNS アドレスを手動で設定します。

- **■自動取得できないネットワーク環境の場合**
- ① **[ ≪ ]**/**[ ≫ ]** で**しない**を選びます。
- ② **[ ∧ ]**/**[ ∨ ]** で **IP アドレス**を選び、**[1]** 〜 **[10]** で入力します。
- ③**[∧]**/**[∨]**で**サブネットマスク**を選び、**[1]**〜**[10]** で入力します。
- ④ **[ ∧]**/**[ ∨]** で**デフォルトゲートウェイ**を選び、**[1]** 〜 **[10]** で入力します。 ②~④では 0 ~ 255 の範囲の数字(左端の欄は 0

以外)を 4 箇所の欄に入力します。

⑤ **[ 決定 ]** を押します。

#### **DNS 設定**

ドメイン名を IP アドレスに置き換える機能を持ち、IP アドレスで特定されている DNS サーバーを設定します。

● **[ 設定 ]** を押し、**初期設定**を選択し、**通信設定** を選択し **DNS 設定**を選択する

**IP アドレス自動取得**を**しない**に設定した場合は、 **DNS アドレス自動取得**は、自動的に**しない**に設定さ れ、**する**にはできません。その場合は、DNS アドレ スを手動で設定します。

● DNS アドレスを自動取得できる場合は、**[ ≪ ]**/**[ ≫ ]** で**する**を選び、**[ 決定 ]** を押します。

#### **■自動取得できないネットワーク環境の場合**

- ① **[ ≪ ]**/**[ ≫ ]** で**しない**を選びます。
- ② **[ ∧]**/**[ ∨]** で **DNS アドレス(プライマリ)**を 選び、**[1]** 〜 **[10]** で入力します。
- ③ **[ ∧]**/**[ ∨]** で **DNS アドレス(セカンダリ)**を 選び、**[1]** 〜 **[10]** で入力します。

②~③では 0 ~ 255 の範囲の数字(左端の欄 は 0 以外)を 4 箇所の欄に入力します。

④ **[ 決定 ]** を押します。

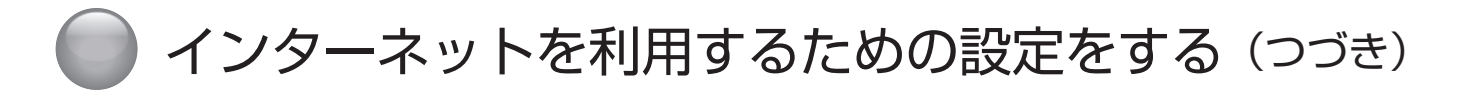

# <span id="page-34-0"></span>**プロキシ設定**

インターネットとの接続時にプロキシ(代理)サーバー を経由する場合に設定します。ご契約のプロバイダーか ら指定がある場合にだけ設定します。ここでのプロキシ 設定は HTTP に関するものです。

- **[ 設定 ]** を押し、**初期設定**を選択し、**通信設定** を選択し**プロキシ設定**を選択する
	- ① **[∧]**/**[∨]** で**使用する**を選び、**[ 決定 ]** を押します。
	- ② **[ ∧]**/**[ ∨]** で**サーバー名**を選び、**[ 決定 ]** を押し ます。
	- ③サーバー名を入力します。

入力できる文字は半角英字/半角数字で、記号は半 角の!"#%&()\*+,-.:;<=>@[¥]^{}~? / です。 (**「文字の入力のしかた」** 12 [ページ\)](#page-12-1)

- ④ **[ ∧]**/**[ ∨]** で**ポート番号**を選び、**[1]** 〜 **[10]** で 入力します。
- ⑤ **[∧]**/**[∨]** で**設定完了**を選び、**[ 決定 ]** を押します。

#### **接続テスト**

通信設定が正しいかテストします。テストが終わると「接 続テスト結果」画面が表示され、「インターネットに接続 できました。」と表示された場合は **[ 終了 ]** を押す。

#### **ネットワーク情報**

● **[ 設定 ]** を押し、**初期設定**を選択し、**通信設定** を選択し、**ネットワーク情報**を選択して、**[ 決 定 ]** を押す

現在利用しているネットワーク情報が表示されます。 ネットワーク接続の設定によっては、表示されない項 目もあります。

# <span id="page-35-1"></span><span id="page-35-0"></span>設定メニューについて

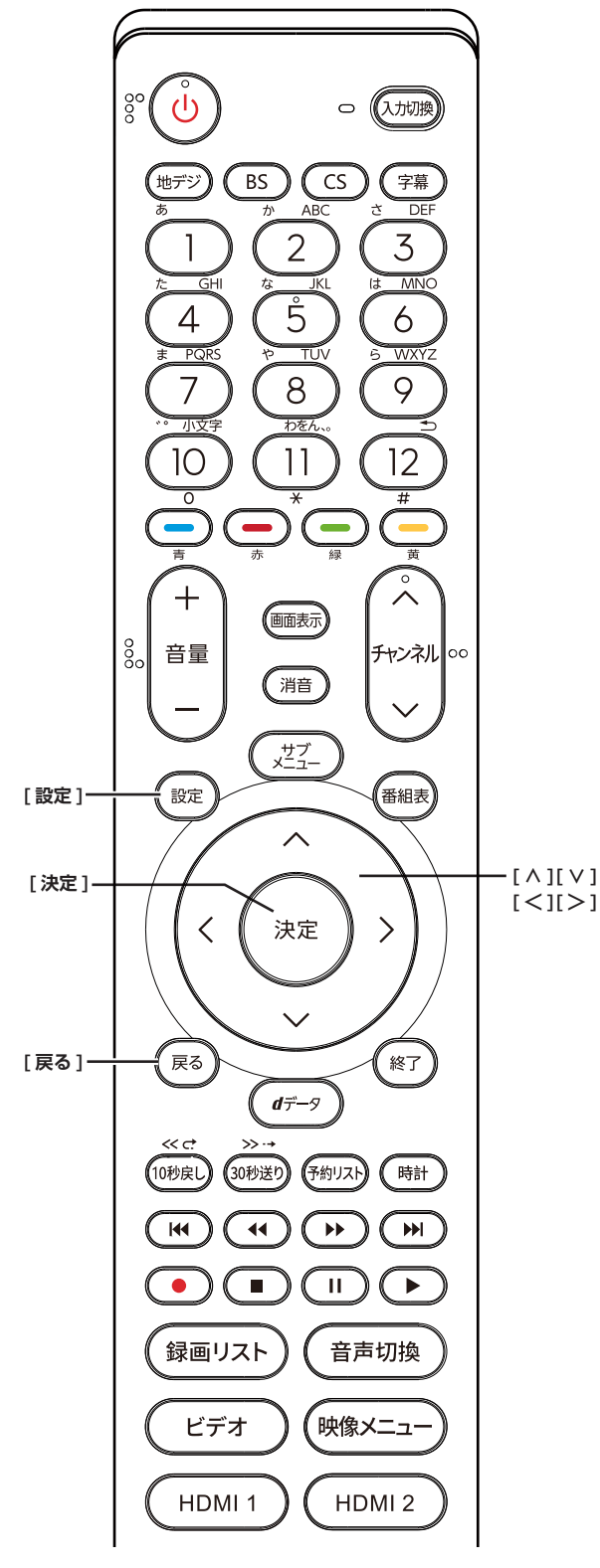

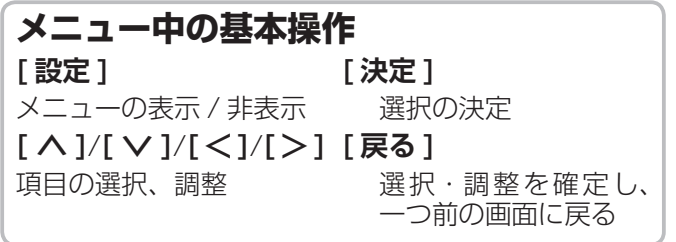

本機をご使用いただく上での基本的な設定は、設定メ ニューを使って設定できます。

## **基本的な操作**

設定メニュー中の操作方法は、原則的に以下の操作の組 み合わせで行います。

- **1 [ 設定 ]** を押すと設定メニューが表示される
- **2 [ ∧]**/**[ ∨]** を押して項目を選び、**[ 決定 ]** <sup>を</sup> 押す
- **3 [ ∧]**/**[ ∨]** または **[ <sup>≪</sup> ]**/**[ <sup>≫</sup> ]** を押し、項目 を選択して、**[ 決定 ]** を押す
- **4 [ 戻る ]** を押すと 1 つ前の画面に戻る

**[終了]**を押すと、メニュー表示が消えます。

(お知らせ )

● 現在選択されている画面で設定できない項目は薄く表示 されます。

### **設定メニュー**

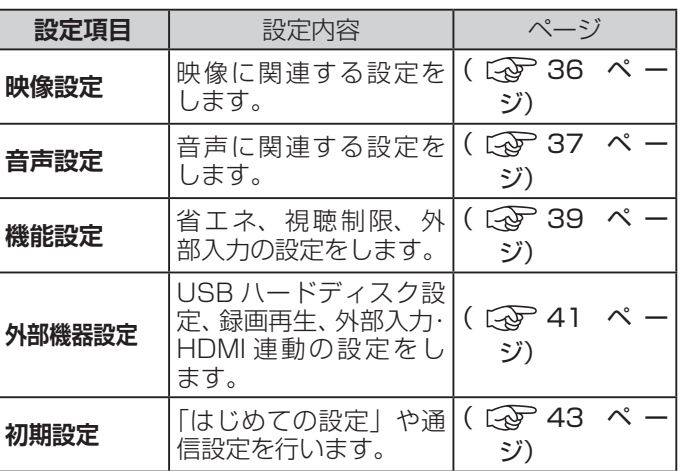

# <span id="page-36-1"></span><span id="page-36-0"></span>設定メニューから設定をする

### **映像設定**

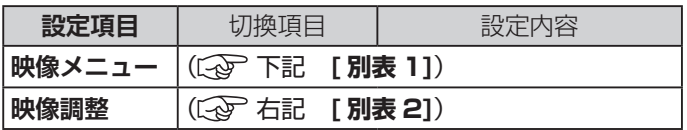

#### **[ 別表 1] 映像メニュー**

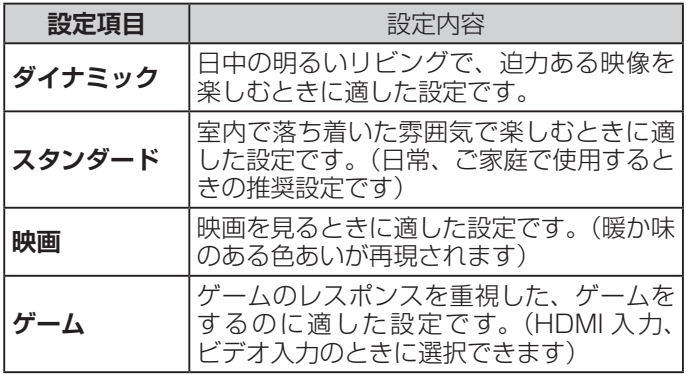

#### **[ 別表 2] 映像調整**

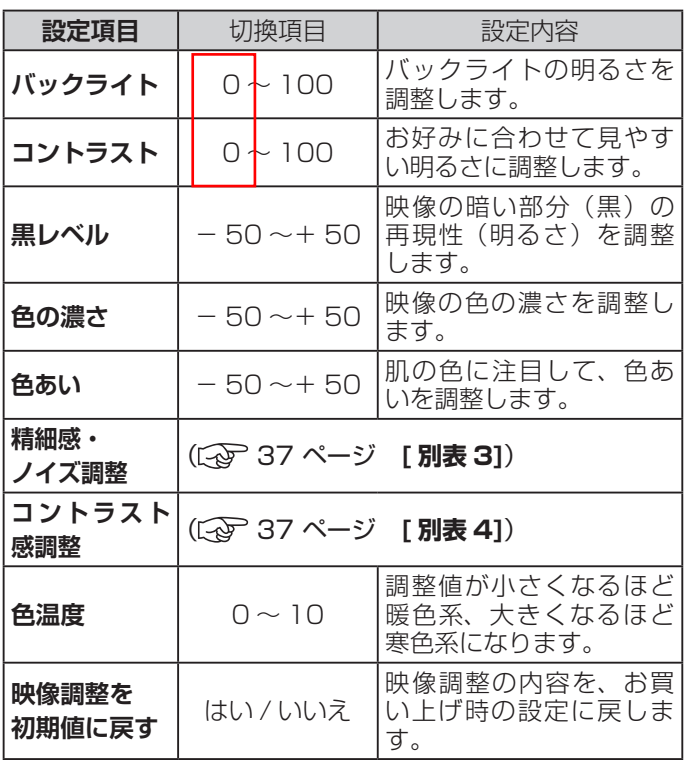

(お知らせ)

- ●**映像メニュー**は、放送 / 再生の映像や各入力端子の映 像、信号特性などでそれぞれ記憶させることができま す。
- ●映像を調整すると、そのときに選択していた「映像メ ニュー」に調整状態が記憶され、「映像メニュー」の表 示に「:メモリー」が加わります。
- ●調整状態は、放送 / 再生や各入力端子などの区分ごと に記憶されます。たとえば、(放送 / 再生)の「ダイナミッ ク:メモリー」と(HDMI1)の「ダイナミック:メモリー」 は、異なる調整をして記憶させることができます。

**(次ページへつづく)**

# **映像設定(つづき)**

#### <span id="page-37-1"></span>**[ 別表 3] 精細感・ノイズ調整**

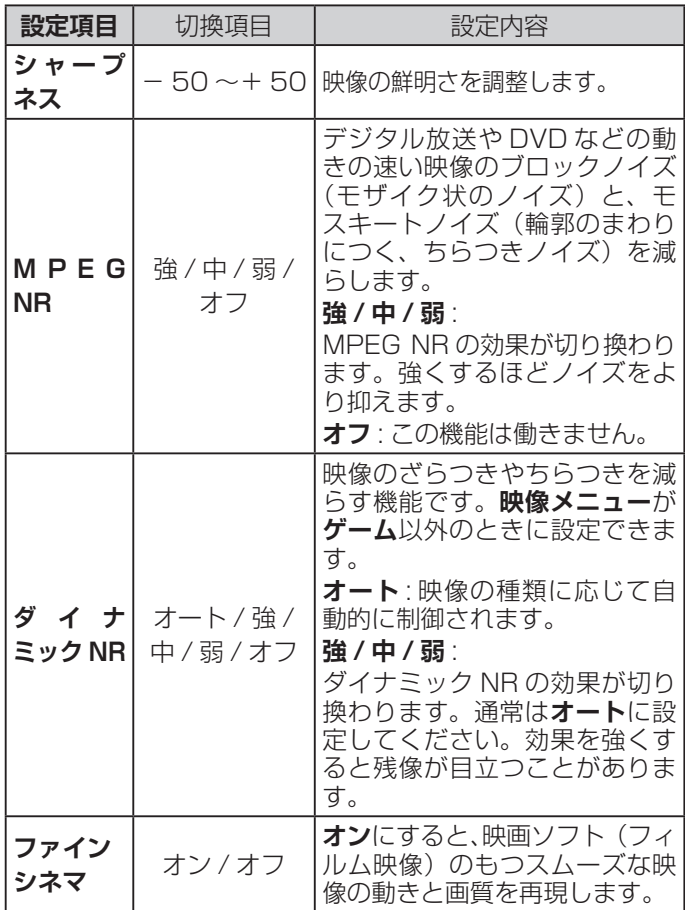

#### (お知らせ)

**●視聴する映像の種類および映像メニューの設定によっ** ては調整や設定ができない項目があります。

● MPEG NR、ダイナミックNR、ファインシネマは映 **像メニュー**が**ゲーム**以外のときに設定できます。

#### <span id="page-37-2"></span>**[ 別表 4] コントラスト感調整**

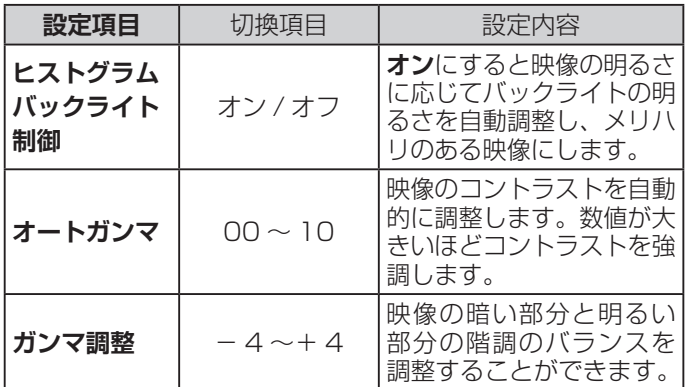

#### **お知らせ**

●視聴する映像の種類および「映像メニュー」の設定に よっては調整や設定ができない項目があります。

## <span id="page-37-0"></span>**音声設定**

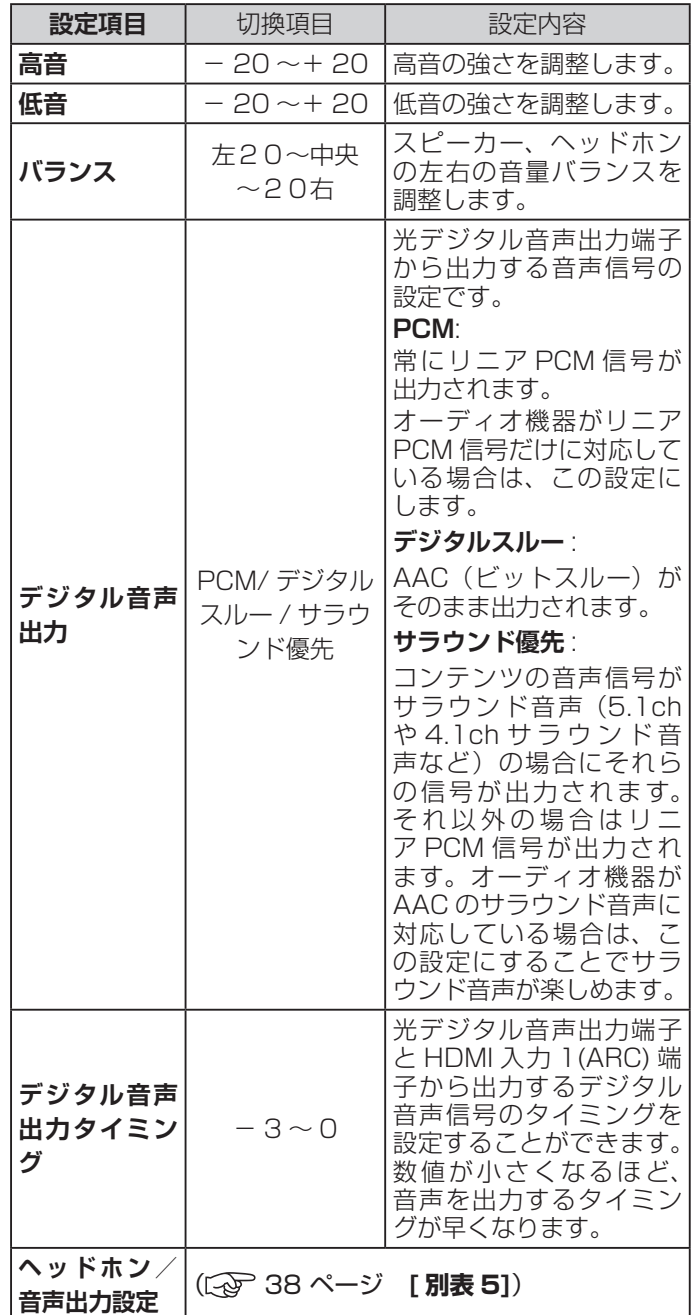

#### **お知らせ**

- ●非対応の音声フォーマットを対応と通知してくる ARC 対応機器もあります。その場合、非対応音声フォーマッ トの再生中は音が出なくなります。
- ●本機から出力されるデジタル音声は、デジタル音声出 力設定を**PCM**以外に設定するとコンテンツによって はオーディオ機器(AV アンプなど)で正常に再生で きない形式があります。

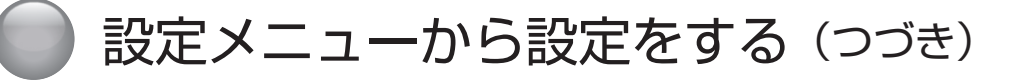

#### <span id="page-38-0"></span>**[ 別表 5] ヘッドホン/音声出力設定**

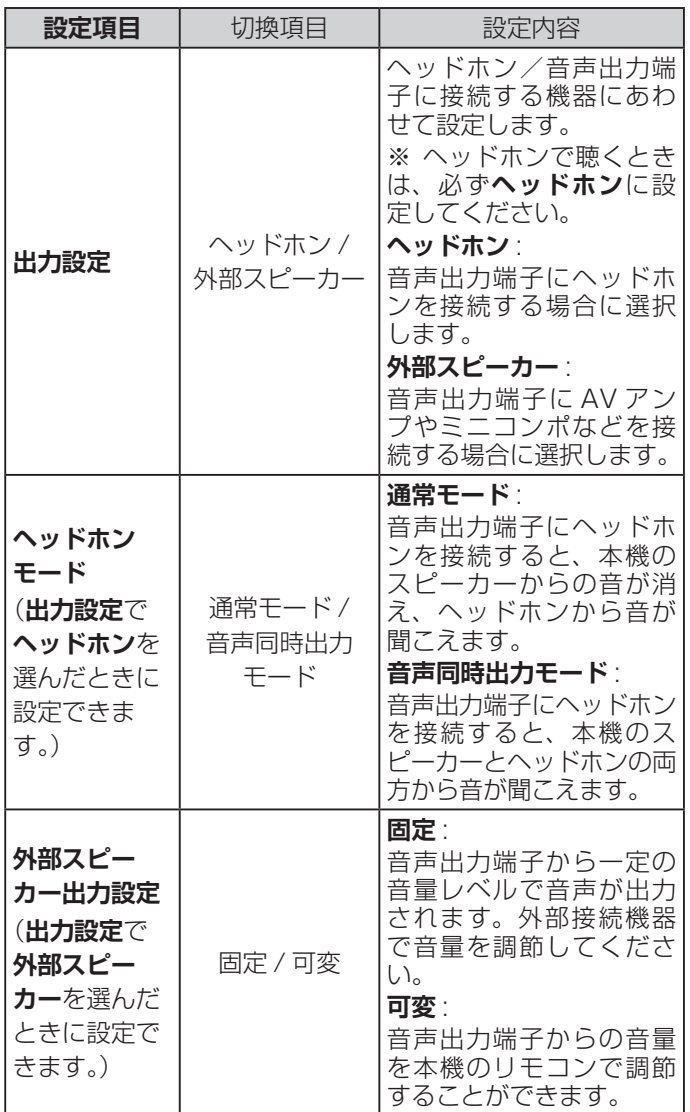

# <span id="page-39-0"></span>**機能設定**

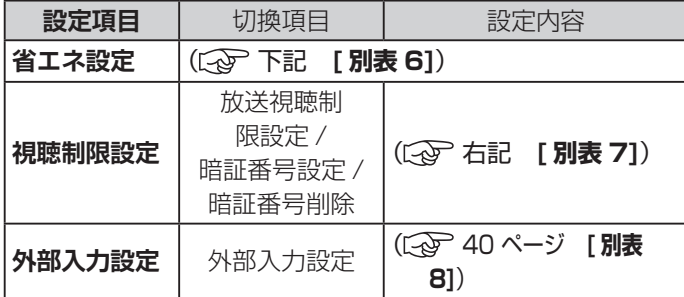

# **[ 別表 6] 省エネ設定**

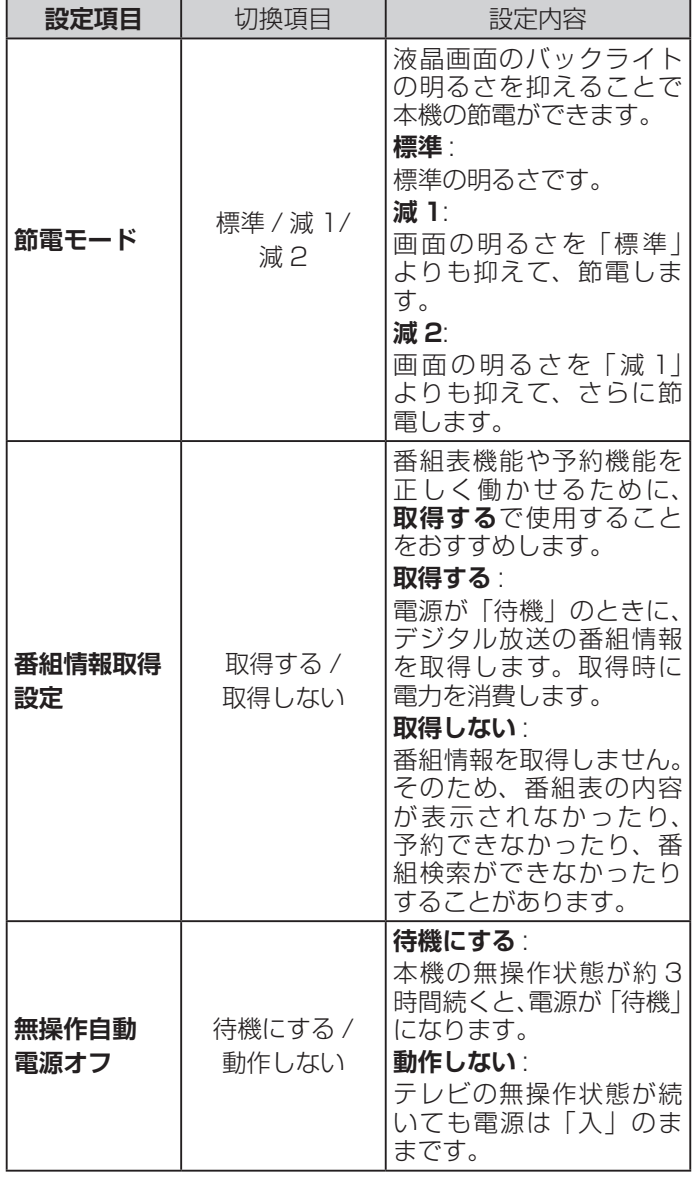

#### **[ 別表 6] 省エネ設定(つづき)**

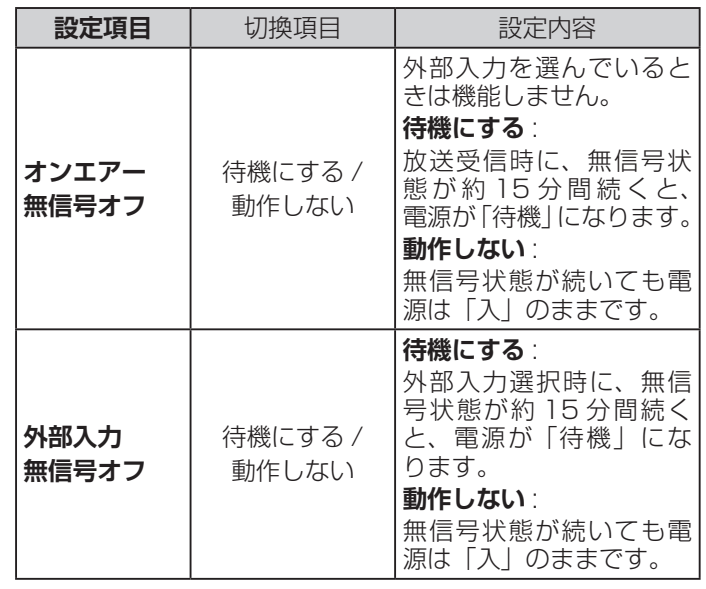

#### **[ 別表 7] 視聴制限設定**

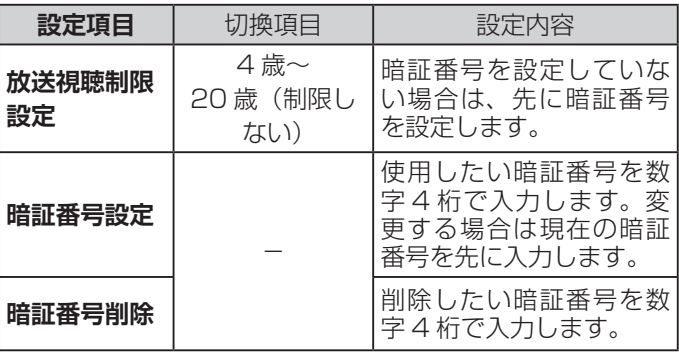

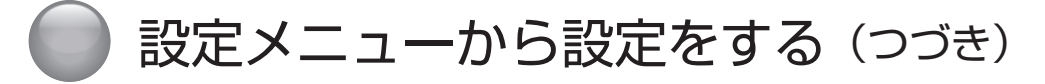

#### <span id="page-40-0"></span>**[ 別表 8] 外部入力設定**

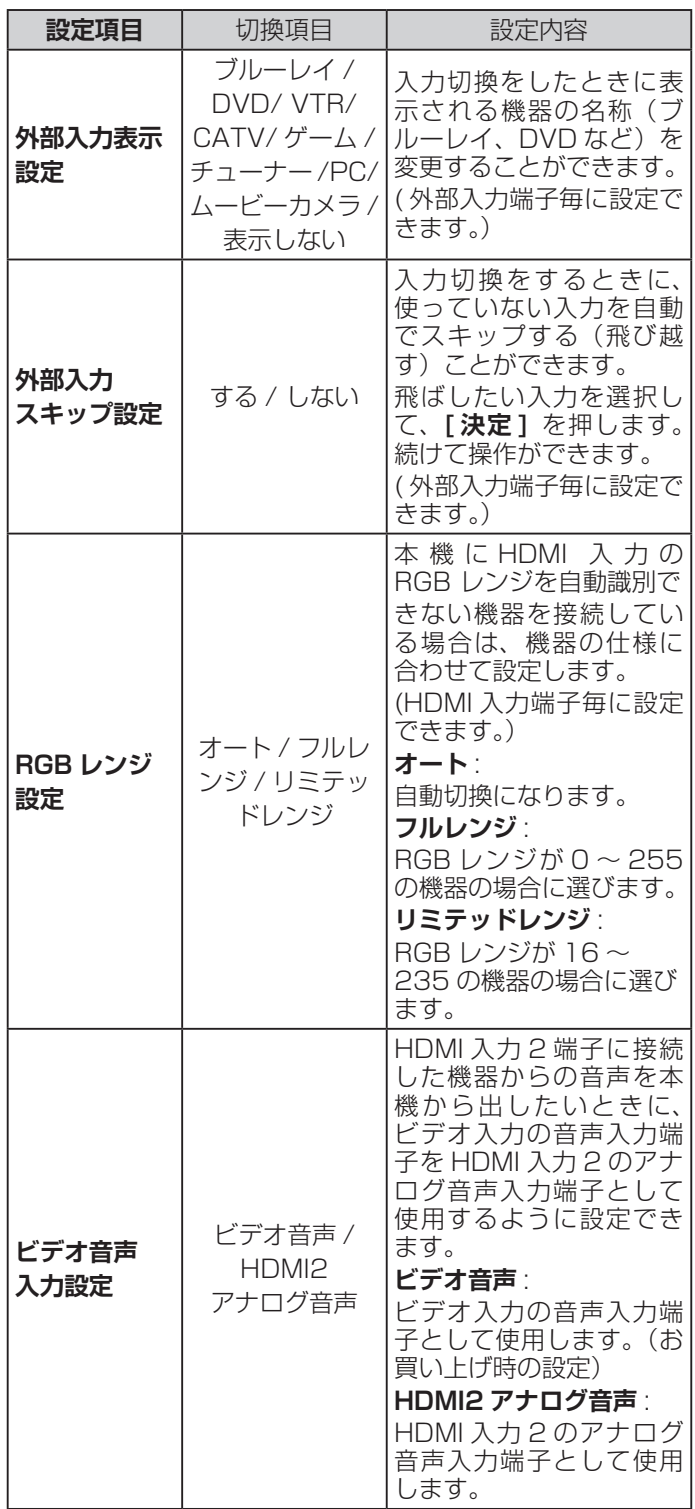

I

# <span id="page-41-1"></span>**外部機器設定**

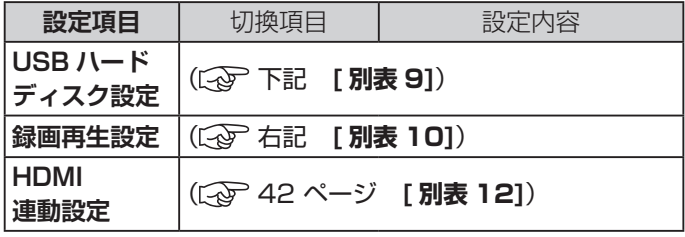

# <span id="page-41-0"></span>**[ 別表 9] USB ハードディスク設定**

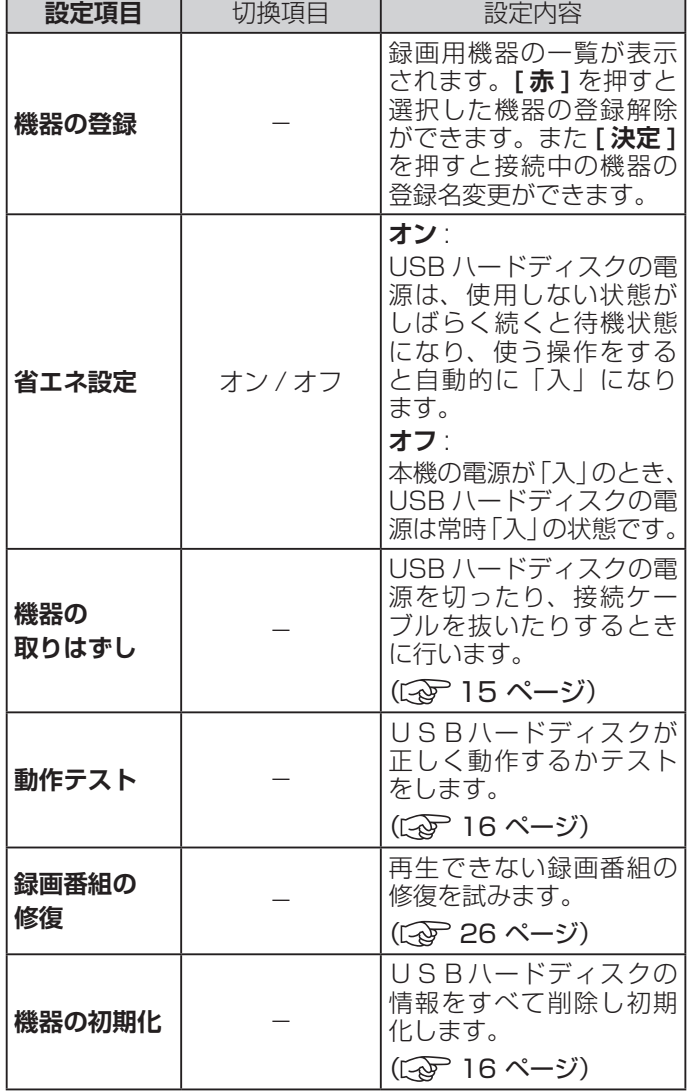

#### **お知らせ**

●正常に使用できなくなった USB ハードディスクは、 初期化をすれば使用できるようになることがあります。

#### **[ 別表 10] 録画再生設定**

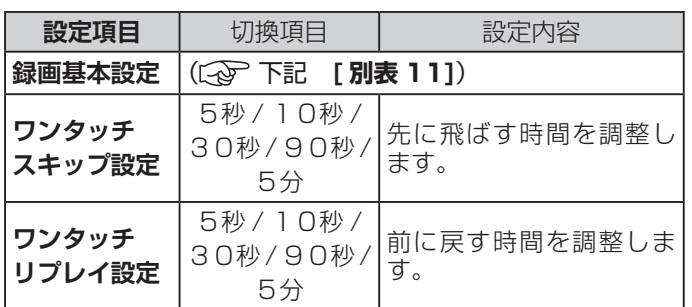

#### **[ 別表 11] 録画基本設定**

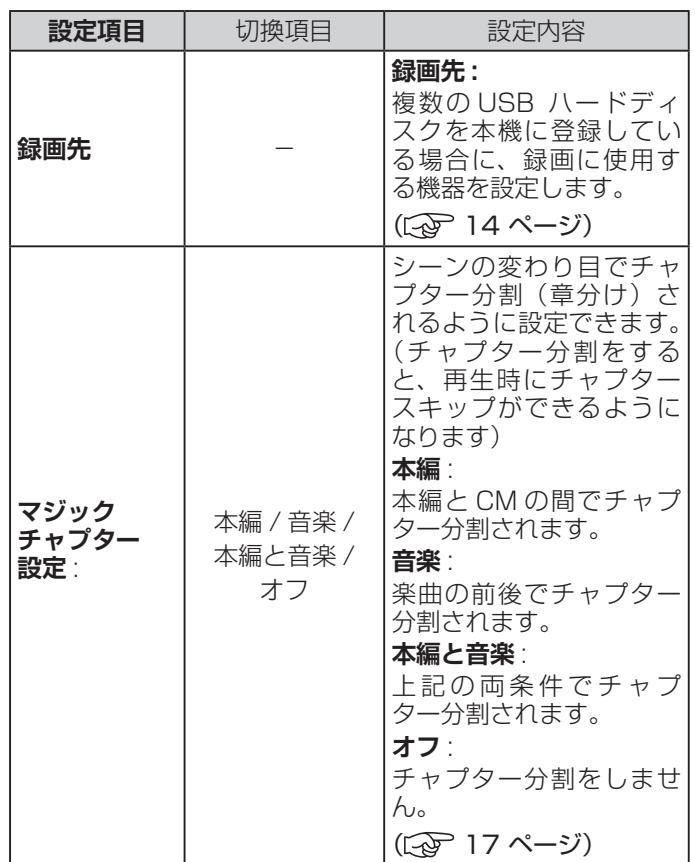

設定メニューから設定をする (つづき)

# <span id="page-42-0"></span>**[ 別表 12] HDMI 連動設定**

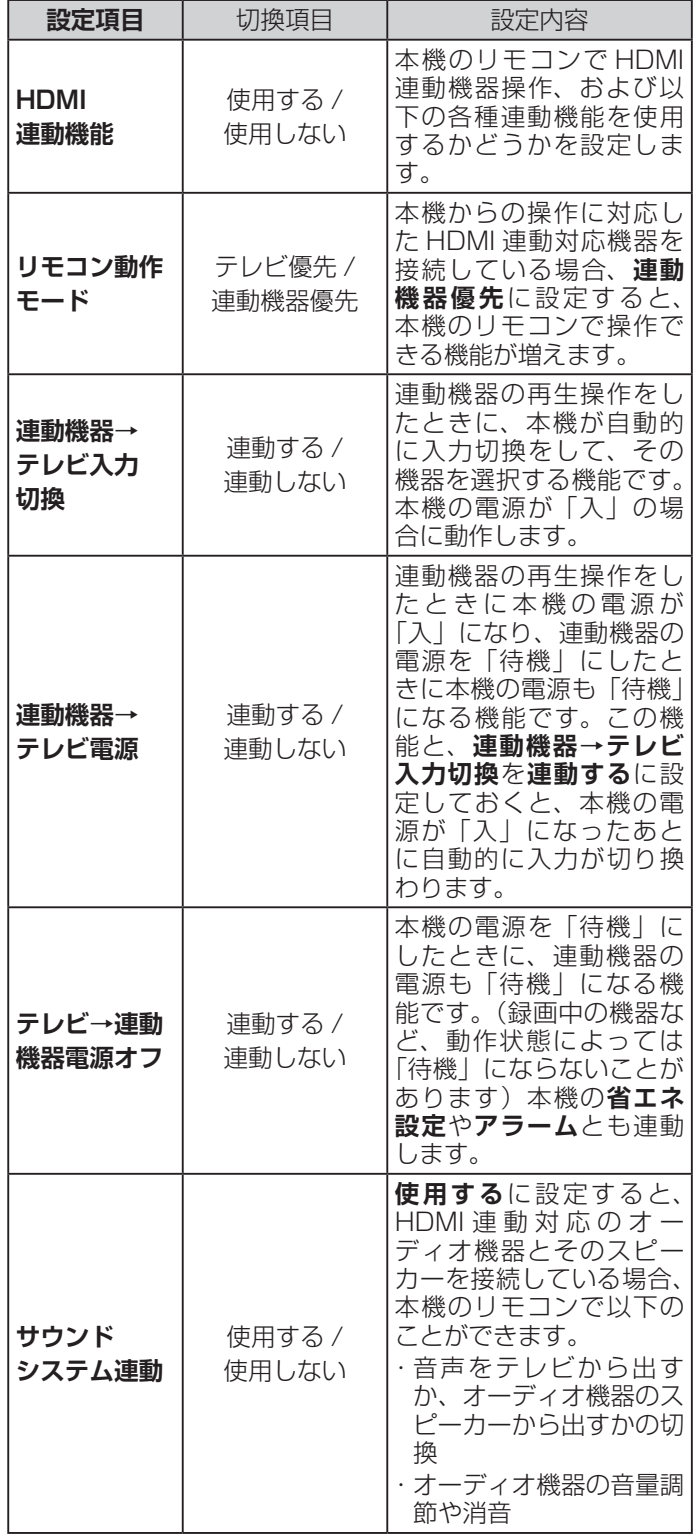

#### **[ 別表 12] HDMI 連動設定(つづき)**

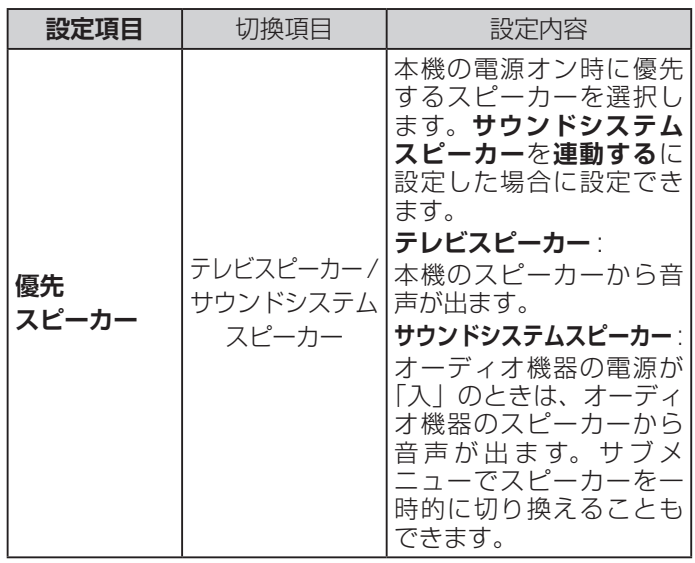

# <span id="page-43-1"></span>**初期設定**

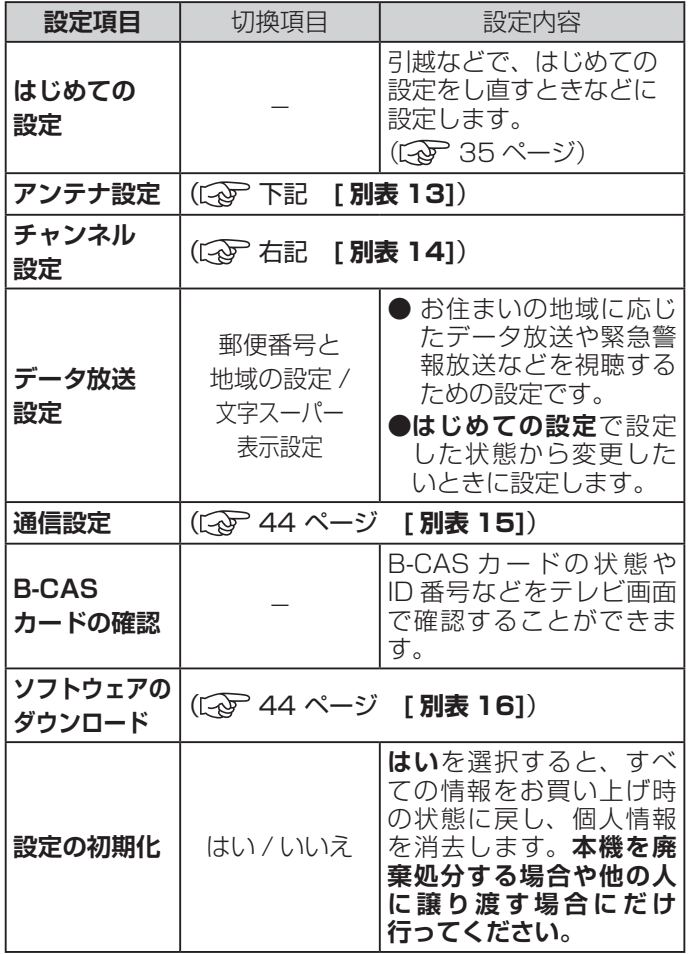

#### **[ 別表 13] アンテナ設定**

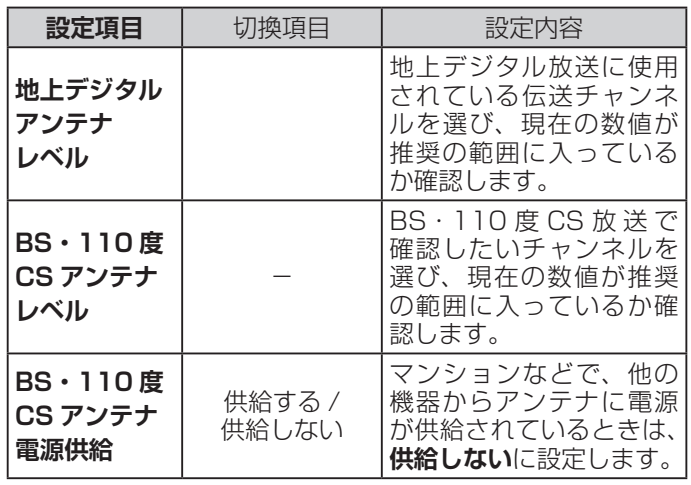

#### <span id="page-43-0"></span>**[ 別表 14] チャンネル設定**

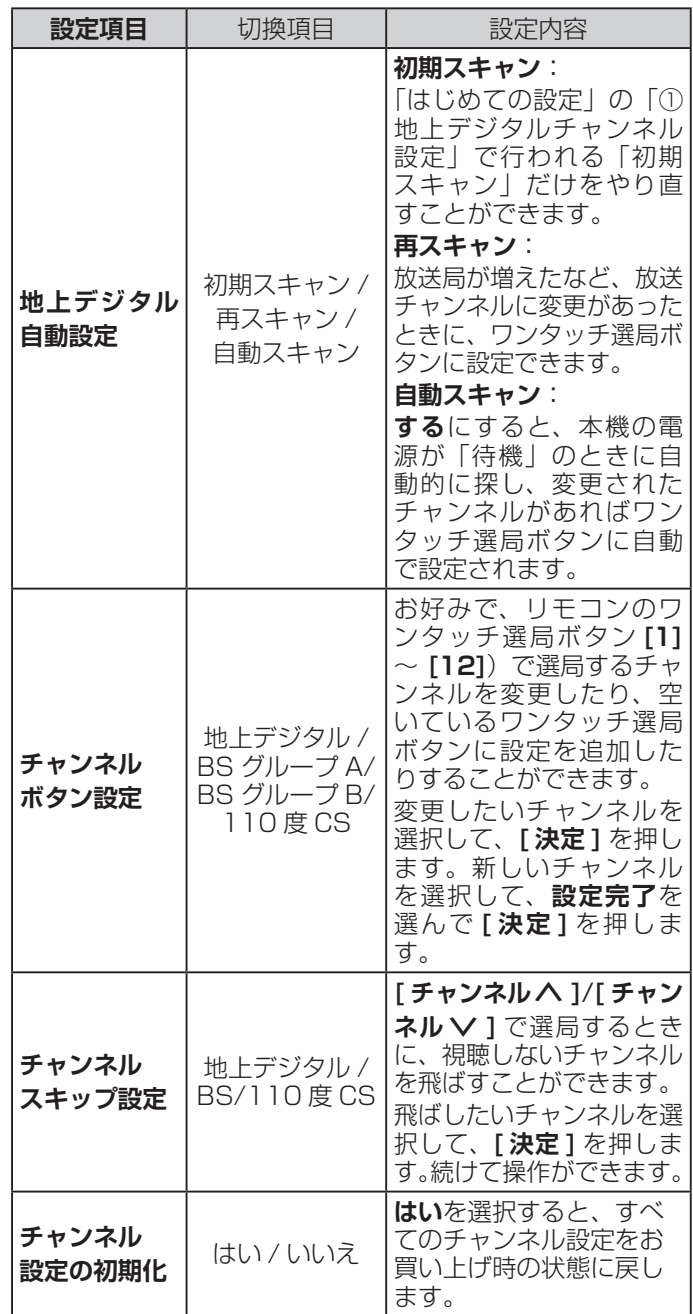

#### **お知らせ**

●初期スキャン、再スキャンをするとき、操作の途中で 「データ放送用メモリーの割り当て画面」が表示される 場合があります。この場合、メモリーを割り当てたい 放送局を 9 つ選択します。( 取扱説明書 34 ペー ジの「データ放送用メモリーの割当画面が表示された ら」)

# 設定メニューから設定をする (つづき)

#### <span id="page-44-0"></span>**[ 別表 15] 通信設定**

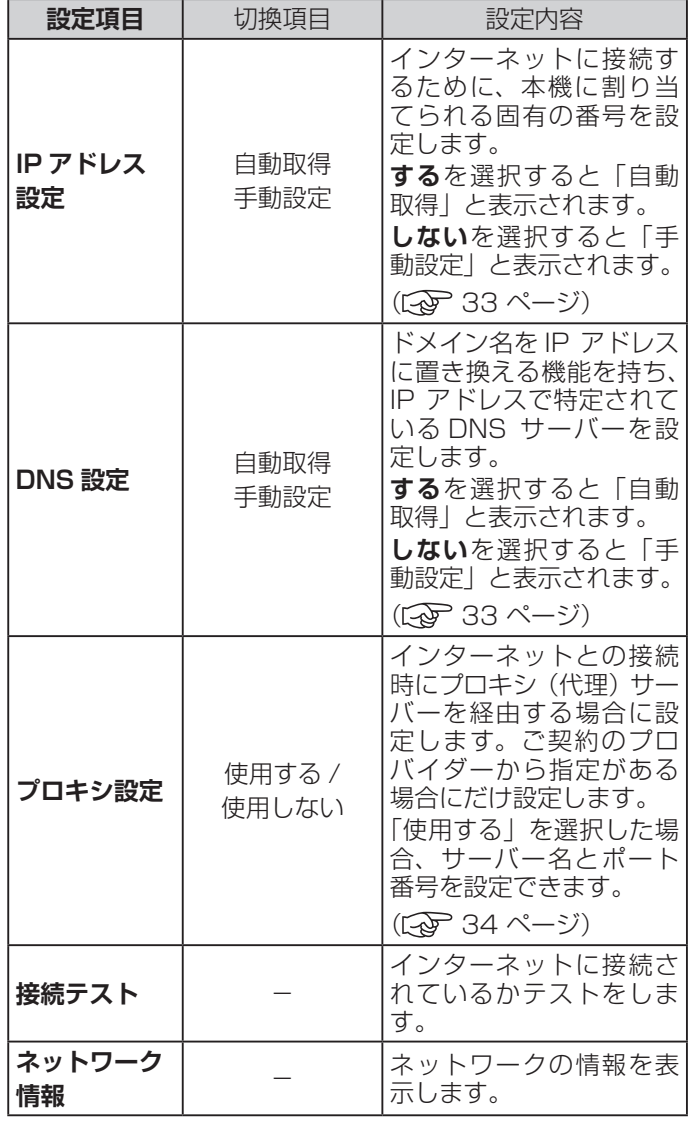

#### <span id="page-44-1"></span>**[ 別表 16] ソフトウェアのダウンロード**

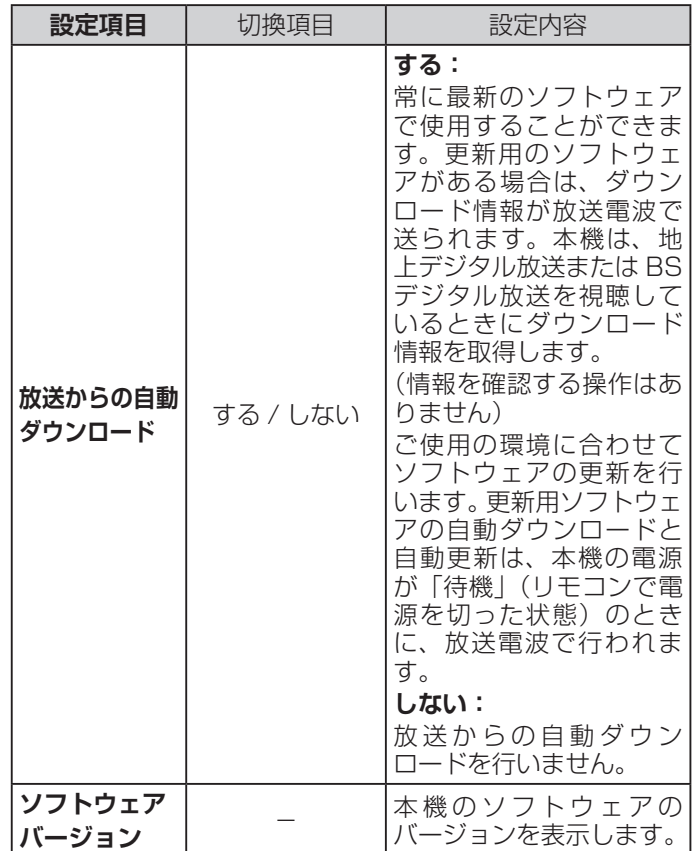

# <span id="page-45-1"></span><span id="page-45-0"></span>サブメニューについて

**● [ サブメニュー**] を押してサブメニューを表示させ、さまざまな便利機能を使うことができます。 **● サブメニューの内容は、[サブメニュー]** を押すときの、使用状況によって変わります。

#### **【表示例】**

**サブメニュー**

デジタル放送のテレビ番組を 視聴中

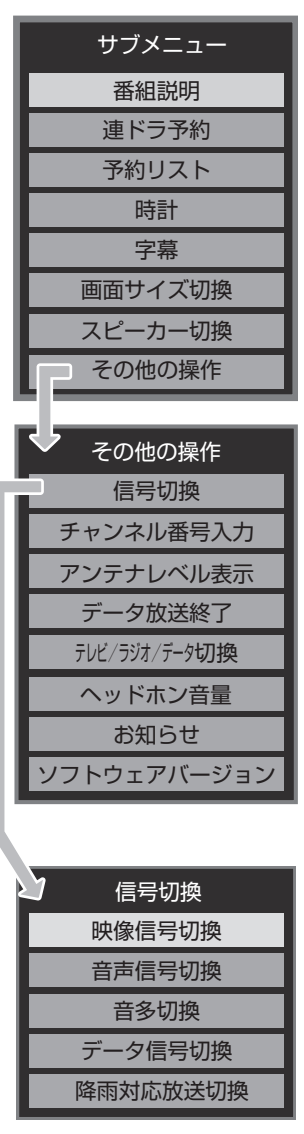

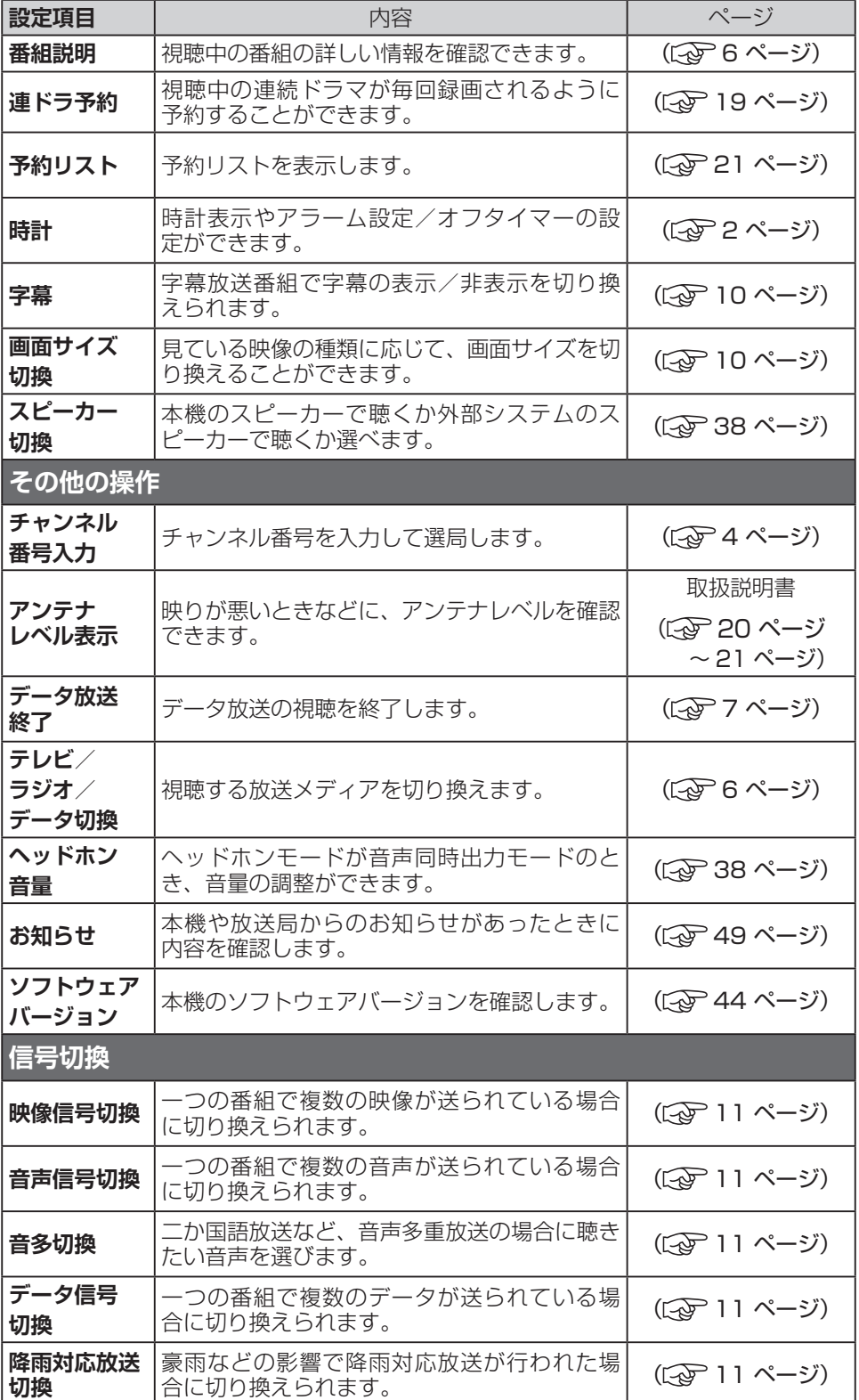

<span id="page-46-0"></span>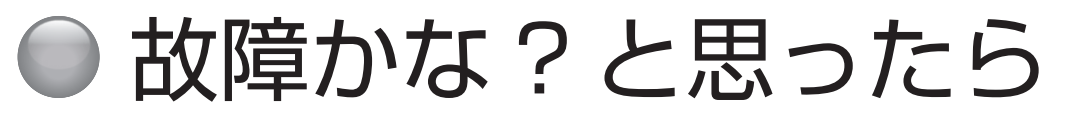

# **お問い合わせの前に**

# **まず、以下の点をご確認ください**

- ◦アンテナ線や電源コード、その他の接続
- ◦入力切換の設定

### **以下の状態は故障ではありません**

#### **本機内部からの動作音**

電源待機時に番組情報取得などの動作を開始する際、「カ チッ」という音が聞こえることがあります。

「 ジー」という液晶パネルの駆動音が聞こえることがあ ります。

## **ときどき「ピシッ」というきしみ音が出る**

周囲との温度差によってキャビネットがわずかに伸縮す るために起こる音です。故障ではなく、性能などにおよ ぼす悪影響もありません。

## **豪雨や豪雪のときに、映像が乱れたり、まっ たく映らなくなったりする**

衛星放送のアンテナは、比較的天候の影響を受けやすい ため、豪雨や豪雪の際は受信感度が落ちることがありま す。受信する地域が晴れていても、放映している地域の 天候が悪いと、映りが悪くなることがあります。

#### **使用していないのに温まる**

使用していない場合でも、番組情報取得などの動作をし ているときなどは、本機の温度が多少上昇します。

## **テレビが操作できなくなったとき →テレビをリセットする**

- **1** 電源プラグをコンセントから抜く
- **2** 1 分以上待つ
- **3** 電源プラグをコンセントに差し込んで、電源を 入れる

## **本体の電源ボタンを長押ししてリ セットする**

- **1** テレビ本体の電源ボタンを 4 秒以上押し続ける
- **2** 本体下面の「電源」の表示ランプが点滅したら、 電源ボタンから手を離す

しばらくすると電源が「入」になり、画面に「リセッ ト機能により、再起動しました。」が表示されます。

# **原因と解決法**

#### **操作**

#### **●電源が入らない**

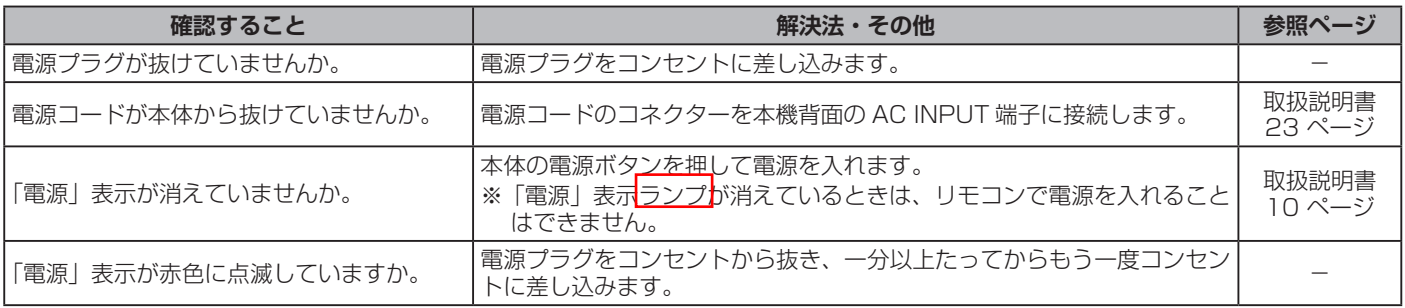

# **操作(つづき)**

# **●リモコンで操作ができない**

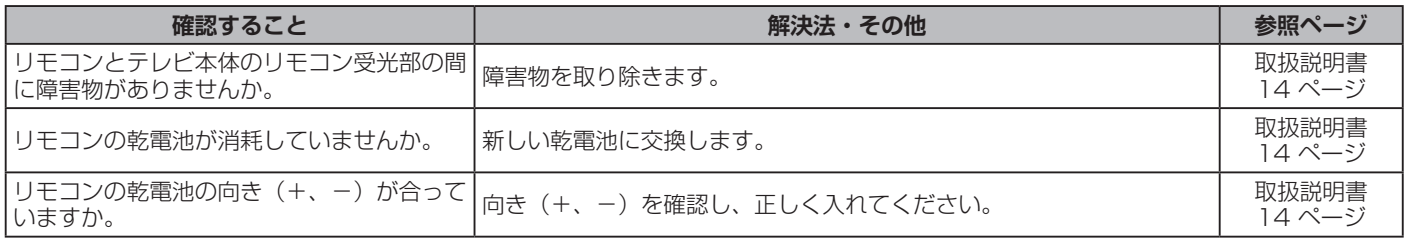

# **映像**

### **●放送の映像が出ない、またはきれいに映らない**

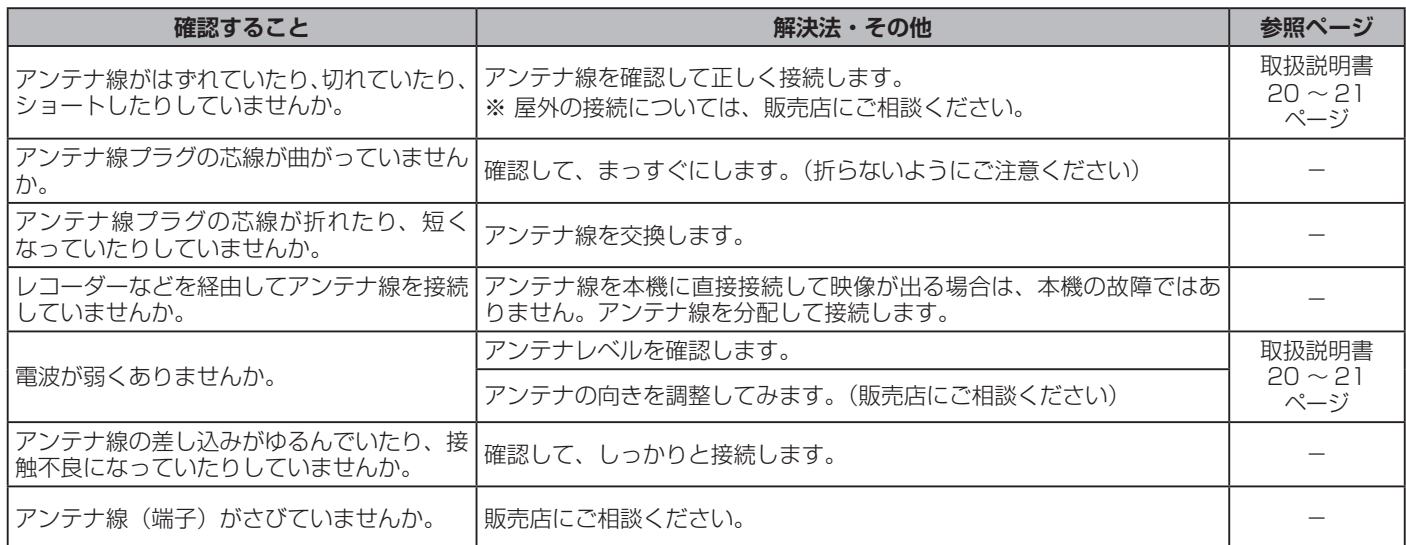

### **●接続した機器の映像が出ない、またはきれいに映らない**

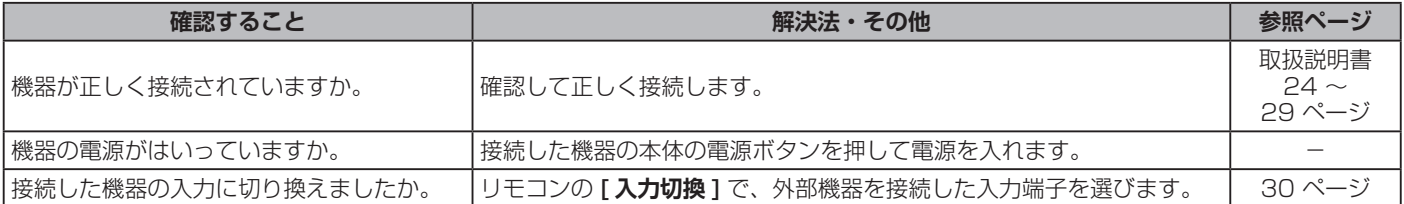

#### **●画面が暗い、または暗くなるときがある**

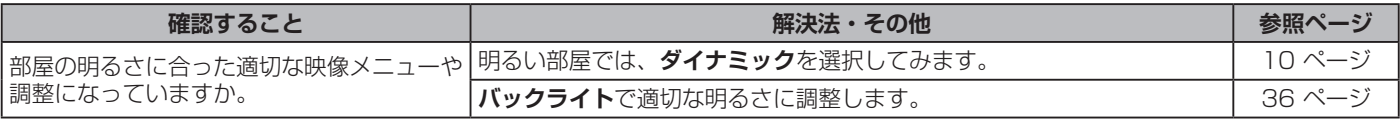

## **●色がおかしい**

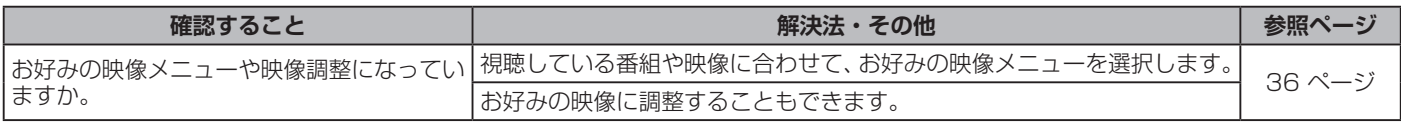

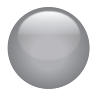

#### **音声**

### **●音声が出ない**

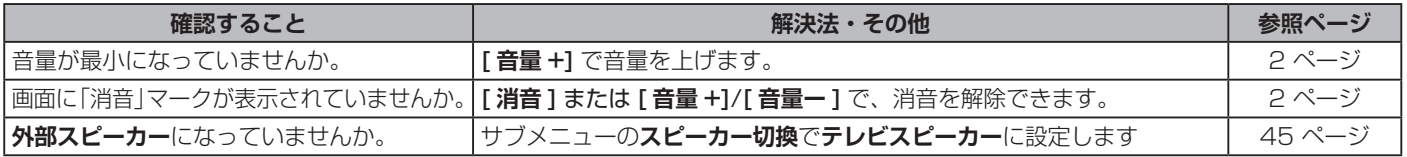

# **地上デジタル放送**

### **●地上デジタル放送が映らない、または映像が乱れる、または引越しをしたら地上デジタル放送が映らなくなった**

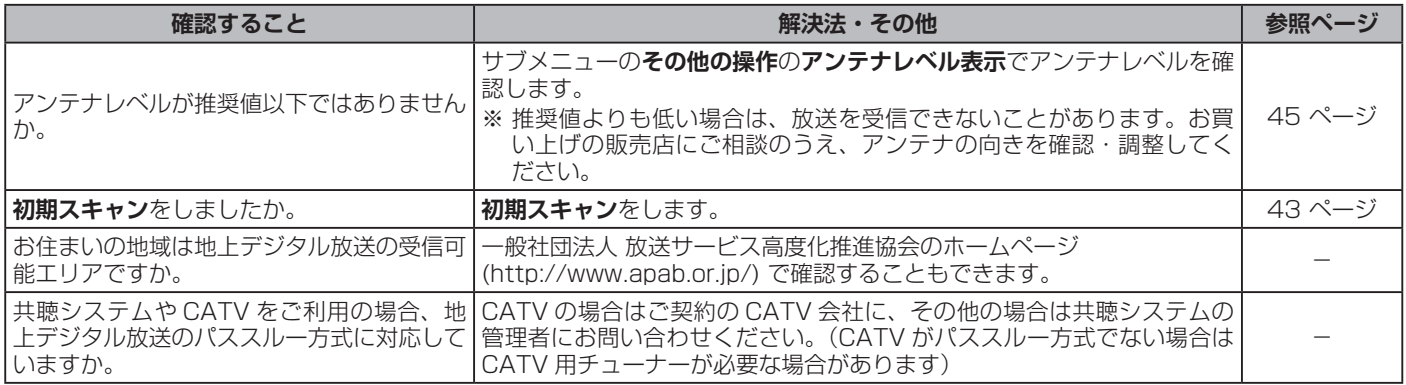

# **BS・110 度 CS デジタル放送**

#### **● BS・110 度 CS デジタル放送が映らない、または映像が乱れる**

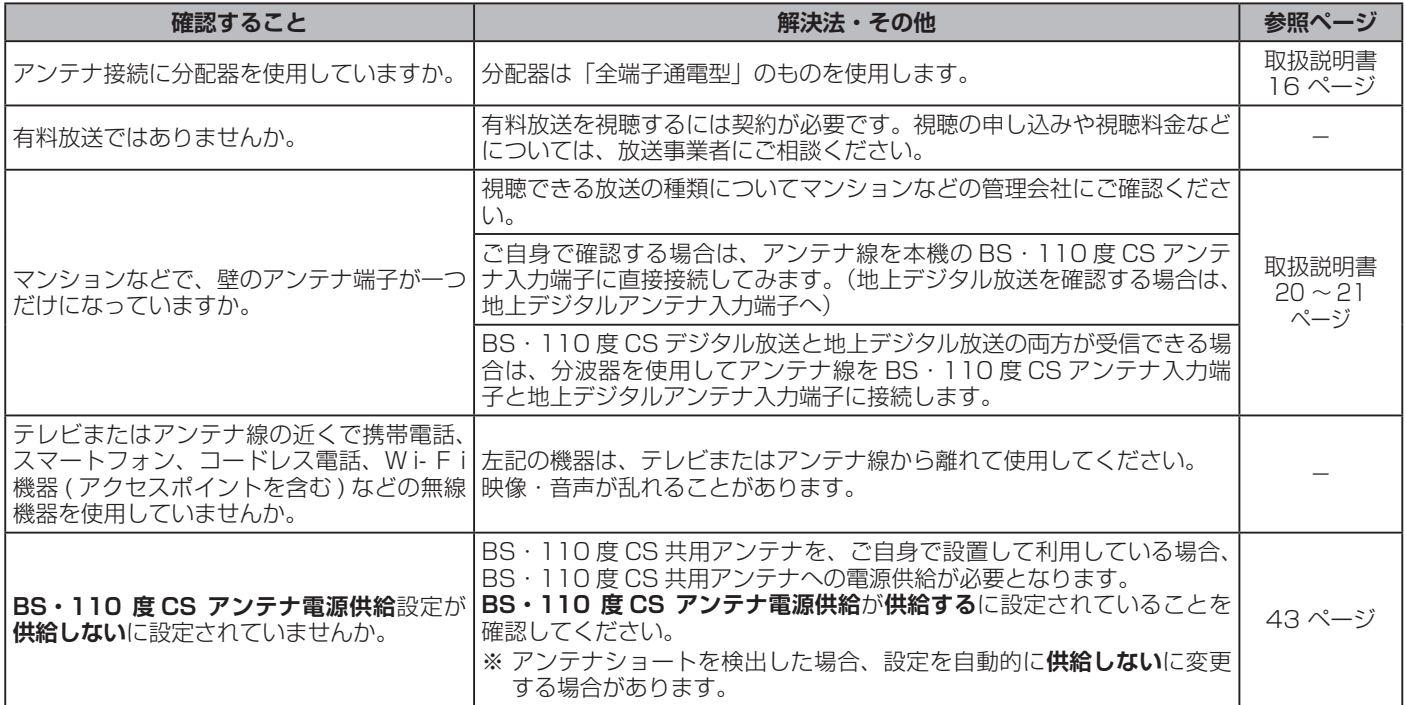

# **番組表**

### **●番組表に内容が表示されない**

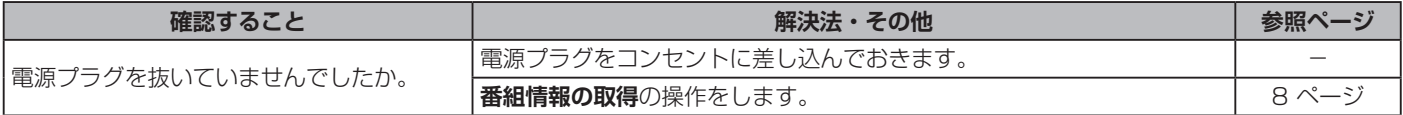

#### **●番組表の文字が小さい**

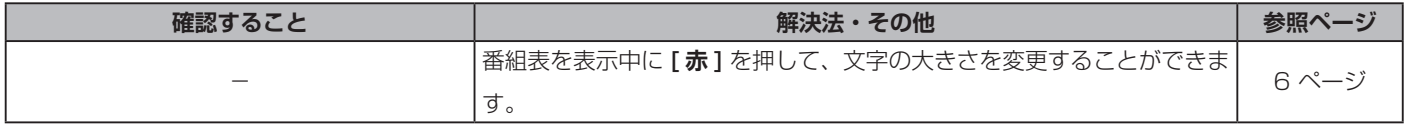

#### **●放送局のすべてのチャンネルが表示されない**

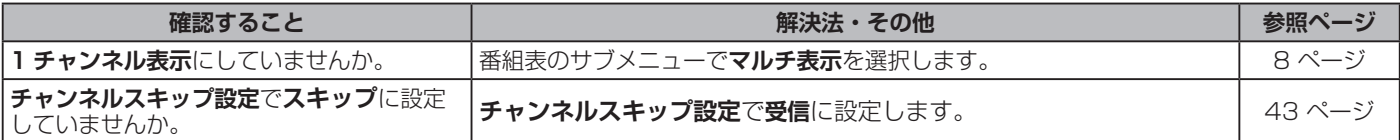

# <span id="page-49-0"></span>**お知らせアイコン 10が何度も表示される**

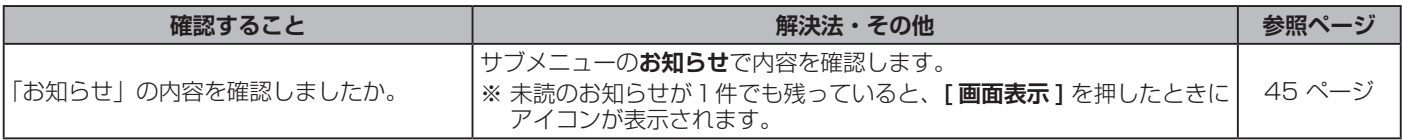

**録画・再生**

## **● USB ハードディスクが使用できない (認識されない)**

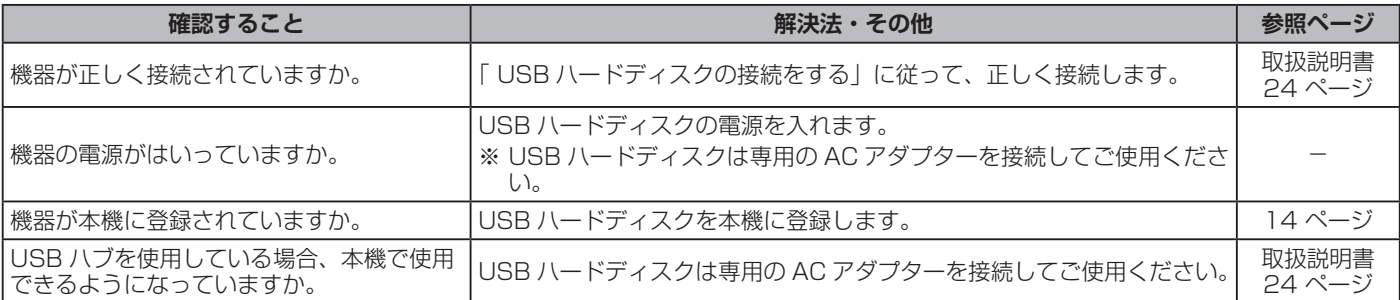

### **●録画ができない、または録画されなかった**

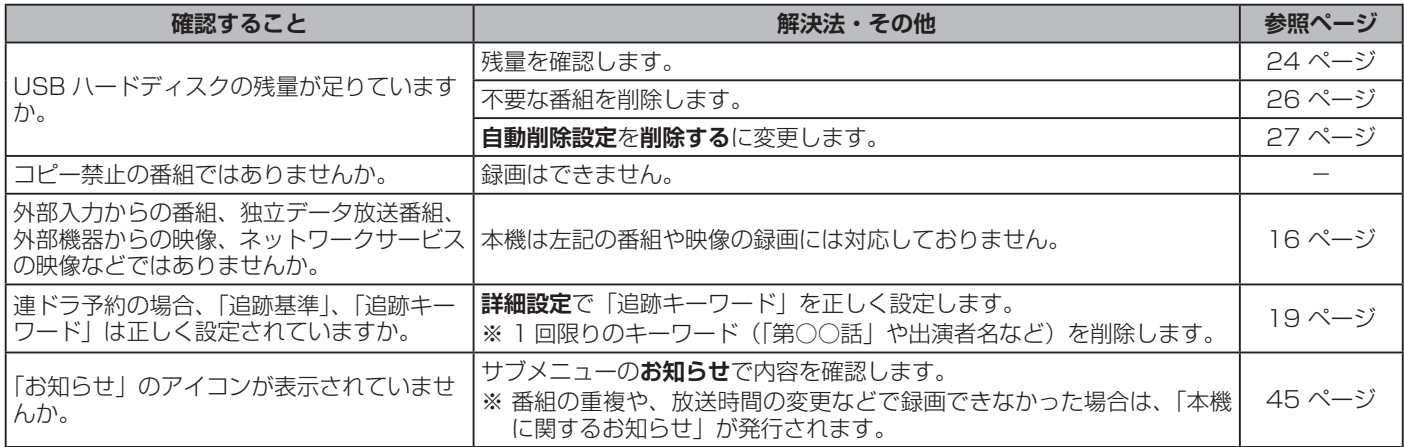

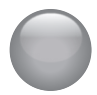

# **録画・再生**

# **●録画した番組が消えた**

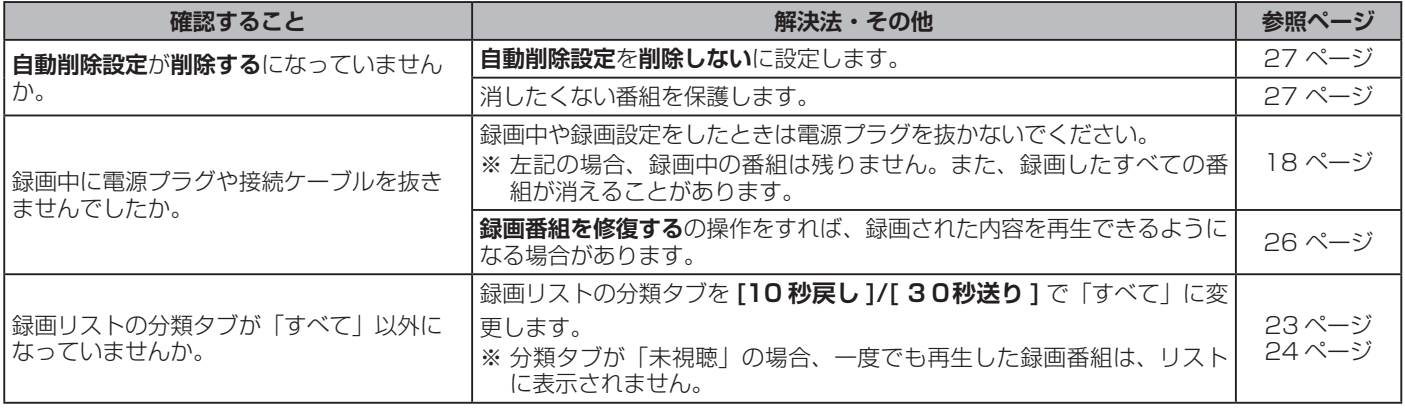

# **HDMI 連動機能**

#### **●機器を接続しても連動動作ができない**

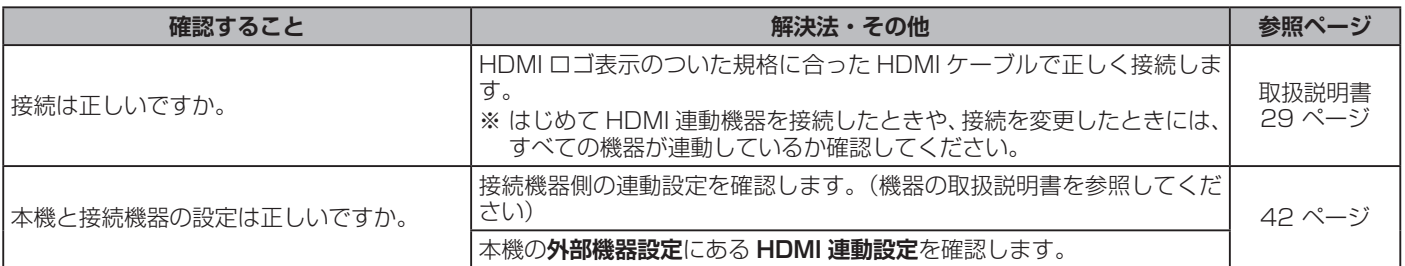

# **●オーディオ機器(サウンドシステム)に接続されているスピーカーから音が出ない**

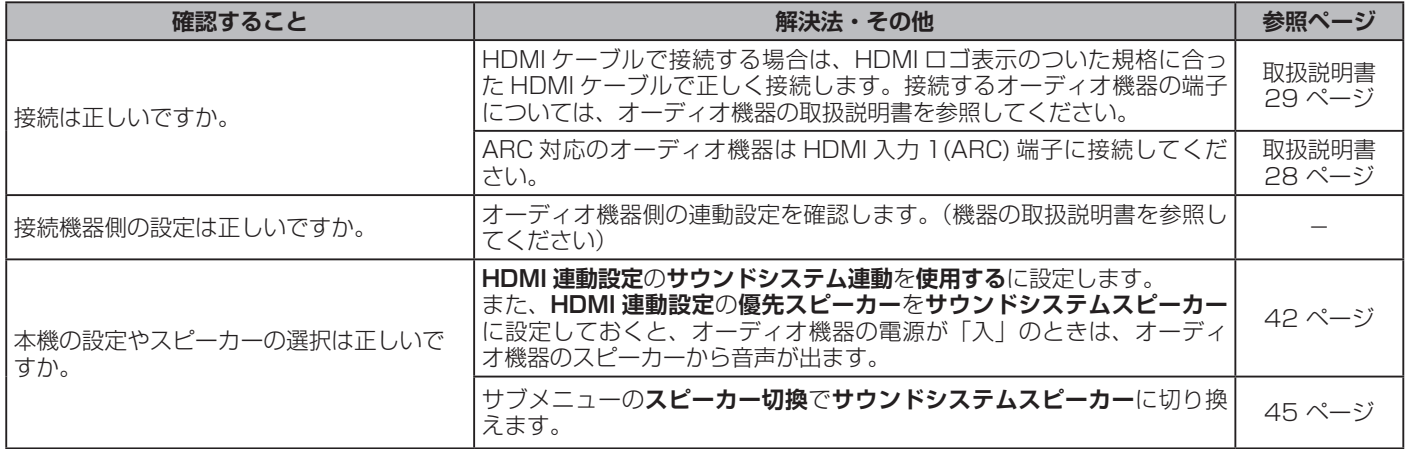

# <span id="page-51-0"></span>● エラーメッセージが表示されたとき

#### ● 代表的なエラーメッセージについて説明しています。

**全般**

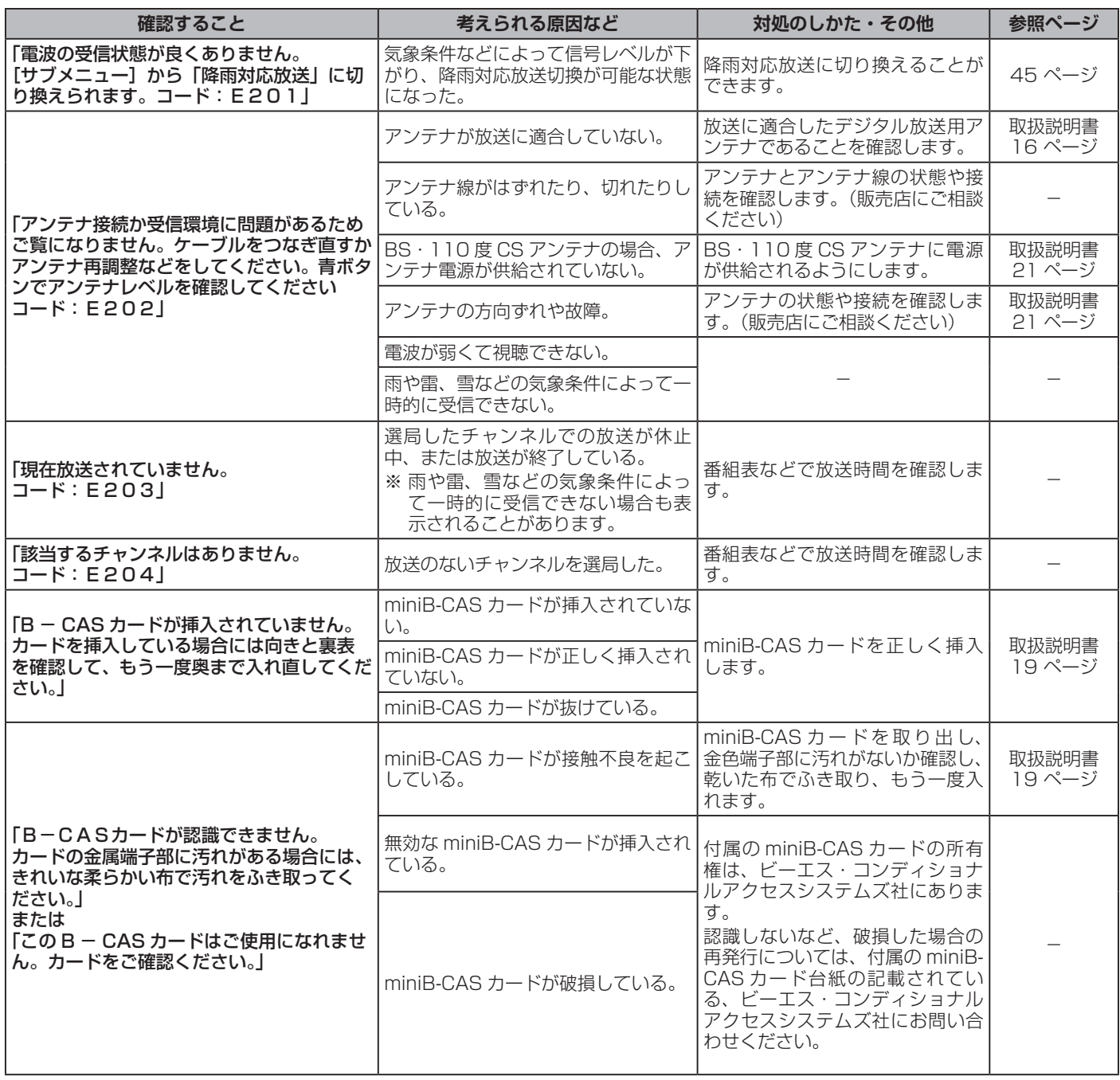

# エラーメッセージが表示されたとき(つづき)

# **USB ハードディスクに関するエラー表示**

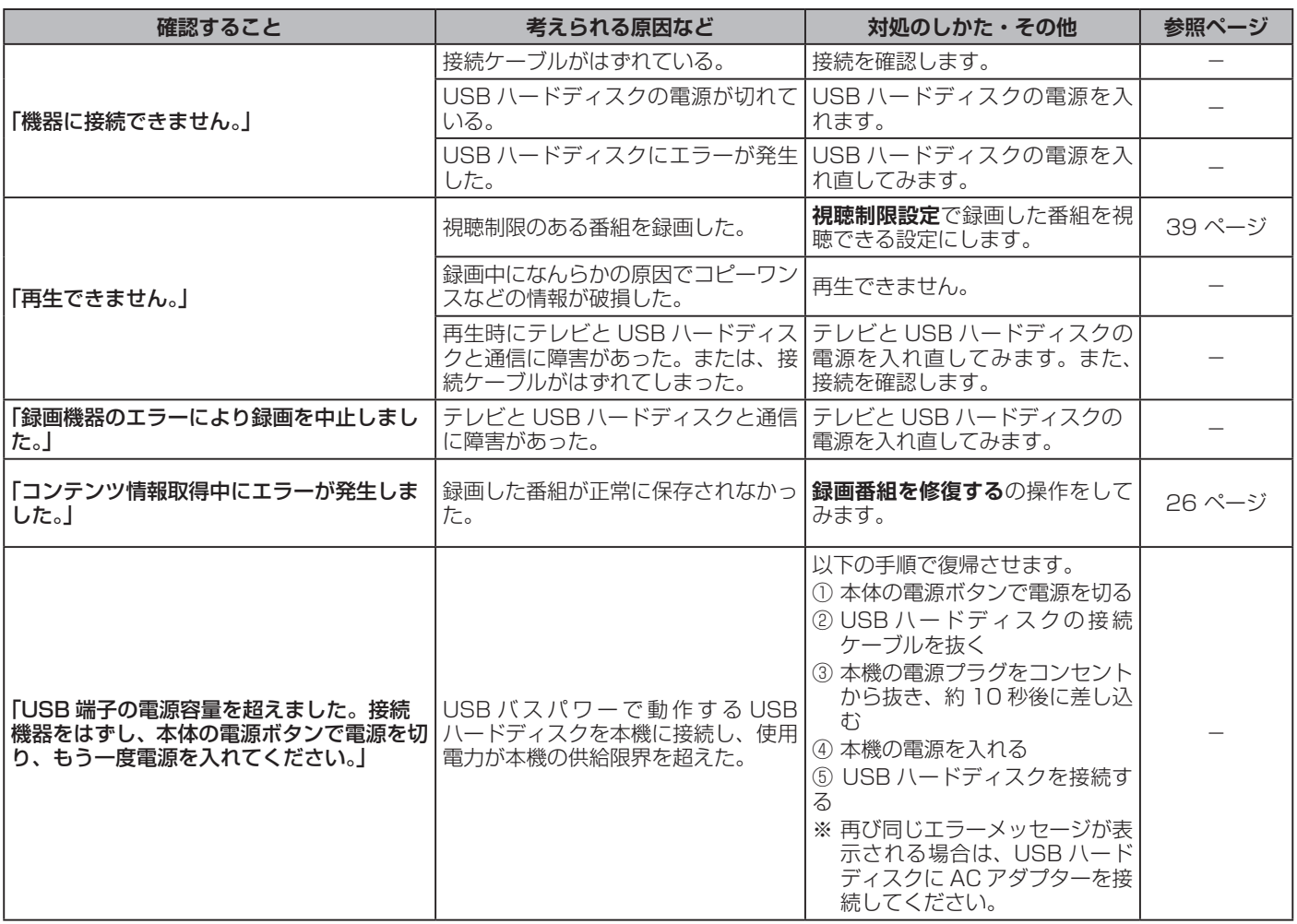

# <span id="page-53-0"></span>本機で使われるフリーソフトウェアコンポーネントに関する エンドユーザーライセンスアグリーメント原文(英文)

#### **Exhibit A**

#### **GNU GENERAL PUBLIC LICENSE Version 2, June 1991**

Copyright © 1989, 1991 Free Software Foundation, Inc., 51 Franklin Street. Fifth Floor. Boston. MA 02110-1301 USA

Everyone is permitted to copy and distribute verbatim copies of this license document, but changing it is not allowed.

#### **Preamble**

The licenses for most software are designed to take away your freedom to share and change it. By contrast, the GNU General Public License is intended to guarantee your freedom to share and change free software--to make sure the software is free for all its users. This General Public License applies to most of the Free Software Foundation's<br>software and to any other program whose authors commit tousing it.(Some other Free Software Foundation software is covered by the GNU Lesser General Public License instead.) You can apply it to your programs, too.<br>When we speak of free software, we are referring to freedom, notprice. Our General

Public Licenses are designed to make sure that you have the freedom to distribute copies<br>of free software (and charge for this service if you wish), that you receive source code or<br>can get it if you want it, that you can c programs; and that you know you can do these things.<br>To protect your rights, we need to make restrictions that forbid anyone to deny you

these rights or to eask you to surrender the rights. These restrictions translate to certain<br>responsibilities for you if you distribute copies of the software, or if you modify it.<br>For example, if you distribute copies of

must give the recipients all the rights that you have. You must make sure that they, too, receive or can get the source code. And you must show them these terms so they know their rights

their rights.<br>We protect your rights with two steps: (1) copyright the software, and (2) offer you this<br>license which gives you legal permission to copy, distribute and/or modify the software.<br>Also, for each author's prote by someone else and passed on, we want its recipients to know that what they have is not the original, so that any problems introduced by others will not reflect on the original authors' reputations.

adium is threatened constantly by software patents. We wish to avoid<br>the danger that redistributors of a free program will individually obtain patent licenses, in<br>effect making the program proprietary. To prevent this, we

The precise terms and conditions for copying, distribution and modification follow.

#### **GNU GENERAL PUBLIC LICENSE TERMS AND CONDITIONS** FOR COPYING, DISTRIBUTION AND MODIFICATION

0. This License applies to any program or other work which contains a notice placed by the copyright holder saying it may be distributed under the terms of this General Public the copyright node is any in the Program of the Program of the Program of the Program. The "Program", below, refers to any such program or work, and a "work based<br>on the Program" means either the Program or any derivative and different containing the containing and the magnage. (Hereinafter, translation is included<br>without limitation in the term "modification".) Each licensee is addressed as "you".

Activities other than copying, distribution and modification are not covered by this License; they are outside its scope. The act of running the Program is not restricted, and<br>the output from the Program is covered only if its contents constitute a work based on the Program (independent of having been made by running the Program). Whether that is<br>the Program (independent of having been made by running the Program). Whether that is<br>true depends on what the Program does.<br>1. You may

receive it, in any medium, provided that you conspicuously and appropriately publish on<br>each copy an appropriate copyright notice and disclaimer of warranty; keep intact all the notices that refer to this License and to the absence of any warranty; and give any other recipients of the Program a copy of this License along with the Program.<br>You may charge a fee for the physical act of transferring a copy, and you may at your

For order of the projectation in exchange for a fee.<br>2. You may calculate the contraction in exchange for a fee.<br>2. You may modify your copy or copies of the Program or any portion of it, thus forming<br>a work based on the P

the files and the date of any change.<br>
You must cause any work that you distribute or publish, that in whole or in part contains<br>
You must cause any work that you distribute or publish, that in whole or in part contains

- b) For is derived from the Program or any part thereof, to be licensed as a whole at no<br>charge to all third parties under the terms of this License.
- If the modified program normally reads commands interactively when run, you must cause it, when started running for such interactive use in the most ordinary way, to print<br>or display an announcement including an appropriate copyright notice and a notice that there is no warranty (or else, saying that you provide a warranty) and that users may redistribute the program under these conditions, and telling the user how to view a copy of this License. (Exception: if the Program itself is interactive but does not normally print such an announcement, your work based on the Program is not required to print an announcement.)

These requirements apply to the modified work as a whole. If identifiable sections of that work are not derived from the Program, and can be reasonably considered independent and separate works in themselves, then this License, and its terms, do not apply to those sections when you distribute them as separate works. But when you distribute the same sections as part of a whole which is a work based on the Program, the distribution of the whole must be on the terms of this License, whose permissions fo other licensees extend to the entire whole, and thus to each and every part regardless of who wrote it.

Thus, it is not the intent of this section to claim rights or contest your rights to work Finally, it is to the intent is to exercise the right to control the distribution<br>of derivative or collective works based on the Program.<br>In addition, mere aggregation of another work not based on the Program with the

Frogram (or with a work based on the Program) on a volume of a storage or distribution<br>medium does not bring the other work under the scope of this License.<br>3. You may copy and distribute the Program (or a work based on it

object code or executable form under the terms of Sections 1 and 2 above provided that<br>you also do one of the following:

a) Accompany it with the complete corresponding machine-readable source code, which<br>must be distributed under the terms of Sections 1 and 2 above on a medium customarily used for software interchange; or,

- b) Accompany it with a written offer, valid for at least three years, to give any third party, for a charge no more than your cost of physically performing source distribution, a complete machine-readable copy of the corresponding source code, to be distributed under the terms<br>of Sections 1 and 2 above on a medium customarily used for software interchange; or,
- Accompany it with the information you received as to the offer to distribute corresponding<br>source code. (This alternative is allowed only for noncommercial distribution and only if you received the program in object code or executable form with such an offer, in accord<br>with Subsection b above.)

The source code for a work means the preferred form of the work for making modifications to it. For an executable work, complete source code means all the source code for all modules it contains, plus any associated interface definition files, plus the scripts used to control compilation and installation of the executable. However, as a special exception, the source code distributed need not include anything that is normally distributed (in either source or binary form) with the major components (compiler, kernel and so on) of the operating system on which the executable runs, unless that component itself accompanies the executable.

If distribution of executable or object code is made by offering access to copy from a designated place, then offering equivalent access to copy the source code from the same place counts as distribution of the source code, even though third parties are not

compelled to copy the source along with the object code.<br>4. You may not copy, modify, sublicense, or distribute the Program except as expressly<br>provided under this License. Any attempt otherwise to copy, modify, sublicense distribute the Program is void, and will automatically terminate your rights under this License. However, parties who have received copies, or rights, from you under this License will not have their licenses terminated so long as such parties remain in full compliance.

5. You are not required to accept this License, since you have not signed it. However, 5. You are not required to accept this License, since you have not signed it. However, and thing else grants you permission to modify or distribute the Program or its derivative works. These actions are prohibited by law i

6. Each time you redistribute the Program (or any work based on the Program), the recipient automatically receives a license from the original licensor to copy, distribute or modify the Program subject to these terms and c Further restrictions on the recipients' exercise of the rights granted herein. You are not<br>responsible for enforcing compliance by third parties to this License.<br>7. If, as a consequence of a court judgment or allegation of

any other reason (not limited to patent issues), conditions are imposed on you (whether by court order, agreement or otherwise) that contradict the conditions of this License, by coat over, agreement of entrolling of this License. If you cannot distribute so<br>as to satisfy simultaneously your obligations under this License and any other pertinent<br>obligations, then as a consequence you may not dis example, if a patent license would not permit royalty-free redistribution of the Program<br>by all those who receive copies directly or indirectly through you, then the only way you<br>could satisfy both it and this License woul Program.

If any portion of this section is held invalid or unenforceable under any particular circumstance, the balance of the section is intended to apply and the section as a whole<br>is intended to apply in other circumstances.

It is not the purpose of this section to induce you to infringe any patents or other property right claims or to contest validity of any such claims; this section has the sole purpose of protecting the integrity of the free software distribution system, which is purpose or processing the integrity of the license practices. Many people have made generous contributions to the wide range of software distributed through that system in reliance on consistent application of that system;

distribute software through any other system and a licensee cannot impose that choice.<br>This section is intended to make thoroughly clear what is believed to be a consequence of the rest of this License.

Fig. If the distribution and/or use of the Program is restricted in certain countries either<br>by patents or by copyrighted interfaces, the original copyright holder who places the Program under this License may add an explicit geographical distribution limitation<br>excluding those countries, so that distribution is permitted only in or among countries not thus excluded. In such case, this License incorporates the limitation as if written in the

body of this License.<br>
9. The Gody of this License.<br>
9. The Free Software Foundation may publish revised and/or new versions of the<br>
General Public License from time to time. Such new versions will be similar in spirit to

Each version is given a distinguishing version number. If the Program specifies a version number of this License which applies to it and "any later version", you have the option of following the terms and conditions either of that version or of any later version published by the Free Software Foundation number of this License, you may choose any version ever published by the Free Software Foundation.

Four advances and the Program into other free programs whose<br>distribution conditions are different, write to the author to ask for permission. For software<br>which is copyrighted by the Free Software Foundation, write to the Foundation; we sometimes make exceptions for this. Our decision will be guided by the two goals of preserving the free status of all derivatives of our free software and of promoting the sharing and reuse of software generally.

#### **NO WARRANTY**

THE PROGRAM IS LICENSED FREE OF CHARGE, THERE IS NO<br>WARRANTY FOR THE PROGRAM, TO THE EXTENT PERMITTED BY APPLICABLE<br>LAW. EXCEPT WHEN OTHERWISE STATED IN WRITING THE COPYRIGHT HOLDERS AND OR OTHER PARTIES PROVIDE THE PROGRAM "AS IS" WITHOUT WARRANTY OF<br>AND/OR OTHER PARTIES PROVIDE THE PROGRAM "AS IS" WITHOUT WARRANTY OF NOTICED WARRANTIES OF MERCHANTABILITY AND FITNESS FOR A PARTICULAR<br>PURPOSE. THE ENTIRE RISK AS TO THE QUALITY AND PERFORMANCE OF THE<br>PROGRAM IS WITH YOU. SHOULD THE PROGRAM PROVE DEFECTIVE, YOU

ASSUME THE COST OF ALL NECESSARY SERVICING, REPAIR OR CORRECTION.<br>12. IN NO EVENT UNLESS REQUIRED BY APPLICABLE LAW OR AGREED TO IN WRITING WILL ANY COPYRIGHT HOLDER, OR ANY OTHER PARTY WHO MAY IN WRITING WILL ANY COPYRIGHT HOLDER, OR ANY OTHER PARTY WHO MAY MODIFY AND/OR REDISTRIBUTE THE PROGRAM AS PERMITTED ABOVE, BE LIABLE TO YOU FOR DAMAGES INCLUDING ANY GENERAL, SPECIAL, INCIDENTAL OR CONSEQUENTIAL DAMAGES A SUCH DAMAGES

# 本機で使われるフリーソフトウェアコンポーネントに関する エンドユーザーライセンスアグリーメント原文(英文)(つづき)

#### **END OF TERMS AND CONDITIONS** How to Apply These Terms to Your New Programs

If you develop a new program, and you want it to be of the greatest possible use to the public, the best way to achieve this is to make it free software which everyone can redistribute and change under these terms.

For do so, attach the following notices to the program. It is safest to attach them to the start of each source file to most effectively convey the exclusion of warranty; and each file should have at least the "copyright"

<orderline to give the program's name and a brief idea of what it does.<br>Copyright (C) <year> <name of author>

This program is free software; you can redistribute it and/or modifyit under the terms of<br>the GNU General Public License as published by the Free Software Foundation; either version 2 of the License, or (at your option) any later version.

This program is distributed in the hope that it will be useful, but WITHOUT ANY WARRANTY; without even the implied warranty of MERCHANTABILITY or FITNESS FOR A PARTICULAR PURPOSE. See the GNU General Public License for more details.

You should have received a copy of the GNU General Public License along with this program; if not, write to the Free Software Foundation, Inc., 51 Franklin Street, Fifth Floor, Boston, MA 02110-1301 USA

Also add information on how to contact you by electronic and paper mail. If the program is interactive, make it output a short notice like this when it starts in an

interactive mode:

Interactive mode:<br>Concretion of St, Copyright (C) year name of author Gnomovision comes with<br>ABSOLUTELY NO WARRANTY; for details type 'show w'. This is free software, and you<br>are welcome to redistribute it under certain co .<br>something other than `show w' and `show c'; they could even be mouse-clicks or menu items--whatever suits your program.

iteris---windows a programmer) or your school, if any,<br>to sign a "copyright disclaimer" for the program, if necessary. Here is a sample; alter the names

.<br>Yoyodyne, Inc., hereby disclaims all copyright interest in the program `Gnomovision' (which makes passes at compilers) written by James Hacker.<br>
<signature of Ty Coon>, 1 April 1989

Tv Coon. President of Vice

This General Public License does not permit incorporating your program into proprietary programs. If your program is a subroutine library, you may consider it more useful to permit linking proprietary applications with the library. If this is what you want to do, use<br>the GNU Lesser General Public License instead of this License.

#### **Exhibit B**

#### **GNU LESSER GENERAL PUBLIC LICENSE Version 2.1,** February 1999

Copyright © 1991, 1999 Free Software Foundation, Inc. 59 Temple Place, Suite 330, Boston, MA 02111-1307 USA

Everyone is permitted to copy and distribute verbatim copies of this license document, but changing it is not allowed.

[This is the first released version of the Lesser GPL. It also counts as the successor of the GNU Library Public License, version 2, hence the version number 2.1.]

#### **Preamble**

54

The licenses for most software are designed to take away your freedom to share and change it. By contrast, the GNU General Public Licenses are intended to guarantee your freedom to share and change free software - to make sure the software is free for all its users

This license, the Lesser General Public License, applies to some specially designated software packages - typically libraries - of the Free Software Foundation and other authors who decide to use it. You can use it too, but we suggest you first think carefully about whether this license or the ordinary General Public License is the better strategy to use in any particular case, based on the explanations below.<br>When we speak of free software, we are referring to freedom of use, not price. Our

General Public Licenses are designed to make sure that you have the freedom to distribute copies of free software (and charge for this service if you wish); that you receive<br>source code or can get it if you want it; that you can change the software and use pieces

Solution of the programs; and that you are informed that you can do these things.<br>To protect your rights, we need to make restrictions that forbid distributors to deny you<br>these rights or to ask you to surrender these righ

responsibilities for you if you distribute copies of the library or if you modify it.<br>For example, if you distribute copies of the library, whether gratis or for a fee, you must give the recipients all the rights that we g too, receive or can get the source code. If you link other code with the library, you must provide complete object files to the recipients, so that they can relink them with the library after making changes to the library and recompiling it. And you must show them these terms so they know their rights.<br>We protect your rights with a two-step method: (1) we copyright the library, and (2) we

offer you this license, which gives you legal permission to copy, distribute and/or modify the library

To protect each distributor, we want to make it very clear that there is no warranty for the free library. Also, if the library is modified by someone else and passed on, the recipients should know that what they have is not the original version, so that the original author's reputation will not be affected by problems that might be introduced by others.

Finally, software patents pose a constant threat to the existence of any free program.<br>We wish to make sure that a company cannot effectively restrict the users of a free program by obtaining a restrictive license from a patent holder. Therefore, we insist that any patent license obtained for a version of the library must be consistent with the full freedom of use specified in this license.

Most GNU software, including some libraries, is covered by the ordinary GNU General Public License. This license, the GNU Lesser General Public License, applies to certain<br>designated libraries, and is quite dierent from the ordinary General Public License. We use this license for certain libraries in order to permit linking those libraries into non-free

programs.<br>
When a program is linked with a library, whether state ally or using a shared library.<br>
When a program is linked with a library, whether stateally or using a shared library.<br>
Combination of the two is legally sp combination of the two is legally speaking a combined work, a derivative of the original<br>library. The ordinary General Public License therefore permits such linking only if the entire<br>combination fit is its criteria of fre lax criteria for linking other code with the library.<br>We call this license the "Lesser" General Public License because it does Less to

protect the user's freedom than the ordinary General Public License. It also provides

other free software developers Less of an advantage over competing non-free programs.<br>These disadvantages are the reason we use the ordinary General Public License for many libraries. However, the Lesser license provides advantages in certain special circumstances

For example, on rare occasions, there may be a special need to encourage the widest possible use of a certain library, so that it becomes a de-facto standard. To achieve this, non-free programs must be allowed to use the library. A more frequent case is that a free<br>library does the same job as widely used non-free libraries. In this case, there is little to gain by limiting the free library to free software only, so we use the Lesser General Public License

In other cases, permission to use a particular library in nonfree programs enables a greater number of people to use a large body of free software. For example, permission to use the GNU C Library in non-free programs enables many more people to use the whole GNU operating system, as well as its variant, the GNU/Linux operating system.

Although the Lesser General Public License is Less protective of the users' freedom, it does ensure that the user of a program that is linked with the Library has the freedom and the wherewithal to run that program using a

The precise terms and conditions for copying, distribution and modification follow. Pay close attention to the dierence between a "work based on the library" and a "work that uses the library". The former contains code derived from the library, whereas the latter must be combined with the library in order to run.

#### **GNU LESSER GENERAL PUBLIC LICENSE TERMS AND CONDITIONS FOR COPYING, DISTRIBUTION AND MODIFICATION**

0. This License Agreement applies to any software library or other program which contains a notice placed by the copyright holder or other authorized party saying it may be distributed under the terms of this Lesser General Public License (also called "this License"). Each licensee is addressed as "you".<br>A "library" means a collection of software functions and/or data prepared so as to be

conveniently linked with application programs (which use some of those functions and data) to form executables.

and, to onin executables.<br>The "Library", below, refers to any such software library" are work which has been<br>distributed under these terms. A "work based on the Library" means either the Library or<br>any derivative work unde portion of it, either verbatim or with modifications and/or translated straightforwardly into another language. (Hereinafter, translation is included without limitation in the term

"nodification".)<br>"Nource code" for a work means the preferred form of the work for making<br>"Source code" for a work means the preferred form of the work for making

modifications to it. For a library, complete source code means all the source code for all<br>modules it contains, plus any associated interface definition files, plus the scripts used to control compilation and installation of the library.

Activities other than copying, distribution and modication are not covered by this License; they are outside its scope. The act of running a program using the Library is not restricted, and output from such a program is covered only if its contents constitute a<br>work based on the Library (independent of the use of the Library in a tool for writing it). Whether that is true depends on what the Library does and what the program that uses the Library does.

to Library does.<br>1. You may copy and distribute verbatim copies of the Library's complete source code as you receive it, in any medium, provided that you conspicuously and appropriately publish on each copy an appropriate copyright notice and disclaimer of warranty; keep intact all the notices that refer to this License and to the absence of any warranty; and distribute a copy of this License along with the Library.

You may charge a fee for the physical act of transferring a copy, and you may at your option offer warranty protection in exchange for a fee.

2. You may modify your copy or copies of the Library or any portion of it, thus forming a work based on the Library, and copy and distribute such modifications or work under the terms of Section 1 above, provided that you

- 
- The modified work must itself be a software library.<br>You must cause the files modified to carry prominent notices stating that you changed  $b)$ the files and the date of any change.
- You must cause the whole of the work to be licensed at no charge to all third parties  $\circ$ ) under the terms of this License.
- d) If a facility in the modified Library refers to a function or a table of data to be supplied by an application program that uses the facility, other than as an argument passed when the facility is invoked, then you must make a good faith effort to ensure that, in the event and application does not supply such function or table, the facility still operates, and performs whatever part of its purpose remains meaningful.

(For example, a function in a library to compute square roots has a purpose that is entirely well-defined independent of the application. Therefore, Subsection 2d requires that any application-supplied function or table used by this function must be optional:<br>If the application-supplied function or table used by this function must be optional:<br>If the application does not supply it, the squar roots.)

These requirements apply to the modied work as a whole. If identiable sections of that ricoxi communications when the Library, and can be reasonably considered independent<br>and separate works in themselves, then this License, and its terms, do not apply to<br>those sections when you distribute them as separate w same sections as part of a whole which is a work based on the Library, the distribution of the whole must be on the terms of this License, whose permissions for other licensees extend to the entire whole, and thus to each and every part regardless of who wrote it.

Thus, it is not the intent of this section to claim rights or contest your rights to work written entirely by you; rather, the intent is to exercise the right to control the distribution of derivative or collective works based on the Library.

In addition, mere aggregation of another work not based on the Library with the Library (or with a work based on the Library) on a volume of a storage or distribution medium<br>does not bring the other work under the scope of this License.

3. You may opt to apply the terms of the prdinary GNU General Public License instead<br>of this License to a given copy of the Library. To do this, you must alter all the notices<br>that refer to this License, so that they refer version 2, instead of to this License. (If a newer version than version 2 of the ordinary GNU General Public License has appeared, then you can specify that version instead if you wish.) Do not make any other change in these notices.

Once this change is made in a given copy, it is irreversible for that copy, so the ordinary<br>GNU General Public License applies to all subsequent copies and derivative works made from that copy.<br>This option is useful when you wish to copy part of the code of the Library into a<br>This option is useful when you wish to copy part of the code of the Library into a

program that is not a library.

4. You may copy and distribute the Library (or a portion or derivative of it, under Section 2) in object code or executable form under the terms of Sections 1 and 2 above provided<br>that you accompany it with the complete corresponding machinereadable source code, which must be distributed under the terms of Sections 1 and 2 above on a medium customarily used for software interchange.<br>If distribution of object code is made by oering access to copy from a designated place,

then offering equivalent access to copy the source code from the same place satisfies the requirement to distribute the source code, even though third parties are not compelled to copy the source along with the object code.

5. A program that contains no derivative of any portion of the Library, but is designed to work with the Library by being compiled or linked with it, is called a "work that uses the Library". Such a work, in isolation, is not a derivative work of the Library, and therefore falls outside the scope of this License.

However, linking a "work that uses the Library" with the Library creates an executable that is a derivative of the Library (because it contains portions of the Library), rather than a "work that uses the library". The executable is therefore covered by this License. Section 6 states terms for distribution of such executables..

When a "work that uses the Library" uses material from a header file that is part of the Library, the object code for the work may be a derivative work of the Library even though the source code is not. Whether this is true is especially significant if the work can be linked without the Library, or if the work is itself a library. The threshold for this to be true is not precisely defined by law.

If such an object le uses only numerical parameters, data structure layouts and<br>accessors, and small macros and small inline functions (ten lines or less in length), then the use of the object file is unrestricted, regardless of whether it is legally a derivative work. (Executables containing this object code plus portions of the Library will still fall under Section 6.)

Otherwise, if the work is a derivative of the Library, you may distribute the object code for the work under the terms of Section 6. Any executables containing that work also fall under Section 6, whether or not they are linked directly with the Library itself.

E. As an exception to the Sections above, you may also combine or link a "work<br>that uses the Library" with the Library to produce a work containing portions of the<br>Library, and distribute that work under terms of your choi permit modification of the work for the customer's own use and reverse engineering for debugging such modifications.

You must give prominent notice with each copy of the work that the Library is used in it and that the Library and its use are covered by this License. You must supply a copy of this License. If the work during execution displays copyright notices, you must include the copyright notice for the Library among them, as well as a reference directing the user to<br>the copy of this License. Also, you must do one of these things:

- company the work with the complete corresponding machine-readable source<br>a) Accompany the work with the complete corresponding machine-readable source<br>code for the Library including whatever changes were used in the work ( code and/or source code, so that the user can modify the Library and then relink to brack and different executable containing the modified Library. (It is understood that the user who changes the contents of definitions files in the Library will not necessarily be able to recompile the application to use the modified definitions.)<br>b) Use a suitable shared library mechanism for linking with the Library. A suitable mechanism
- is one that (1) uses at run time a copy of the library already present on the user's computer<br>system, rather than copying library functions into the executable, and (2) will operate properly with a modified version of the library, if the user installs one, as long as the modified version is interface-compatible with the version that the work was made with.
- Accompany the work with a written offer, valid for at least three years, to give the same<br>user the materials specified in Subsection 6a, above, for a charae no more than the cost of performing this distribution.
- d) If distribution of the work is made by offering access to copy from a designated place. offer equivalent access to copy the above specified materials from the same place
- $\Theta$ Verify that the user has already received a copy of these materials or that you have already sent this user a copy.

For an executable, the required form of the "work that uses the Library" must include any data and utility programs needed for reproducing the executable from it. However, as a special exception, the materials to be distributed need not include anything that is normally distributed (in either source or binary form) with the major components (compiler, kernel, and so on) of the operating system on which the executable runs, unless that component itself accompanies the executable.

It may happen that this requirement contradicts the license restrictions of other proprietary libraries that do not normally accompany the operating system. Such a contradiction means you cannot use both them and the Library together in an executable

that you distribute.<br>
T. You may place library facilities that are a work based on the Library side-by-side<br>
in a single library together with other library facilities not covered by this License, and<br>
in a single library in a single library together with other library facilities not covered by this License, and distribute such a combined library, provided that the separate distribution of the work based on the Library and of the other library facilities is otherwise permitted, and provided that you do these two things:

You may not copy, modify, sublicense, link with, or distribute the Library except as expressly provided under this License. Any attempt otherwise to copy, modify, sublicense, link with, or distribute the Library is void, and will automatically terminate your rights under this License. However, parties who have received copies, or rights, from you under this License will not have their licenses terminated so long as such parties remain in full compliance.

only according to accept this License, since you have not signed it. However, nothing else grants you permission to modify or distribute the Library or its derivative works. These actions are prohibited by law if you do no by modifying or distributing the Library (or any work based on the Library), you indicate<br>your acceptance of this License to do so, and all its terms and conditions for copying, distributing or modifying the Library or works based on it.

10. Each time you redistribute the Library (or any work based on the Library", the recipient automatically receives a license from the original licensor to copy, distribute, link with or modify the Library subject to these terms and conditions. You may not impose any further restrictions on the recipients' exercise of the rights granted herein. You are not responsible for enforcing compliance by third parties with this License

11. If, as a consequence of a court judgment or allegation of patent infringement or for any other reason (not limited to patent issues), conditions are imposed on you (whether they do not excuse you from the conditions of this License, they count order, agreement or otherwise) that contradict the conditions of this License, they do not excuse you from the conditions of this License. If you canno obligations, then as a consequence you may not distribute the Library at all. For example, if a patent license would not permit royalty-free redistribution of the Library by all those who receive copies directly or indirectly through you, then the only way you could satisfy both it and this License would be to refrain entirely from distribution of the Library.

a) Accompany the combined library with a copy of the same work based on the Library, uncombined with any other library facilities. This must be distributed under the terms of the Sections above

b) Give prominent notice with the combined library of the fact that part of it is a work based on the Library, and explaining where to find the accompanying uncombined<br>form of the same work.

If any portion of this section is held invalid or unenforceable under any particular circumstance, the balance of the section is intended to apply, and the section as a whole is intended to apply in other circumstances.

Wrole is interloed to apply in other circumstatices.<br>It is not the purpose of this section to induce you to infringe any patents or other<br>property right claims or to contest validity of any such claims; this section has th on consistent application of that system; it is up to the author/donor to decide if he or she is willing to distribute software through any other system and a licensee cannot impose that choice.

This section is intended to make thoroughly clear what is believed to be a consequence of the rest of this License.

12. If the distribution and/or use of the Library is restricted in certain countries either by patents or by copyrighted interfaces, the original copyright holder who places the Library under this License may add an explicit geographical distribution limitation excluding those countries, so that distribution is permitted only in or among countries not thus excluded.<br>In such case, this License incorporates the limitation as if written in the body of this License

13. The Free Software Foundation may publish revised and/or new versions of the Lesser General Public License from time to time. Such new versions will be similar in spirit to the present version, but may differ in detail to address new problems or concerns. Lead version is given a distinguishing version number. If the Library specifies a version<br>number of this License which applies to it and "any later version", you have the option of<br>number of this License which applies to i you may choose any version ever published by the Free Software Foundation.

14. If you wish to incorporate parts of the Library into other free programs whose<br>distribution conditions are incompatible with these, write to the author to ask for<br>permission. For software which is copyrighted by the Fr to the Free Software Foundation; we sometimes make exceptions for this. Our decision will be guided by the two goals of preserving the free status of all derivatives of our free software and of promoting the sharing and reuse of software generally.

#### **NO WARRANTY**

THE CAUSE THE LIBRARY IS LICENSED FREE OF CHARGE, THERE IS NO<br>WARRANTY FOR THE LIBRARY, TO THE EXTENT PERMITTED BY APPLICABLE LAW. WARRANTY FOR THE LIBRARY, TO THE EXTENT PERMITTED BY APPLICABLE LAW.<br>
EXCEPT WHEN OTHERWISE STATED IN WRITING THE COPYRIGHT HOLDERS ANDY<br>
OR OTHER PARTIES PROVIDE THE LIBRARY "AS IS" WITHOUT WARRANTY OF ANY<br>
KIND, EITHER E

IN WRITING WILL ANY COPYRIGHT HOLDER, OR ANY OTHER PARTY WHO MAY<br>IN WRITING WILL ANY COPYRIGHT HOLDER, OR ANY OTHER PARTY WHO MAY<br>MODIFY AND/OR REDISTRIBUTE THE LIBRARY AS PERMITTED ABOVE, BE LIABLE<br>TO YOU FOR DAMAGES, INC FIENDERED INACCURATE OR LOSSES SUSTAINED BY YOU OR THIRD PARTIES OR<br>A FAILURE OF THE LIBRARY TO OPERATE WITH ANY OTHER SOFTWARE). EVEN SUCH HOLDER OR OTHER PARTY HAS BEEN ADVISED OF THE POSSIBILITY OF **SUCH DAMAGES** 

#### **END OF TERMS AND CONDITIONS**

How to Apply These Terms to Your New Libraries

Figure develop a new library, and you want it to be of the greatest possible use to the<br>public, we recommend making it free software that everyone can redistribute and change. You can do so by permitting redistribution under these terms (or, alternatively, under the<br>terms of the ordinary General Public License).

To apply these terms, attach the following notices to the library. It is safest to attach them to the start of each source file to most eectively convey the exclusion of warranty; and each file should have at least the "copyright" line and a pointer to where the full notice is found.

<one line to give the library's name and a brief idea of what it does.>

Copyright © <year> shame of author><br>This library is free software; you can redistribute it and/or modify it under the terms of the<br>GNU Lesser General Public License as published by the Free Software Foundation; either version 2 of the License, or (at your option) any later version.<br>This library is distributed in the hope that it will be useful, but WITHOUT ANY

WARRANTY; without even the implied warranty of MERCHANTABILITY or FITNESS FOR A PARTICULAR PURPOSE. See the GNU Lesser General Public License for more details. You should have received a copy of the GNU Lesser General Public License along with<br>this library; if not, write to the Free Software Foundation, Inc., 59 Temple Place, Suite 330, Boston, MA 02111-1307 USA

Also add information on how to contact you by electronic and paper mail

You should also get your employer (if you work as a programmer) or your school, if any,<br>to sign a "copyright disclaimer" for the library, if necessary. Here is a sample; alter the<br>names: Yoyodyne, Inc., hereby disclaims al for tweaking knobs) written by James Random Hacker.<br>for tweaking knobs) written by James Random Hacker.

Ty Coon, President of Vice

That's all there is to it!

**Exhibit C** 

#### **GNU LIBRARY GENERAL PUBLIC LICENSE** Version 2. June 1991

Copyright (C) 1991 Free Software Foundation, Inc

59 Temple Place - Suite 330, Boston, MA 02111-1307, USA<br>Everyone is permitted to copy and distribute verbatim copies of this license document, but changing it is not allowed. [This is the first released version of the library GPL. It is numbered 2 because it goes with version 2 of the ordinary GPL.]

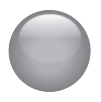

# 本機で使われるフリーソフトウェアコンポーネントに関する エンドユーザーライセンスアグリーメント原文(英文)(つづき)

#### **Preamble**

The licenses for most software are designed to take away your freedom to share and change it. By contrast, the GNU General Public Licenses are intended to guarantee your freedom to share and change free software-to make sure the software is free for all its users

ond.<br>This license, the Library General Public License, applies to some specially designated The Software Foundation software, and to any other libraries whose authors decide<br>to use it. You can use it for your libraries, too. When we speak of free software, we<br>are referring to freedom, not price. Our General Publi sure that you have the freedom to distribute copies of free software (and charge for this service if you wish), that you receive source code or can get it if you want it, that you can change the software or use pieces of it in new free programs; and that you know you can

criaring the solivate of use pieces of it. In their programs; and that you can<br>do these things. To protect your rights, we need to make restrictions that forbid anyone<br>to deny you these rights or to ask you to surrender th make sure that they, too, receive or can get the source code. If you link a program with the library, you must provide complete object files to the recipients so that they can relink them with the library, after making changes to the library and recompiling it. And<br>you must show them these terms so they know their rights. Our method of protecting your rights has two steps: (1) copyright the library, and (2) offer you this license which<br>gives you legal permission to copy, distribute and/or modify the library. Also, for each distributor's protection, we want to make certain that everyone understands that there is<br>no warranty for this free library. If the library is modified by someone else and passed on, we want its recipients to know that what they have is not the original version, so that any<br>problems introduced by others will not reflect on the original authors' reputations.

Finally, any free program is threatened constantly by software patents. We wish to avoid the danger that companies distributing free software will individually obtain patent licenses, thus in effect transforming the program into proprietary software. To prevent this, we have made it clear that any patent must be licensed for everyone's free use or not licensed at all. Most GNU software, including some libraries, is covered by the ordinary<br>GNU General Public License, which was designed for utility programs. This license, the GNU Library General Public License, applies to certain designated libraries. This license is quite different from the ordinary one; be sure to read it in full, and don't assume that<br>anything in it is the same as in the ordinary license.

The reason we have a separate public license for some libraries is that they blur the distinction we usually make between modifying or adding to a program and simply using it. Linking a program with a library, without changing the library, is in some sense simply in the library, and is analogous to running a utility program or application program.<br>However, in a textual and legal sense, the linked executable is a combined work, a

Forward, and the ordinary and the ordinary General Public License treats it as such.<br>Because of this blurred distinction, using the ordinary General Public License treats it as such.<br>Because of this blurred distinction, us use the libraries. We concluded that weaker conditions might promote sharing better.<br>However, unrestricted linking of non-free programs would deprive the users of those

From the first status of the libraries themselves. This Library<br>General Public License is intended to permit developers of non-free programs to use<br>free libraries, while preserving your freedom as a user of such programs t free libraries that are incorporated in them. (We have not seen how to achieve this as regards changes in header files, but we have achieved it as regards changes in the actual functions of the Library.) The hope is that this will lead to faster development of free libraries

The precise terms and conditions for copying, distribution and modification follow. Pay close attention to the difference between a "work based on the library" and a "work that<br>uses the library". The former contains code derived from the library, while the latter only works together with the library.

Note that it is possible for a library to be covered by the ordinary General Public License rather than by this special one

#### **GNU LIBRARY GENERAL PUBLIC LICENSE TERMS** AND CONDITIONS FOR COPYING, DISTRIBUTION AND **MODIFICATION**

0. This License Agreement applies to any software library which contains a notice 0. This License Agreement applies to any software library which contains a notice<br>placed by the copyright holder or other authorized party saying it may be distributed<br>under the terms of this Library General Public License law: that is to say, a work containing the Library or a portion of it, either verbatim or with modications and/or translated straightforwardly into another language. (Hereinafter, translation is included without limitation in the term "modification".) "Source code" for a work means the preferred form of the work for making modifications to it. For a library, complete source code means all the source code for all modules it contains, plus any associated interface definition files, plus the scripts used to control compilation and installation of the library. Activities other than copying, distribution and modification are<br>not covered by this License; they are outside its scope. The act of running a program<br>using the Library is not restricted, and o contents constitute a work based on the Library (independent of the use of the Library in a tool for writing it). Whether that is true depends on what the Library does and what the program that uses the Library does

1. You may copy and distribute verbatim copies of the Library's complete source code<br>as you receive it, in any medium, provided that you conspicuously and appropriately publish on each copy an appropriate copyright notice and disclaimer of warranty; keep intact all the notices that refer to this License and to the absence of any warranty; and distribute a copy of this License along with the Library. You may charge a fee for the physical act of transferring a copy, and you may at your option offer warranty protection in exchange for a fee.

" 2. You may modify your copy or copies of the Library or any portion of it, thus forming a<br>work based on the Library, and copy and distribute such modifications or work under the<br>terms of Section 1 above, provided that yo

- The modified work must itself be a software library
- $\overrightarrow{b}$ You must cause the files modified to carry prominent notices stating that you changed the files and the date of any change.<br>
c) You must cause the whole of the work to be licensed at no charge to all third parties
- under the terms of this License.

d) If a facility in the modified Library refers to a function or a table of data to be supplied by<br>an application program that uses the facility, other than as an argument passed when the facility is invoked, then you must make a good faith effort to ensure that, in the event an application does not supply such function or table, the facility still operates, and performs whatever part of its purpose remains meaningful. (For example, a function in a library to compute square roots has a purpose that is entirely well-defined independent of the application.<br>Therefore, Subsection 2d requires that any application-supplied function or table used

by this function must be optional: if the application does not supply it, the square root function must still compute square roots.) These requirements apply to the modified<br>work as a whole. If identifiable sections of that work are not derived from the Library, and can be reasonably considered independent and separate works in themselves, then this License, and its terms, do not apply to those sections when you distribute them as separate works. But when you distribute the same sections as part of a whole which is several control of the whole must be on the terms of this<br>License, whose permissions for other licensees extend to the entire whole, and thus to each and every part regardless of who wrote it.

Thus, it is not the intent of this section to claim rights or contest your rights to work written entirely by you; rather, the intent is to exercise the right to control the distribution of derivative or collective works based on the Library. In addition, mere aggregation of<br>another work not based on the Library with the Library (or with a work based on the Library) on a volume of a storage or distribution medium does not bring the other work under the scope of this License.<br>3. You may opt to apply the terms of the ordinary GNU General Public License instead

or this License to a given copy of the Library. To do this, you must alter all the notices<br>of this License, so that they refer to the ordinary GNU General Public License,<br>that refer to this License, so that they refer to t Capital Discussion of the section. The interview version instead if you wish.) Do not make any other change in these notices. Once this change is made in a given copy, it is irreversible for that copy, so the ordinary GNU applies to all subsequent copies and derivative works made from that copy. This option is useful when you wish to copy part of the code of the Library into a program that is not a

Hibrary.<br>
4. You may copy and distribute the Library (or a portion or derivative of it, under Section<br>
2) in object code or executable form under the terms of Sections 1 and 2 above provided<br>
that you accompany it with the that you accompany it with the complete corresponding machine-readable source code,<br>which must be distributed under the terms of Sections 1 and 2 above on a medium customarily used for software interchange. If distribution of object code is made by offering access to copy from a designated place, then offering equivalent access to copy the source code from the same place satisfies the requirement to distribute the source code, even though third parties are not compelled to copy the source along with the object code.

5. A program that contains no derivative of any portion of the Library, but is designed to work with the Library by being compiled or linked with it, is called a "work that uses the Library". Such a work, in isolation, is

East and the scope of this License.<br>
However, linking a "work that uses the Library" with the Library reates an executable<br>
that is a derivative of the Library (because it contains portions of the Library), rather than a work that uses the library". The executable is therefore covered by this License. Section<br>6 states terms for distribution of such executables. When a "work that uses the Library" uses material from a header file that is part of the Library, the object code for the work may be a derivative work of the Library even though the source code is not. Whether this<br>is true is especially significant if the work can be linked without the Library, or if the work is itself a library. The threshold for this to be true is not precisely defined by law

If such an object file uses only numerical parameters, data structure layouts and accessors, and small macros and small inline functions (ten lines or less in length), then the use of the object file is unrestricted, regardless of whether it is legally a derivative<br>work. (Executables containing this object code plus portions of the Library will still fall<br>under Section 6.) Otherwise, if the w the object code for the work under the terms of Section 6. Any executables containing that work also fall under Section 6, whether or not they are linked directly with the Library itself

6. As an exception to the Sections above, you may also compile or link a "work or as an exception to the decisions above, you may also configure on this a work containing portions of the Library, and distribute that work under terms of your choice, provided that the terms permit modification of the w debugging such modifications. You must give prominent notice with each copy of the work that the Library is used in it and that the Library and its use are covered by this License. You must supply a copy of this License. If the work during execution displays copyright notices, you must include the copyright notice for the Library among them, as well as a reference directing the user to the copy of this License. Also, you must do one of these things:

- a) Accompany the work with the complete corresponding machine-readable source code for the Library including whatever changes were used in the work (which must be distributed under Sections 1 and 2 above); and, if the work is an executable linked with the Library, with the complete machine-readable "work that uses the Library", as object code and/or source code, so that the user can modify the Library and then relink to produce a modified executable containing the modified Library. (It is understood that the user who changes the contents of definitions files in the Library will not necessarily be able to recompile the application to use the modified definitions.)
- b) Accompany the work with a written offer, valid for at least three years, to give the same user the materials specified in Subsection 6a, above, for a charge no more than the cost of performing this distribution.
- c) If distribution of the work is made by offering access to copy from a designated place offer equivalent access to copy the above specified materials from the same place
- d) Verify that the user has already received a copy of these materials or that you have already sent this user a copy.

For an executable, the required form of the "work that uses the Library" must include any data and utility programs needed for reproducing the executable from it. However, as a special exception, the source code distributed need not include anything that is normally distributed (in either source or binary form) with the major components (compiler, kernel, and so on) of the operating system on which the executable runs, unless that component itself accompanies the executable. It may happen that this requirement contradicts the license restrictions of other proprietary libraries that do not normally accompany the operating system. Such a contradiction means you cannot use both them and the Library together in an executable that you distribute.

7. You may place library facilities that are a work based on the Library side-by-side in a single library together with other library facilities not cover ed by this License, and In a single library is considered in any reduces for cover ear by the distribute such a combined library, provided that the separate distribution of the work based on the Library and of the other library facilities is othe

- Accompany the combined library with a copy of the same work based on the Library,<br>uncombined with any other library facilities. This must be distributed under the terms of the Sections above
- b) Give prominent notice with the combined library of the fact that part of it is a work based on the Library, and explaining where to find the accompanying uncombined form of the same work.

8. You may not copy, modify, sublicense, link with, or distribute the Library except as expressly provided under this License. Any attempt otherwise to copy, modify, sublicense, link with, or distribute the Library is void, and will automatically terminate your rights under this License. However, parties who have received copies, or rights, from you under this License will not have their licenses terminated so long as such parties remain in ful compliance

Compliance.<br>
Solven are not required to accept this License, since you have not signed it. However,<br>
nothing else grants you permission to modify or distribute the Library or its derivative<br>
works. These actions are prohib

your accepting or modifying the Library or works based on it.<br>To Each time you redistributing or modifying the Library or works based on it.<br>To Each time you redistribute the Library (or any work based on the Library), the responsible for enforcing compliance by third parties to this License

The position of a court judgment or allegation of patent infringement or for any other reason (not limited to patent issues), conditions are imposed on you (whether by court order, agreement or otherwise) that contradict t contained to the second consequence you may not distribute the Library at all. For example, if a patent license would not permit royalty-free redistribution of the Library by all those if a patent license would not permit The distribution of this section is held invalid or unenforceable under any you could satisfy<br>both it and this License would be to refrain entirely from distribution of the Library. If any<br>portion of this section is held i the balance of the section is intended to apply, and the section as a whole is intended to apply in other circumstances. It is not the purpose of this section to induce you to infringe apply in other circumstances. It is not the puppese of this section to induce you to mininge any patents or other property right claims or to contest validity of any such claims; this section has the sole purpose of protec he or she is willing to distribute software through any other system and a licensee cannot impose that choice. This section is intended to make thoroughly clear what is believed to be a consequence of the rest of this License.

12. If the distribution and/or use of the Library is restricted in certain countries either by patents or by copyrighted interfaces, the original copyright holder who places the Library under this License may add an explicit geographical distribution limitation excluding those countries, so that distribution is permitted only in or among countries not thus excluded.<br>In such case, this License incorporates the limitation as if written in the body of this License

License.<br>13. The Free Software Foundation may publish revised and/or new versions of the<br>13. The Free Software Foundation may publish revised and/or new versions will be similar in spirit<br>to the present version, but may di you may choose any version ever published by the Free Software Foundation

you may choose any version ever published by the Fiele Soluvate Foundation.<br>
14. If you wish to incorporate parts of the Library into other free programs whose<br>
distribution conditions are incompatible with these, write to software and of promoting the sharing and reuse of software generally

#### **NO WARRANTY**

**NO WARRANTY**<br>
15. BECAUSE THE LIBRARY IS LICENSED FREE OF CHARGE, THERE IS NO<br>
17. KREAUSE THE LIBRARY, TO THE EXTENT PERMITTED BY APPLICABLE LAW.<br>
WARRANTY FOR THE LIBRARY, TO THE EXTENT PERMITTED BY APPLICABLE LAW.<br>
KCE

MODIFY AND/OR REDISTRIBUTE THE LIBRARY AS PERMITTED ABOVE, BE LIABLE TO YOU FOR DAMAGES, INCLUDING ANY GENERAL, SPECIAL, INCIDENTAL OR CONSEQUENTIAL DAMAGES ARISING OUT OF THE USE OR INABILITY TO USE THE LIBRARY (INCLUDING

#### **Exhibit D**

The OpenSSL toolkit stays under a dual license, i.e. both the conditions of the OpenSSL toolkit stays under a dual license apply to the toolkit. See below for the actual license texts. Actually both licenses are BSD-style of any license issues related to OpenSSL please contact openssl-core@openssl.org OpenSSL License

Copyright (c) 1998-2011 The OpenSSL Project. All rights reserved.<br>Redistribution and use in source and binary forms, with or without modification, are permitted provided that the following conditions are met:

1. Redistributions of source code must retain the above copyright notice, this list of conditions and the following disclaimer.

Conditions and the following usual must reproduce the above copyright notice, this list<br>of conditions and the following disclaimer in the documentation and/or other materials provided with the distribution.

provided which the assumed of the state of this software must display the following acknowledgment: "This product includes software developed by the OpenSSL Project for use in the OpenSSL Project for the September of the S

or products derived from this software window product privately written permission. To<br>written permission, please contact openssl.core@openssl.org.<br>5. Products derived from this software may not be called "OpenSSL" nor may

6. Redistributions of any form whatsoever must retain the following acknowledgment:<br>"This product includes software developed by the OpenSSL Project for use in the

"This product includes software developed by the OpenSSL Project for use in the OpenSSL Toolst Toolst Toolst The Community The SOFTWARE IS PROVIDED BY THE OpenSSL PROJECT "AS IS" AND ANY TEXPRESSED OR IMPLIED WARRANTIES, I

This product includes cryptographic software written by Eric Young (eay@cryptsoft. com). This product includes software written by Tim Hudson (tjh@cryptsoft.com)

Original SSLeay License<br>
Criginal SSLeay License<br>
Copyright (C) 1995-1998 Eric Young (eay@cryptsoft.com) All rights reserved

This package is an SSL implementation written by Eric Young (eay@cryptsoft.com).<br>This package is an SSL implementation written by Eric Young (eay@cryptsoft.com).<br>The implementation was written so as to conform with Netscap conditions are aheared to. The following conditions apply to all code found in this distribution, be it the RC4, RSA, Ihash, DES, etc., code; not just the SSL code. The SSL documentation included with this distribution is covered by the same copyright terms except that the holder is Tim Hudson (tjh@cryptsoft.com).<br>Copyright remains Eric Young's, and as such any Copyright notices in the code are

Copyright remains Entremains and as such any Copyright notices in the code are<br>not to be removed. If this package is used in a product, Eric Young should be given<br>attribution as the author of the parts of the library used.

1. Redistributions of source code must retain the copyright notice, this list of conditions and the following disclaimer.<br>
2. Redistributions in binary form must reproduce the above copyright notice, this list<br>
2. Redistributions in binary form must reproduce the above copyright notice, this list

of conditions and the following disclaimer in the documentation and/or other materials provided with the distribution.

3. All advertising materials mentioning features or use of this software must display the 5. This product includes cryptographic software interview of the following acknowledgement: "This product includes cryptographic software written by<br>Eric Young (eav@cryptsoft.com)" he word 'cryptographic' can be left out i

the boundary being used are not cryptographic related :-).<br>
If you include any Windows specific code (or a derivative thereof) from the apps<br>
directory (application code) you must include an acknowledgement: "This product<br>

For the cannot be changed. i.e. this code cannot simply be copied and put under another<br>distribution licence [including the GNU Public Licence.]

#### **Exhibit E**

Copyright (C) 1998, 1999 by Lucent Technologies<br>All Rights Reserved

Formission to use, copy, modify, and distribute this software and its documentation for any purpose and without fee is hereby granted, provided that the above copyright notice appear in all copies and that both that the co and warranty disclaimer appear in supporting documentation, and that the name of Lucent or any of its entities not be used in advertising or publicity pertaining to distribution

Lucent or any of its entities not be used in advertising or publicity pertaining to distribution<br>of the software without specific, wittlen prior permission.<br>LUCENT DISCLAIMS ALL WARRANTIES WITH REGARD TO THIS SOFTWARE,<br>INC

#### **Exhibit F**

#### **GPLV2 LICENCE AGREEMENT FOR MALI GPUS LINUX KERNEL DEVICE DRIVERS SOURCE CODE**

THE USE OF THE SOFTWARE ACCOMPANYING THIS DOCUMENT IS EXPRESSLY THE USE OF THE SOFTWARE ACCOMPANYING THIS DUCTURE SERVERS OF THE AND RETAINED BUBLIC LICENSE VERSION 2<br>AS PUBLISHED BY THE FREE SOFTWARE FOUNDATION AND SET OUT BELOW<br>FOR REFERENCE ("GPL LICENCE"). ARM IS ONLY WILLING TO DI

Contract to the period of three (3) years. ARM hereby offers to make available the source<br>code of any part of the software program that is supplied as object code or in executable form.

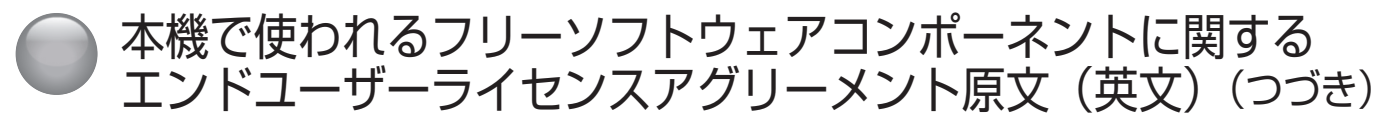

#### **GPL Licence**

#### **GNU GENERAL PUBLIC LICENSE**

Version 2. June 1991

Copyright (C) 1989, 1991 Free Software Foundation, Inc., 51 Franklin Street, Fifth Floor, Boston, MA 02110-1301 USA. Everyone is permitted to copy and distribute verbatim<br>copies of this license document, but changing it is not allowed.

#### **Preamble**

The licenses for most software are designed to take away your freedom to share and change it. By contrast, the GNU General Public License is intended to guarantee your freedom to share and change free software-to make sure the software is free for all its users. This General Public License applies to most of the Free Software Foundation's software and to any other program whose authors commit to using it. (Some other Free<br>Software Foundation software is covered by the GNU Lesser General Public License instead.) You can apply it to your programs, too.

When we speak of free software, we are referring to freedom, not price. Our General<br>Public Licenses are designed to make sure that you have the freedom to distribute copies The software (and charge for this service if you wish), that you receive source code or<br>can get it if you want it, that you can change the software or use pieces of it in new free<br>programs; and that you know you can do the

For protect your rights, we need to make restrictions that forbid anyone to deny you<br>these rights or to ask you to surrender the rights. These restrictions translate to certain<br>responsibilities for you if you distribute co

For example, if you distribute copies of such a program, whether gratis or for a fee, you must give the recipients all the rights that you have. You must make sure that they, too, receive or can get the source code. And you must show them these terms so they know their rights.

We protect your rights with two steps: (1) copyright the software, and (2) offer you this

From the which gives you legal permission to copy, distribute and/or modify the software.<br>Also, for each author's protection and ours, we want to make certain that everyone<br>understands that there is no warranty for this fr not the original, so that any problems introduced by others will not reflect on the original authors' reputations.

Finally, any free program is threatened constantly by software patents. We wish to avoid the danger that redistributors of a free program will individually obtain patent licenses, in effect making the program proprietary. To prevent this, we have made it clear that any patent must be licensed for everyone's free use or not licensed at all.

The precise terms and conditions for copying, distribution and modification follow.

#### **GNU GENERAL PUBLIC LICENSE**

TERMS AND CONDITIONS FOR COPYING, DISTRIBUTION AND MODIFICATION

0. This License applies to any program or other work which contains a notice placed by the copyright holder saying it may be distributed under the terms of this General Public License. The "Program", below, refers to any such program or work, and a "work based<br>on the Program" means either the Program or any derivative work under copyright law:<br>that is to say, a work containing the Program or a p modifications and/or translated into another language. (Hereinafter, translation is included without limitation in the term "modification".) Each licensee is addressed as "you".

Mathlities other than copying, distribution and modication are not covered by this<br>License; they are outside its scope. The act of running the Program is not restricted, and<br>the output from the Program is covered only if i the Program (independent of having been made by running the Program)<br>Whether that is true depends on what the Program does.

1. You may copy and distribute verbatim copies of the Program's source code as you receive it, in any medium, provided that you conspicuously and appropriately publish on each copy an appropriate copyright notice and disclaimer of warranty; keep intact all the cash copy of this License and to the absence of any warranty; and give any other<br>recipients of the Program a copy of this License along with the Program.<br>You may charge a fee for the physical act of transferring a copy, an

For only change a tee for the physical act of unantenning a copy, and you hay at your<br>option offer warranty protection in exchange for a fee.<br>2. You may modify your copy or copies of the Program or any portion of it, thus

- 
- the files and the date of any change.<br>You must cause any work that you distribute or publish, that in whole or in part contains b) or is derived from the Program or any part thereof, to be licensed as a whole at no charge to all third parties under the terms of this License.
- If the modified program normally reads commands interactively when run, you must cause it, when started running for such interactive use in the most ordinary way, to print cause it, when stated funtility for such therefore we in the most orange of display an announcement including an appropriate copyright notice and a notice that there is no warranty (or else, saying that you provide a warra such an announcement, your work based on the Program is not required to print an announcement)

These requirements apply to the modified work as a whole. If identifiable sections of that work are not derived from the Program, and can be reasonably considered independent and separate works in themselves, then this License, and its terms, do not apply to those sections when you distribute them as separate works. But when you distribute the same sections as part of a whole which is a work based on the Program, the distribution of the whole must be on the terms of this License, whose permissions for other licensees extend to the entire whole, and thus to each and every part regardless of who wrote it.

Thus, it is not the intent of this section to claim rights or contest your rights to work Final entirely by you; rather, the intent is to exercise the right to control the distribution<br>of derivative or collective works based on the Program.<br>In addition, mere aggregation of another work not based on the Program

Program (or with a work based on the Program) on a volume of a storage or distribution medium does not bring the other work under the scope of this License.

3. You may copy and distribute the Program (or a work based on it, under Section 2) in object code or executable form under the terms of Sections 1 and 2 above provided that you also do one of the following:

- a) Accompany it with the complete corresponding machine-readable source code, which must be distributed under the terms of Sections 1 and 2 above on a medium customarily used for software interchange; or,<br>b) Accompany it with a written offer, valid for at least three years, to give any third party, for
- a charge no more than your cost of physically performing source distribution, a complete machine-readable copy of the corresponding source code, to be distributed under the

terms of Sections 1 and 2 above on a medium customarily used for software interchange;

c) Accompany it with the information you received as to the offer to distribute corresponding source code. (This alternative is allowed only for noncommercial distribution and only i you received the program in object code or executable form with such an offer, in accord<br>with Subsection b above.)

The source code for a work means the preferred form of the work for making modifications to it. For an executable work, complete source code means all the source code for all modules it contains, plus any associated interface definition files, plus the scripts used to control compilation and installation of the executable. However, as a special exception, the source code distributed need not include anything that is normally distributed (in either source or binary form) with the major components (compiler, kernel and so on) of the operating system on which the executable runs, unless that component itself accompanies the executable.

If distribution of executable or object code is made by offering access to copy from a designated place, then offering equivalent access to copy the source code from the<br>same place counts as distribution of the source code, even though third parties are not

compelled to copy the source along with the object code.<br>4. You may not copy, modify, sublicense, or distribute the Program except as expressly<br>provided under this License. Any attempt otherwise to copy, modify, sublicense distribute the Program is void, and will automatically terminate your rights under this License. However, parties who have received copies, or rights, from you under this License will not have their licenses terminated so long as such parties remain in full compliance.

5. You are not required to accept this License, since you have not signed it. However 5. For all the line to accept this License, since you have not the Program or its derivative<br>nothing else grants you permission to modify or distribute the Program or its derivative<br>works. These actions are prohibited by l

6. Each time you redistribute the Program (or any work based on the Program), the recipient automatically receives a license from the original licensor to copy, distribute or modify the Program subject to these terms and c further restrictions on the recipients' exercise of the rights granted herein.<br>You are not responsible for enforcing compliance by third parties to this License

If, as a consequence of a court judgment or allegation of patent infringement or for any other reason (not limited to patent issues), conditions are imposed on you (whether by court order, agreement or otherwise) that contradict the conditions of this License, by do not excuse you from the conditions of this License. If you cannot distribute so<br>as to satisfy simultaneously your obligations under this License and any other pertinent<br>obligations, then as a consequence you may not example, if a patent license would not permit royalty-free redistribution of the Program<br>by all those who receive copies directly or indirectly through you, then the only way you<br>could satisfy both it and this License woul Program.

If any portion of this section is held invalid or unenforceable under any particular circumstance, the balance of the section is intended to apply and the section as a whole<br>is intended to apply in other circumstances.

It is not the purpose of this section to induce you to infringe any patents or other property right claims or to contest validity of any such claims; this section has the sole purpose of protecting the integrity of the free software distribution system, which is propose or processions in the system in the material of the state in the system in the state of the state process change people have made generous contributions to the wide range of software distributed through that system distribute software through any other system and a licensee cannot impose that choice<br>This section is intended to make thoroughly clear what is believed to be a consequence

of the rest of this License.

8. If the distribution and/or use of the Program is restricted in certain countries either<br>by patents or by copyrighted interfaces, the original copyright holder who places the Program under this License may add an explicit geographical distribution limitation<br>excluding those countries, so that distribution is permitted only in or among countries not thus excluded. In such case, this License incorporates the limitation as if written in the

body of this License.<br>
2007: The Comparison and publish revised and/or new versions of the Gody of this License.<br>
20. The Free Software Foundation may publish revised and/or new versions will be similar in spirit to the Ge

Each version is given a distinguishing version number. If the Program specifies a version number of this License which applies to it and "any later version", you have the option of following the terms and conditions either of that version or of any later version published by the Free Software Foundation. If the Program does not specify a version number of this License, you may choose any version ever published by the Free Software Foundation.

. 10. If you wish to incorporate parts of the Program into other free programs whose<br>distribution conditions are different, write to the author to ask for permission. For software which is copyrighted by the Free Software Foundation, write to the Free Software Foundation; we sometimes make exceptions for this. Our decision will be guided by the two goals of preserving the free status of all derivatives of our free software and of promoting the sharing and reuse of software generally.

#### **NO WARRANTY**

**NO WARRANTY**<br>
11. BECAUSE THE PROGRAM IS LICENSED FREE OF CHARGE, THERE IS NO<br>
WARRANTY FOR THE PROGRAM, TO THE EXTENT PERMITTED BY APPLICABLE<br>
UAW. EXCEPT WHEN OTHERWISE STATED IN WRITING THE COPYRIGHT HOLDERS<br>
AND/OR OT **SUCH DAMAGES** 

#### **Exhibit G**

Copyright (c) 1998 Red Hat Software

Demission is hereby granted, free of charge, to "any person obtaining a copy of this<br>software and associated documentation files (the "Software""), to deal in the Software<br>without restriction, including without limitation numbish, distribute, subliciense, and/or sell copies of the Software, and to permit persons<br>to whom the Software is furnished to do so, subject to the following conditions:

The above copyright notice and this permission notice shall be included in all copies or

The above copyright notice and this permission notice shall be included in all copies or<br>
substantial portions of the Software.<br>
THE SOFTWARE IS PROVIDED "AS IS", WITHOUT WARRANTY OF ANY KIND,<br>
EXPRESS OR IMPLIED, INCLUDIN

Except as contained in this notice, the name of the X Consortium shall not be used<br>in advertising or otherwise to promote the sale, use or other dealings in this Software without prior written authorization from the X Consortium.

#### **Exhibit H**

Redistribution and use in source and binary forms, with or without modification, are remitted provided that the following conditions are met:<br>1. Redistributions of source code must retain the above copyright notice, and the entire

permission notice in its entirety, including the disclaimer of warranties

2. Redistributions in binary form must reproduce the above copyright notice, this list of conditions and the following disclaimer in the documentation and/or other materials provided with the distribution.

3. The name of the author may not be used to endorse or promote products derived

3. The name of the author may not be used to endorse or promote products derived<br>from this softwave without specific prior within permission.<br>THIS SOFTWARE IS PROVIDED "AS IS" AND ANY EXPRESS OR IMPLIED<br>WARRANTIES, INCLUDI

#### **Exhibit I**

The Independent JPEG Group's JPEG software<br>README for release 6b of 27-Mar-1998

This distribution contains the sixth public release of the Independent JPEG Group's Free JPEG software. You are welcome to redistribute this software and to use it for any<br>purpose, subject to the conditions under LEGAL ISSUES, below.

Serious users of this software (particularly those incorporating it into larger programs) should contact IJG at jpeg-info@uunet.uu.net to be added to our electronic mailing list.<br>Mailing list members are notified of updates and have a chance to participate in technical discussions, etc

discussions, etc.<br>
This software is the work of Tom Lane, Philip Gladstone, Jim Boucher, Lee Crocker,<br>
Julian Minguillon, Luis Ortiz, George Phillips, Davide Rossi, Guido Vollbeding, Ge' Weijers,<br>
and other members of the

DOCUMENTATION ROADMAP

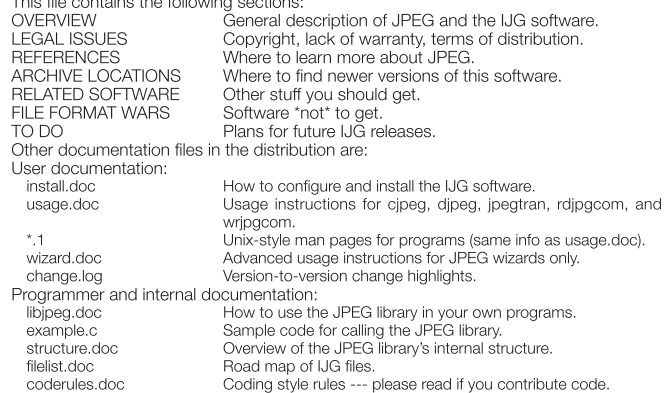

Please read at least the files install doc and usage doc. Useful information can also be found in the JPEG FAQ (Frequently Asked Questions) article. See ARCHIVE LOCATIONS

below to find out where to obtain the FAQ article.<br>If you want to understand how the JPEG code works, we suggest reading one or more of the REFERENCES, then looking at the documentation files (in roughly the order listed) before diving into the code. OVERVIEW

OVERVIEW This package contains C software to implement JPEG image compression and decompression. JPEG (pronounced "jay-peg") is a standardized compression method for full-color and gray-scale images. JPEG is intended for c be the spot must not use JPEG if you have to have to have identical output bits. However, on<br>typical photographic images, very good compression levels can be obtained with no<br>visible change, and remarkably high compression a low-quality image. For more details, see the references, or just experiment with various compression settings.

Complements JPEG baseline, extended-sequential, and progressive<br>Compression processes. Provision is made for supporting all variants of these processes,<br>although some uncommon parameter settings aren't implemented yet. For

we are not distributing code for the arithmetic-coding variants of JPEG; see LEGAL ISSUES. We have made no provision for supporting the hierarchical or lossless processes defined in the standard

We provide a set of library routines for reading and writing JPEG image files, plus two sample applications "cjpeg" and "djpeg", which use the library to perform conversion<br>between JPEG and some other popular image file formats. The library is intended to be reused in other applications.

reused in other applications.<br>In order to support file conversion and viewing software, we have included considerable<br>functionality beyond the bare JPEG coding/decoding capability; for example, the color quantization modules are not strictly part of JPEG decoding, but they are essential for<br>output to colormapped file formats or colormapped displays. These extra functions can output to coordinalpped file formats or colormapped otisplays. These extra functions can<br>be compiled out of the library if not required for a particular application. We have also<br>included "jpegtran", a utility for lossless textual comments in JFIF files

textual comments in designing this software has been on achieving portability and flexibility,<br>The emphasis in designing this software has been on achieving portability and flexibility,<br>while also making it fast enough to

The velocity and space of this software as a component of commercial products. No<br>royalty is required, but we do ask for an acknowledgement in product documentation, as described under LEGAL ISSUES.<br>LEGAL ISSUES

In plain English:

1. We don't promise that this software works. (But if you find any bugs, please let us know!)

Allows (2. You can use this software for whatever you want. You don't have to pay us.<br>3. You may not pretend that you wrote this software. If you use it in a program, you<br>must acknowledge somewhere in your documentation th

In legalese:<br>The authors make NO WARRANTY or representation, either express or implied, with<br>The authors make NO WARRANTY or representation, either express or implied, with respect to this software, its quality, accuracy, merchantability, or fitness for a particular<br>purpose. This software is provided "AS IS", and you, its user, assume the entire risk as to its quality and accuracy.

This software is copyright (C) 1991-1998, Thomas G. Lane. All Rights Reserved except as specified below.

as specime of beneficial to use, copy, modify, and distribute this software (or portions thereof) for any purpose, without fee, subject to these conditions: (1) If any part of the source code for this software is distribut

file must be included, with this copyright and no-warranty notice unaltered; and<br>any additions, deletions, or changes to the original files must be clearly indicated in any dealers is, determined or

C2) If only executable code is distributed, then the accompanying documentation must<br>state that "this software is based in part on the work of the Independent JPEG Group".

(3) Permission for use of this software is granted only if the user accepts full responsibility for any undesirable consequences; the authors accept NO LIABILITY for damages of any kind.

These conditions apply to any software derived from or based on the IJG code, not just

These columns apply of any solitive direct the unred the unred of the unred field library. If you use our work, you ought to acknowledge us.<br>Permission is NOT granted for the use of any IJG author's name or company name in

commercial products, provided that all warranty or liability claims are assumed by the product vendor.

product version of L. Peter Deutsch, sole<br>proprietor of its copyright holder, Aladdin Enterprises of Menlo Park, CA. ansi2knr.c is<br>NOT covered by the above copyright and conditions, but instead by the usual distribution terms of the Free Software Foundation; principally, that you must include source code if you redistribute it. (See the file ansi2knr.c for full details.) However, since ansi2knr.c is not needed as part of any program generated from the IJG code, this does not limit you more

needed as part of any program generated from the UG code, this does not limit you more<br>than the foregoing paragraphs do.<br>The Unix configuration script "configure" was produced with GNU Autoconf.<br>The Unix configuration scri without obtaining one or more licenses. For this reason, support for arithmetic coding<br>has been removed from the free JPEG software. (Since arithmetic coding provides<br>only a marginal gain over the unpatented Huffman mode, implementations will support it.) So far as we are aware, there are no patent restrictions<br>on the remaining code.

The IJG distribution formerly included code to read and write GIF files.

To avoid entanglement with the Unisys LZW patent, GIF reading support has been removed altogether, and the GIF writer has been simplified to produce "uncompressed GIFs". This technique does not use the LZW algorithm; the resulting GIF files are larger<br>than usual, but are readable by all standard GIF decoders.

We are required to state that

ver an electric locate trade Format(c) is the Copyright property of CompuServe<br>Incorporated. GIF(sm) is a Service Mark property of CompuServe Incorporated." **REFERENCES** 

We highly recommend reading one or more of these references before trying to understand the innards of the JPEG software.

The best short technical introduction to the JPEG compression algorithm is Wallace,<br>Gregory K. "The JPEG Still Picture Compression Standard", Communications of the

Gregory K. The JPPEG Suit Picture Compression Standard , Communications of the ACM, April 1991 (vol. 34 no. 4), pp. 30-44.<br>(Adjacent articles in that issue discuss MPEG motion picture compression, applications of JPEG, and corrections and some added material. Note: the Wallace article is copyright ACM and IEEE, and it may not be used for commercial purposes.

ILLE, also in this year of commission pubbles.<br>A somewhat less technical, more leisurely introduction to JPEG can be found in "The<br>Data Compression Book" by Mark Nelson and Jean-loup Gailly, published by M&T Books<br>(New Yor way and example C code for a multitude of compression methods including JPEG. It is an excellent source if you are comfortable reading C code but don't know much about data

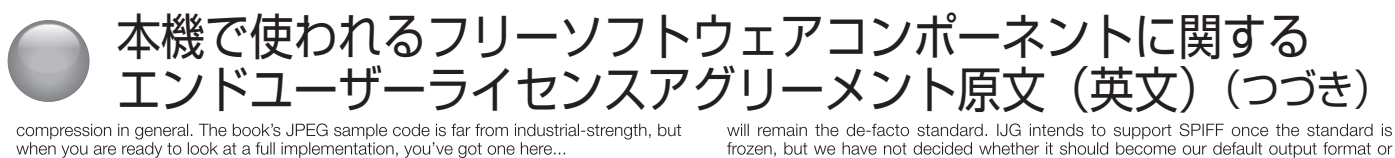

compression in general. The book's JPEG sample code is far from industrial-strength, but

compression in general. The book's JPEG sample code is tar from industrial-strength, but<br>when you are ready to look at a full implementation, you've got one here...<br>The best full description of JPEG is the textbook "JPEG S complete text of the ISO JPEG standards (DIS 10918-1 and draft DIS 10918-2). This is<br>by far the most complete exposition of JPEG in existence, and we highly recommend it.<br>The JPEG standard itself is not available electroni

copy through ISO or ITU. (Unless you feel a need to own a certified official copy, we recommend buying the Pennebaker and Mitchell book instead; it's much cheaper and recommencial discussions and will contain the USA, copies of the standard<br>includes a great deal of useful explanatory material.) In the USA, copies of the standard<br>may be ordered from ANSI Sales at (212) 642-4900, or from It's not cheap: as of 1992, ANSI was charging \$95 for Part 1 and \$47 for Part 2, plus<br>7% shipping/handling. The standard is divided into two parts, Part 1 being the actual specification, while Part 2 covers compliance testing methods. Part 1 is titled "Digital Compression and Coding of Continuous-tone Still Images, Part 1: Requirements and<br>guidelines" and has document numbers ISO/IEC IS 10918-1, ITU-T T.81. Part 2 is titled "Digital Compression and Coding of Continuous-tone Still Images, Part 2: Compliance<br>testing" and has document numbers ISO/IEC IS 10918-2, ITU-T T.83.<br>Some extensions to the original JPEG standard are defined in JPEG Part 3

ISO standard numbered ISO/IEC IS 10918-3 and ITU-T T.84. IJG currently does not support any Part 3 extensions.

Support any rate of standard does not specify all details of an interchangeable file format. For the omitted details we follow the "JFIF" conventions, revision 1.02. A copy of the JFIF spec is available from:

Literature Department<br>C-Cube Microsystems, Inc.<br>1778 McCarthy Blvd.

Milpitas, CA 95035<br>phone (408) 944-6300, fax (408) 944-6314

PostScript version of this document is available by FTP at ftp://ftp.uu.net/graphics/ jpeg/fiff.ps.gz. There is also a plain text version at ftp://ftp.uu.net/graphics/jpeg/fiff.txt.gz, but it is missing the figures.

The TIFF 6.0 file format specification can be obtained by FTP from ftp://ftp.sgi.com/<br>graphics/tiff/TIFF6.ps.gz. The JPEG incorporation scheme found in the TIFF 6.0 spec of 3-June-92 has a number of serious problems. UG does not recommend use of the TIFF 6.0 3-Julie 92 has number of sensors and the JPEG design proposed by<br>design (TIFF Compression tag 6). Instead, we recommend the JPEG design proposed by<br>TIFF Technical Note #2 (Compression tag 7). Copies of this Note can be obt TIFF/JPEG per the Note. libtiff is available from ftp://ftp.sgi.com/graphics/tiff/<br>ARCHIVE LOCATIONS

The "official" archive site for this software is ftp.uu.net (Internet address 192.48.96.9) The most recent released version can always be found there in directory graphics/jpeg.<br>This particular version will be archived as ftp://ftp.uu.net/graphics/jpeg/jpegsrc.v6b.tar.gz.<br>If you don't have direct Interest access

Numerous Internet sites maintain copies of the UUNET files. However, only ftp.uu.net is

guaranteed to have the latest official version.<br>You can also obtain this software in DOS-compatible "zip" archive format from the SimTel archives (ftp://ftp.simtel.net/pub/simtelent/msdos/graphics/), or on CompuServe<br>in the Graphics Support forum (GO CIS:GRAPHSUP), library 12 "JPEG Tools". Again,<br>these versions may sometimes lag behind the ftp.uu.net

The JPEG FAQ (Frequently Asked Questions) article is a useful source of general<br>information about JPEG. It is updated constantly and therefore is not included in this<br>distribution. The FAQ is posted every two weeks to Usen misc, news answers, and other groups.<br>It is available on the World Wide Web at http://www.faqs.org/faqs/jpeg-faq/ and other

the state of the state including the official news answers archive at rtm.mit.edu.<br>the://rtm.mit.edu/pub/usenet/news.answers/jpeg-faq/.<br>If you don't have Web or FTP access, send e-mail to mail-server@rtfm.mit.edu with

body

send usenet/news.answers/jpeg-faq/part1

send usenet/news.answers/jpeg-faq/part2<br>RELATED SOFTWARE

numerous viewing and image manipulation programs now support JPEG. (Quite a few<br>of them use this library to do so.) The JPEG FAQ described above lists some of the more<br>popular free and shareware viewers, and tells where to

Figure and a Unix machine, we highly recommend Jef Poskanzer's free PBMPLUS<br>software, which provides many useful operations on PPM-format image files. In particular,<br>it can convert PPM images to and from a wide range of ot in car connect in the latest version is distributed by the NetPBM<br>group, and is available from numerous sites, notably ftp://wuarchive.wustl.edu/graphics/<br>graphics/packages/NetPBM/. Unfortunately PBMPLUS/NETPBM is not near as the IJG software is; you are likely to have difficulty making it work on any non-Unix machine.

A dierent free JPEG implementation, written by the PVRG group at Stanford, is available from ftp://havefun.stanford.edu/pub/jpeg/. This program is designed for research and experimentation rather than production use; it is slower, harder to use, and less portable than the IJG code, but it is easier to read and modify. Also, the PVRG code supports lossless JPEG, which we do not. (On the other hand, it doesn't do progressive JPEG.) FILE FORMAT WARS

FILE FURNING WARS<br>Some JPEG programs produce files that are not compatible with our library. The root<br>of the problem is that the ISO JPEG committee failed to specify a concrete file format.<br>Some vendors "filled in the blan

the macrificial were able to excriange compressed illes.)<br>The file format we have adopted is called JFF (see REFERENCES). This format has<br>been agreed to by a number of major commercial JPEG vendors, and it has become the de facto standard. JFIF is a minimal or "low end" representation. We recommend the use<br>of TIFF/JPEG (TIFF revision 6.0 as modified by TIFF Technical Note #2) for "high end" applications that need to record a lot of additional data about an image. TIFF/JPEG is fairly new and not yet widely supported, unfortunately.<br>The upcoming JPEG Part 3 standard defines a file format called SPIFF.

Fig. is interoperable with JFIF, in the sense that most JFIF decoders should be able<br>to read the most common variant of SPIFF. SPIFF has some technical advantages over<br>JFIF, but its major claim to fame is simply that it is

not. (In any case, our decoder will remain capable of reading JFIF indefinitely.)

Various proprietary file formats incorporating JPEG compression also exist. We have<br>little or no sympathy for the existence of these formats. Indeed, one of the original little or no sympathy for the existence of these formats. Indeed, one of the original reasons for developing this free software was to help force convergence on common, open format standards for JPEG files. Don't use a pro

The major thrust for v7 will probably be improvement of visual quality. The current<br>method for scaling the quantization tables is known not to be very good at low Q values. We also intend to investigate block boundary smoothing, "poor man's variable quantization", and other means of improving quality-vs-file-size performance without sacrificing compatibility.

In future versions, we are considering supporting some of the upcoming JPEG Part 3 extensions --- principally, variable quantization and the SPIFF file format.

External of the principality variable quality and the contribution of As always, speeding things up is of great interest.<br>Please send bug reports, offers of help, etc. to jpeg-info@uunet.uu.net. TO DO

The major thrust for v7 will probably be improvement of visual quality. The current method for scaling the quantization tables is known not to be very good at low Q values. We also intend to investigate block boundary smoo quantization", and other means of improving quality-vs-file-size performance without

sacrificing compatibility. Journalism, we are considering supporting some of the upcoming JPEG Part 3<br>extensions --- principally, variable quantization and the SPIFF file format.<br>As always, speeding things up is of great interest.<br>Please send bug re

#### **Exhibit J**

This copy of the libpng notices is provided for your convenience. In case of any discrepancy between this copy and the notices in the file png.h that is included in the libpng distribution, the latter shall prevail.<br>Copyri

If you modify libpng you may insert additional notices immediately following this sentence.

Ulibping versions 1.2.6, August 15, 2004, through 1.2.32, September 18, 2008, are<br>Copyright (c) 2004, 2006-2008 Glenn Randers-Pehrson, and are distributed according to the same disclaimer and license as libpng-1.2.5 with the following individual added to the list of Contributing Authors Cosmin Truta

libpng versions 1.0.7, July 1, 2000, through 1.2.5 - October 3, 2002, are Copyright (c) 2000-2002 Glenn Randers-Pehrson, and are distributed according to the same disclaimer and license as libpng-1.0.6 with the following individuals added to the list of discialment and license as<br>Contributing Authors<br>Simon-Pierre Cadieux

Eric S. Raymond

Gilles Vollant

and with the following additions to the disclaimer:

There is no warranty against interference with your enjoyment of the library or against infringement. There is no warranty that our efforts or the library will fulfill any of your

minimizeriant. There is no waitrary is provided with all faults, and the entire risk of<br>particular purposes or needs. This library is provided with all faults, and the entire risk of<br>satisfactory quality, performance, accu Contributing Authors:

Tom Lane

Glenn Randers-Pehrson

Willem van Schaik<br>libpng versions 0.89, June 1996, through 0.96, May 1997, are Copyright (c) 1996, 1997 Andreas Dilger Distributed according to the same disclaimer and license as libpng-0.88,

with the following individuals added to the list of Contributing Authors

John Bowler

Kevin Bracey<br>Sam Bushell

Magnus Holmgren

Greg Roelofs<br>Tom Tanner

libip versions 0.5, May 1995, through 0.88, January 1996, are Copyright (c) 1995-<br>1996 Guy Eric Schalnat, Group 42, Inc.<br>For the purposes of this copyright and license, "Contributing Authors" is defined as the

following set of individuals:<br>Andreas Dilger

Dave Martindale

**Guv Eric Schalnat** 

Paul Schmidt

Tim Wegner

lini weginei<br>libpng versions 0.5, May 1995, through 0.88, January 1996, are Copyright (c) 1995, 1996<br>Guy Eric Schalnat, Group 42, Inc.

For the purposes of this copyright and license, "Contributing Authors" is defined as the following set of individuals:

Andreas Dilge

Dave Martindale<br>Guy Eric Schalnat

Paul Schmidt

Tim Weaner

The PNG Reference Library is supplied "AS IS". The Contributing Authors and Group 42, Inc. disclaim all warranties, expressed or implied, including, without limitation, the warranties of merchantability and of fitness for any purpose. The Contributing Authors and Group 42, Inc. assume no liability for direct, indirect, incidental, special, exemplary, or consequential damages, which may result from the use of the PNG Reference Library,<br>even if advised of the possibility of such damage.

Permission is hereby granted to use, copy, modify, and distribute this source code, or portions hereof, for any purpose, without fee, subject to the following restrictions:

The origin of this source code must not be misrepresented 2. Altered versions must be plainly marked as such and must not be misrepresented as<br>being the original source.<br>3. This Copyright notice may not be removed or altered from any source or altered

source distribution.

The Contributing Authors and Group 42, Inc. specifically permit, without fee, and encourage the use of this source code as a component to supporting the PNG file format in commercial products. If you use this source code in a product, acknowledgment is not in commencial products. in you are considered but would be appreciated.<br>A "png\_get\_copyright" function is available, for convenient use in "about" boxes and<br>A "png\_get\_copyright" function is available, for convenient use i

the like

printf("%s",png\_get\_copyright(NULL));

Also, the PNG logo (in PNG format, of course) is supplied in the files "pngbar.png" and<br>"pngbar.jpg (88x31) and "pngnow.png" (98x31).

Libpng is OSI Certified Open Source Software. OSI Certified Open Source is a certification mark of the Open Source Initiative.

Glenn Randers-Pehrson

glennrp at users.sourceforge.net<br>September 18, 2008

#### **Exhibit K**

The FreeType Project LICENSE

2006-Jan-27<br>Copyright 1996-2002, 2006 by David Turner, Robert Wilhelm, and Werner Lemberg

Introduction The FreeType Project is distributed in several archive packages; some of them may contain, in addition to the FreeType font engine, various tools and contributions which rely

on, or relate to, the FreeType Project.<br>This license applies to all files found in such packages, and which do not fall under their<br>This license applies to all files found in such packages, and which do not fall under thei own explicit license. The license affects thus the FreeType font engine, the test programs,

documentation and makefiles, at the very least.<br>This license was inspired by the BSD, Artistic, and IJG (Independent JPEG Group) licenses, which all encourage inclusion and use of free software in commercial and

freeware products alike. As a consequence, its main points are that:<br>o We don't promise that this software works. However, we will be interested in any kind of bug reports. ('as is' distribution)<br>
o You can use this software for whatever you want, in parts or full form, without having

to pay us. ('royalty-free' usage)

o You may not pretend that you wrote this software. If you use it, or only parts of it, in a program, you must acknowledge somewhere in your documentation that you have used the FreeType code. ('credits')

We specifically permit and encourage the inclusion of this software, with or without modifications, in commercial products.

We disclaim all warranties covering The FreeType Project and assume no liability related to The FreeType Project.

Finally, many people asked us for a preferred form for a credit/disclaimer to use in compliance with this license. We thus encourage you to use the following text:

Portions of this software are copyright (C) <year> The FreeType Project (www.freetype. org). All rights reserved.

Please replace <year> with the value from the FreeType version you actually use.

Legal Terms 0. Definitions

U. Definitions<br>Throughout this license, the terms 'package', 'FreeType Project', and 'FreeType<br>archive' refer to the set of files originally distributed by the authors (David Turner, Robert<br>Wilhelm, and Werner Lemberg) as 'program' or 'executable'. This program is referred to as 'a program using the FreeType engine'

This license applies to all files distributed in the original FreeType Project, including all source code, binaries and documentation, unless otherwise stated in the file in its original, unmodified form as distributed in the original archive. If you are unsure whether or not a

marticular file is covered by this license, you must contact us to verify this.<br>The FreeType Project is copyright (C) 1996-2000 by David Turner, Robert Wilhelm, and Werner Lemberg. All rights reserved except as specified b 1. No Warranty

THE FREETYPE PROJECT IS PROVIDED 'AS IS' WITHOUT WARRANTY OF THE FREETYPE PROJECT IS PROVIDED 'AS IS' WITHOUT WARRANTY OF ANY KIND, EITHER EXPRESS OR IMPLIED, INCLUDING, BUT NOT LIMITED TO, WARRANTIES OF MERCHANTABILITY AND FITNESS FOR A PARTICULAR PURPOSE.<br>IN NO EVENT WILL ANY OF T

2. Redistribution

2. Healstribution<br>This license grants a worldwide, royalty-free, perpetual and irrevocable right and license<br>to use, execute, perform, compile, display, copy, create derivative works of, distribute and<br>sublicense the FreeT

o Redistribution of source code must retain this license file ('FTL.TXT') unaltered; any additions, deletions or changes to the original files must be clearly indicated in accompanying documentation. The copyright notices of the unaltered, original files must be preserved in all copies of source files.

o Redistribution in binary form must provide a disclaimer that states that the software is based in part of the work of the FreeType Team, in the distribution documentation. We also encourage you to put an URL to the FreeType web page in your documentation, though this isn't mandatory

These conditions apply to any software derived from or based on the FreeType Project, not just the unmodified files. If you use our work, you must acknowledge us. However, no fee need be paid to us.

3. Advertising<br>Neither the FreeType authors and contributors nor you shall use the name of the<br>Neither the FreeType authorises are connected at management to accept a give units. Neutral the Free type authors and communious for you shall use the rating of the forcemencial, advertising, or promotional purposes without specific prior written<br>permission. We suggest, but do not require, that you use on

FreeType Project is copyrighted material, only this license, or another one contracted with the authors, grants you the right to use, distribute, and modify it. Therefore, by using, distributing, or modifying the FreeType Project, you indicate that you understand and accept all the terms of this license.

4. Contacts

There are two mailing lists related to FreeType: o freetype@nongnu.org

Discusses general use and applications of FreeType, as well as future and wanted additions to the library and distribution. If you are looking for support, start in this list if

stational anything to help you in the documentation.<br>
you haven't found anything to help you in the documentation.<br>
Discusses bugs, as well as engine internals, design issues, specific licenses, porting, etc.<br>
Discusses bu

**Exhibit L** 

(C) 1995-2013 Jean-loup Gailly and Mark Adler<br>This software is provided 'as-is', without any express or implied warranty. In no event will the authors be held liable for any damages arising from the use of this software.<br>
Permission is granted to anyone to use this software for any purpose, including

commercial applications, and to alter it and redistribute it freely, subject to the following restrictions 1. The origin of this software must not be misrepresented; you must not claim that you

Figure 1. If you use this software in a product, an acknowledgment in<br>the product documentation would be appreciated but is not required.<br>2. Altered source versions must be plainly marked as such, and must not be

misrepresented as being the original software.<br>3. This notice may not be removed or altered from any source distribution.

Jean-loup Gailly jloup@gzip.org<br>Mark Adler madler@alumni.caltech.edu

If you use the zlib library in a product, we would appreciate \*not\* receiving lengthy legal documents to sign. The sources are provided for free but without warranty of any<br>kind. The library has been entirely written by Jean-loup Gailly and Mark Adler; it does not include third-party code

"If you redistribute modified sources, we would appreciate that you include in the file<br>ChangeLog history information documenting your changes. Please read the FAQ for more information on the distribution of modified source versions.

#### **Exhibit M**

Libevent is available for use under the following license, commonly known as the 3-clause (or "modified") BSD license:<br>Copyright (c) 2000-2007 Niels Provos <provos@citi.umich.edu>

Copyright (c) 2007-2012 Niels Provos and Nick Mathewson<br>Redistribution and use in source and binary forms, with or without modification, are

permitted provided that the following conditions are met: 1. Redistributions of source code must retain the above copyright notice, this list of conditions and the following disclaimer.

- 2. Redistributions in binary form must reproduce the above copyright notice, this list of<br>conditions and the following disclaimer in the documentation and/or other materials provided with the distribution.
- 

Provided with the usual of the author may not be used to endorse or promote products derived<br>from this software without specific prior written permission.<br>THIS SOFTWARE IS PROVIDED BY THE AUTHOR "AS IS" AND ANY EXPRESS OR

IN NO EVENT SHALL THE AUTHOR BE LIABLE FOR ANY DIRECT, INDIRECT, INCIDENTAL,<br>SPECIAL, EXEMPLARY, OR CONSEQUENTIAL DAMAGES (INCLUDING, BUT NOT LIMITED<br>TO, PROCUREMENT OF SUBSITIUTE GOODS OR SERVICES; LOSS OF USE, DATA, OR<br>P

corresponding source files; the license is as above. Here's a list:

log.c

-<br>Copyright (c) 2000 Dug Song <dugsong@monkey.org><br>Copyright (c) 1993 The Regents of the University of California.

stricov.c

Copyright (c) 1998 Todd C. Miller <Todd.Miller@courtesan.com> win32select.o

Copyright (c) 2003 Michael A. Davis <mike@datanerds.net>

evport.c:<br>Copyright (c) 2007 Sun Microsystems

ht-internal.h.

Copyright (c) 2002 Christopher Clark<br>minheap-internal.h:

minineap-mierinain.<br>The arc4module is available under the following, sometimes called the "OpenBSD"<br>The arc4module is available under the following, sometimes called the "OpenBSD" license

Copyright (c) 1996, David Mazieres <dm@uun.org>

Copyright (c) 2008, Damien Miller <djm@openbsd.org>

Demission to use, copy, modify, and distribute this software for any purpose with<br>or without fee is hereby granted, provided that the above copyright notice and this<br>permission notice appear in all copies.<br>THE SOFTWARE IS

THE SOFTWARE IS PHONIDED TAS IS AND THE AUTHOR DISCULPING ALL IMPLIED WARRANTIES OF MERCHANTABILITY AND FITNESS. IN NO EVENT SHALL THE AUTHOR BE LIABLE FOR ANY SPECIAL, DIRECT, INDIRECT, OR CONSEQUENTIAL DAMAGES OR ANY DAM IN CONNECTION WITH THE USE OR PERFORMANCE OF THIS SOFTWARE

<span id="page-62-0"></span>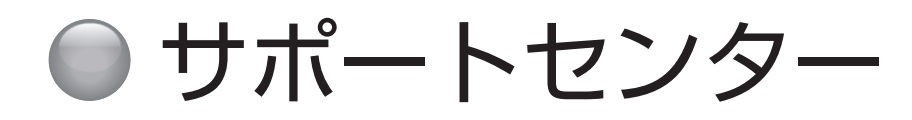

#### **サポートセンター**

フリーダイヤル: 0120-835-111 ナビダイヤル :0570-033-677( 有料) 受付時間: 365 日 9:00 ~ 18:00 **FAX**: 0570-061-117( 有料) **メールフォーム**:https://www.hisense.co.jp/contact/

# **ハイセンスジャパン株式会社**

〒 212-0058 神奈川県川崎市幸区鹿島田1丁目1番2号 https://www.hisense.co.jp

本書に記載されている内容は、予告なく変更されることがあります。あらかじめご了承ください。 本書の内容を無断で転載、コピーすることは禁止されております。 © Hisense Japan Corporation